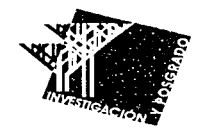

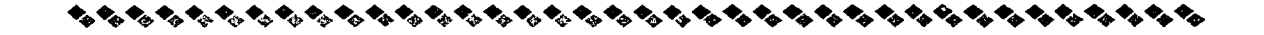

# *UNIVERSIDAD NACIONAL AUTÓNOMA DE MÉXICO*

## *CENTRO DE ESTUDIOS DE POSGRADO E INVESTIGACIONES*

*ARQUITECTÓNICO-URBANÍSTICAS.* 

*Juriquilla, Querétaro.* 

*Alicia Raquel Zerón Gutiérrez.* 

TituLo DE: Arguitecto

Correctores: Arq. Raúl F. Gutiérrez García. Dr. en Arq. Mario de Jesús Carmona Y Pardo Arq. Ricardo Sánchez González.

JUNIO' 2002.

~~~~~~~~~~~~~~~~~~~~~~~~~~~~~~~~~~~~~~

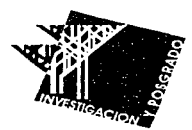

 $-2$  $3^{2}$ \_/

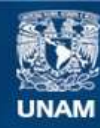

Universidad Nacional Autónoma de México

**UNAM – Dirección General de Bibliotecas Tesis Digitales Restricciones de uso**

### **DERECHOS RESERVADOS © PROHIBIDA SU REPRODUCCIÓN TOTAL O PARCIAL**

Todo el material contenido en esta tesis esta protegido por la Ley Federal del Derecho de Autor (LFDA) de los Estados Unidos Mexicanos (México).

**Biblioteca Central** 

Dirección General de Bibliotecas de la UNAM

El uso de imágenes, fragmentos de videos, y demás material que sea objeto de protección de los derechos de autor, será exclusivamente para fines educativos e informativos y deberá citar la fuente donde la obtuvo mencionando el autor o autores. Cualquier uso distinto como el lucro, reproducción, edición o modificación, será perseguido y sancionado por el respectivo titular de los Derechos de Autor.

# **ÍNDICE**

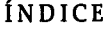

•••••••••••••••••••••••••••••••••••••••••••••••••••••••••••••

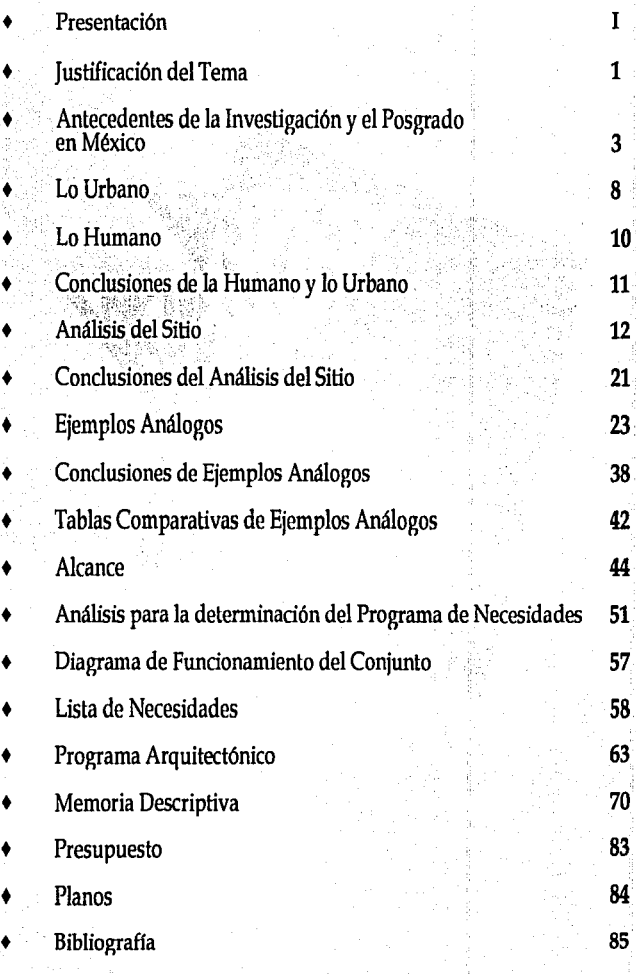

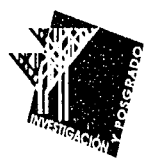

# *PRESENTACIÓN*

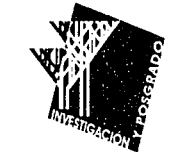

# **PRESENTACIÓN** I

### ••••••••••••••••••••••••••••••••••••••••••••••••••••••••••••• *PRESENTACIÓN*

En la actualidad los estudios de Posgrado y la Investigación han adquirido relevancia en la vida académica de nuestro pafs; considerando que la Arquitectura es una ciencia con un gran campo de estudio en donde la diversidad y complejidad de temas por abordar y estudiar es amplio; se promueve por medio de la presentación de ésta tesis, !a creación de espacios destinados a la educación e investigación de alto nivel ; que genere recursos humanos de excelencia académica con alta capacidad y competencia profesional que favorezca la evolución científica y social que nuestra sociedad amerita.

Tratando de descentralizar las instituciones educativas que brindan espacios y , fomentando la participación de arquitectos del interior de la República, se plantea la creación de una *''U11idad de Posgrado e* In*vestigaci611 Arquitect611ico-Urba11ística"* ,fuera de la ciudad de México, en el Campus Juriquilla, Querétaro.

•••••••••••••••••••••••••••••••••••••••••••••••••••••••••••••

•••

Raquel Zerón G. ·

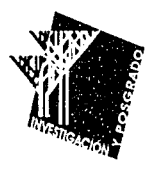

# JUSTIFICACIÓN DEL TEMA

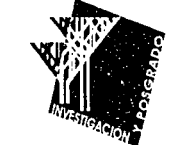

# **JUSTIFICACIÓN DEL TEMA**

·--·------ ---~----·

### *JUSTIFICACIÓN:*

••••••••••••••••••••••••••••••••••••••••••••••••••••••••••••••

**1** 

En el Centro de la República Mexicana, son muy pocos los lugares donde se pueden realizar. estudios de Posgrado o .· -~". Investigaciones de Arquitectura y Urbanismo, sin embargo, no se puede deeir que no haya instituciones en las que se estén realizando éstas actividades. Por el contrario, en algunas Universidades Estatales, el Posgrado se encuentra en etapa "inicial", en la que se participa en diversos proyectos de investigación en colaboración con la Universidad Nacional Autónoma de México y con la Universidad Autónoma de México. En el caso de la U.N.A.M., la mayoría de los arquitectos del interior de la República, que participan en proyectos de la Unidad de Posgrado de Arquitectura, tienen que viajar hasta la Ciudad de México para reunirse con los demás integrantes del proyecto.

Por simples cuestiones de cercanía geográfica, conviene un lugar céntrico para ciudades como Morelia, Guanajuato, Guadalajara, San Luis Potosí y el propio Quéretaro. De esta manera se podría dar servicio a parte de los 1,174 alumnos y 306 docentes que integra la población educacional a nivel Posgrado, cubriendo la zona Central del país.

Es por todo esto, que el terreno que se propone para la construcción de ésta Unidad de Posgrado e Investigaciones Arquitectónico-Urbanísticas es uno de los campus que tiene la U.N.A.M. en el interior de la República. Algunas veces la U.N.AM. se asocia con otras instituciones académicas, y en este caso fue con la Universidad Autónoma de Querétaro, tratando así de impulsar a la población queretana a que se una a este tipo de Centros de Investigación y a las demás instituciones académicas de la región para promover los estudios de Posgrado, en un campo del conocimiento en el que no es muy común la realización de éstos.

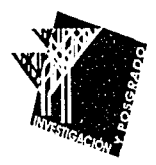

# *ANTECEDENTES DE LA INVESTIGACIÓN Y POSGRADO EN QUERÉTARO*

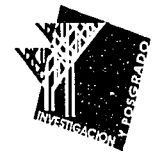

# ANTECEDENTES DE LA INVESTIGACIÓN Y POSGRADO EN QUERÉTARO:

••••••••••••••••••••••••••••••••••••••••••••••••••••••••••••

Tras haber realizado la búsqueda de publicaciones o experiencias relacionadas con el tema de Posgrado de Arquitectura e Investigación, es preciso mencionar que son escasas, ya que las publicaciones que existen con respecto a este tema; corresponden a algunos ejemplos en el extranjero sobre Arquitectura Contemporánea, pero no llevan la misma intención ni objetivo que se plantea en esta tesis.

Es por todo lo anterior que los ejemplos que aquí se mencionan corresponden a varias visitas a dos de los posgrados de la UNAM, analizando sus ventajas y sus desventajas. Así como también se analiza la importancia que ha adquirido la Investigación Arquitectónica en el interior de la República, en específico , en el Estado de Querétaro.

En realidad la investigación Arquitectónica es una actividad reciente en Querétaro; fue a finales de los años 70's y principios de los SO's cuando se empezaron a establecer los primeros grupos científicos desde entonces hasta la fecha, se han ido creando nuevos centros siendo los últimos el CENTRO NACIONAL DE METROLOGIA,

# **ANTECEDENTES DE LA INVESTIGACIÓN 4**

# CENTRO DE TECNOLOGÍA Y DESARROLLO, LABORATORIO DE INVESTIGACIÓN Y DESARROLLO.

Los Centros de Investigación en Querétaro se pueden clasificar como

sigue:

Los asociados a una dependencia federal pero no dentro del sistema

SEP-CONACYT

Centro Interdisciplinario y Docencia en Educación Técnica.

Instituto Nacional de Investigación Forestales y Agropecuarias.

Instituto Mexicano del Transporte.

Centro Nacional de Metrología.

Los pertenecientes al sistema SEP-CONACYT.

Centro de Investigación y Asistencia Técnica.

Centro de Ingeniería y Desarrollo Industrial.

Centro de Investigación y Desarrollo Tecnológico en Electroquímica.

Los Estatales:

Centro Queretano de Recursos Naturales

Consejo Estatal de Población.

Los Empresariales:

Centro Nacional y de Desarrollo CONDUMEX.

 $\checkmark$ 

 $\mathcal{L}_{\mathcal{A}}$ 

 $\overline{\phantom{a}}$ 

\

 $\setminus$ 

 $\sum_{i=1}^{n}$ 

 $\lambda$ ,,.

,. ≁.

 $\sum_{i=1}^n$ r'

 $\cdot$ 

~

~

~

r .

~

Centro de Desarrollo de Tecnología para la organización MABE

Laboratorio de Investigación y Desarrollo TREMEC

Universidad Autónoma de Querétaro

En 1981 mediante un convenio tripartita de SEP-UNAM-UAQ se creó el primer Centro de Investigación: El Centro de Estudios Académicos sobre Contaminación Ambiental.

En el mismo año se crearon: El Centro de Investigaciones y Estudios Históricos,

El Centro de Estudios Lingüísticos y Literarios.

En 1982 fueron creados 2 Centros más:El Centro de Investigaciones

Sociales y El Centro de Estudios e Investigaciones Antropológicas.

En 1984 y 1985 se creó El Centro de Investigaciones en Desarrollo Agropecuario, el Centro de Investigaciones en Ciencias Básicas, El Centro de Investigaciones en Ciencias de la Salud y El Centro de Investigaciones Jurídicas.

En 1989 se creó el Departamento de Investigación en Ingeniería, en 1990 el Departamento de Investigaciones Sociales y en 1991 el Departamento de Investigaciones y Posgrado en Alimentos

Es importante mencionar que existe un Centro de Investigaciones

patrocinado por la UNAM, la UAQ y el Centro de Investigacion de Estudios Avanzados (CINVESTAV) del IPN, y el Gobierno del Estado. Dicho Polo de Desarrollo de 120 HA. ubicado en Juriquilla, cuenta con la participación de alrededor de 200 científicos del más alto nivel de la UNAM, la UAQ y el CINVESTAV. En el se desarrollan programas de investigación relacionados con las Ciencias Médicas y la Veterinaria.

En cuanto a Unidades de Posgrado se refiere, existen 6 instituciones en la entidad que ofrecen estudios de Posgrado. A nivel de Maestría, la Universidad Autónoma de Querétaro ofrece 23 opciones, 2 el Instituto Tecnológico de Querétaro, 1 el Instituto Tecnológico de Estudios Superiores de Monterrey y 2 la Universidad del Valle de México. Por otro lado, en lo que a especialidades se refiere, se ofrecen 11 en la UAQ y 1 en el CIIDET. En conjunto se atienden a 1,174 alumnos de posgrado con 306 docentes.

Como se puede observar, en Querétaro existen infinidad de Centros de Investigación de buen nivel y en prácticamente todos los campos del conocimiento, excepto en Arquitectura, por lo que resulta de vital importancia tratar de promover la Investigación, así como la

---------------------·----------------

.<br>Mariji orijana 1977 za nava je na nava nava na navada na vratno na na je na nava na na na nava na nava na na n

Educación Arquitectónica, en un lugar donde la educación del más alto nivel está presente.

Es muy común ver que para los proyectos de investigación arquitectónica se nieguen las facilidades económicas que ofrecen las instituciones como el CONACYT, por lo que es necesario implementar (-'. '.:':.~-. ~ ·:. : <. :' ' nuevos proyectos, que hagan que la Arquitectura tome su lugar correspondiente dentro de la educación de una nación, como reflejo claro de la evolución de una cultura.

··-....... <sup>~</sup>... ·-------·------- -------·

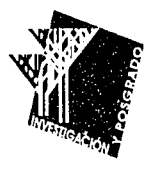

# LO *URBANO*

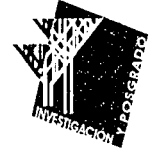

## **LO URBANO**

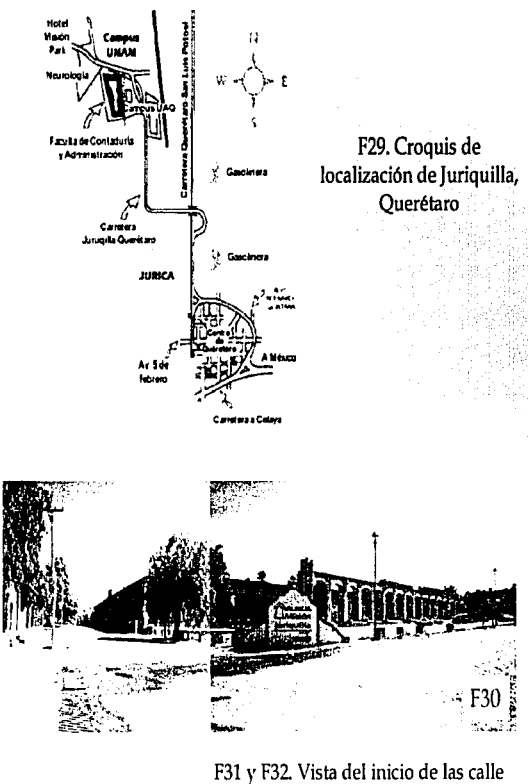

principal, que es a la vez la entrada al residencial una de las calles con casas-habitacion de bajo nivel económico.Vista de lo largo de la calle desde el final de la misma. F.33. Vista de una de las calles de bajos recursos.

### + **URBANISMO**

••••••••••••••••••••••••••••••••••••••••••••••••••••••••••••

La ubicación del Campus Juriquilla UNAM-UAQ es en la periferia del poblado de Juriquilla, Querétaro.(F29).

localización de Juriquilla, Al iniciar el análisis del poblado me pude dar cuenta de que se trata de un fraccionamiento Residencial de reciente formación y que todo gira en torno al campo de Golf del Hotel Misión Juriquilla.

> El poblado tiene una distribución de tipo lineal. La calle principal recorre al poblado de un lado a otro, teniendo como "remate" el Hotel Misión Juriquilla.(F30 y F31).

> En la entrada de Juriquilla hay unas pocas calles donde vive la gente :'.;\-,:: *·.r.*  de bajos recursos que da servicio a las grandes casas del fraccionamiento.(F32) .

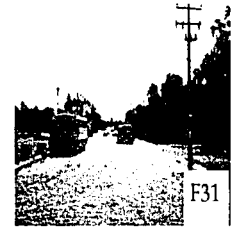

·: ~ ... .<br>ا. ا.م.

F32.En esta vista se puede apreciar claramente, un rasgo característico de las zonas residenciales de las ciudades; en donde, junto a un residencial, siempre hay una colonia de baios recursos.

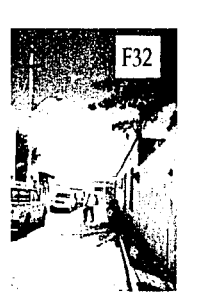

# **LO URBANO 9**

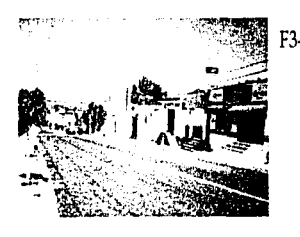

F35 y F36. Vista de las casas tipo en Juriquilla, de medianas a grandes dimensiones y usando tejas.

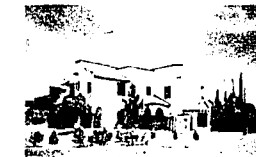

F34. Vista del corredor comercial Se puede decir que esta calle principal también hace las veces de .. de la calle principal. corredor comercial, ya que en el se encuentran múltiples establecimientos pequeños que abastecen a la población de los productos básicos.(F34).

> En si no existe una "arquitectura vernácula" debido a que este es un fraccionamiento y no un poblado que haya surgido tiempo atrás.

Todo lo contrario, en este lugar no existe una tipología de vivienda. Todos los estilos de vivienda estan representados en este fraccionamiento. Predominan las viviendas "que usan elementos de  $\frac{1}{2}$  .  $\frac{1}{2}$  .  $\frac{1$ estilo colonial" tales como: tejas y la disposición de muros y vanos en las fachadas, pero en si lo único que comparten en común es que todas son de nivel socio-económico medio-alto y alto. y que son una copia' de las casas de la ciudad.

F37.

F35.

: ]<br>Las viviendas a las que me refería anteriormente, las de las personas<br>de bajos recursos, son tan pocas que no son factor a considerar en la  $\mathbb{R}$ : tipología de edificios a construir en esa región.

F36.

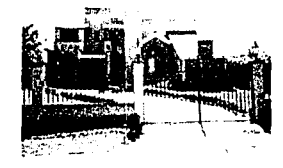

F37. Vista de una de las casas que no tienen un estilo arquitectónico definido.

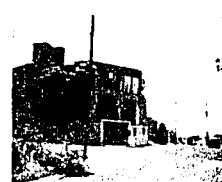

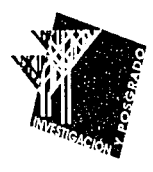

# LO HUMANO

# **LO HUMANO**

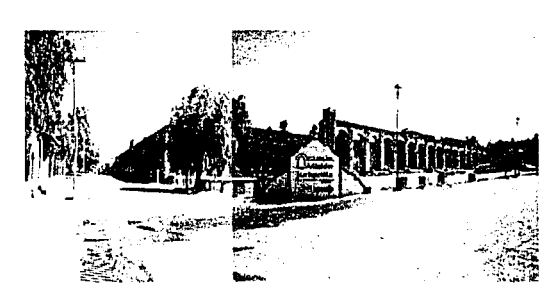

30. Vista del final de la calle principal y del Hotel Misión<br>Juriquilla.

En lo que se refiere a los edificios ya construidos en el campus UNAM-UAQ se puede decir que están en la misma situación que la casa-habitación, no hay un patrón a seguir , ni un estilo arquitectónico predominante.

### LO HUMANO

Al igual que en los fraccionamientos residenciales de las ciudades, la · mayor parte de las personas que habitan Juriquilla son de clase media-alta y alta dejando solo una pequeña parte a las personas de bajos recursos que habitan en las orillas de los fraccionamientos, estas personas por lo regular dan servicio de alguna clase a los habitantes.

Esta situación hace muy marcada la diferencia de clases, resaltándose principalmente en la zona de comercios pequeños y casa habitación donde viven las personas de bajos recursos. Estas diferencias se pueden apreciar en lo arquitectónico y en lo urbano.

Como consecuencia directa tenemos una ausencia completa de una clase intermedia .

••••••••••••••••••••••••••••••••••••••••••••••••••••••••••••

>

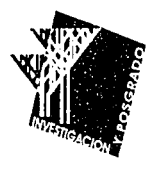

# **CONCLUSIONES DE LO HUMANO Y DE LO** *URBANO*

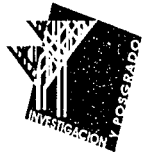

### **CONCLUSIONES**

••••••••••••••••••••••••••••••••••••••••••••••••••••••••••••

Al ser Juriquilla, un fraccionamiento Residencial, creado para el esparcimiento, tenernos que todos los valores de urbanismo que se pueden apreciar en un pueblo o en una pequeña ciudad del interior de la República, como son: la presencia de un zócalo, iglesia y palacio municipal (o casa de gobierno según sea el caso) no se hacen presentes en Juriquilla.

Las condiciones prevalecientes, me hacen pensar que es necesario tratar de darle un carácter al lugar, por medio del uso de elementos arquitectónicos de acuerdo a la zona, y no sólo imitar el tipo de vivienda predominante, que es de grandes casas de campo con uso de tejas. No habrá que olvidar que el Posgrado de Arquitectura, es un ejemplo de contemporaneidad y de progreso en la educación. Debe reflejar el alto nivel académico que se alcanza en ese lugar .

••••••••••••••••••••••••••••••••••••••••••••••••••••••••••••

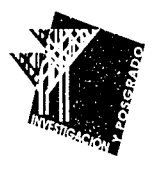

# ,, *ANALISIS DEL SITIO*

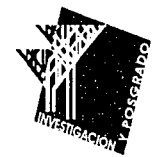

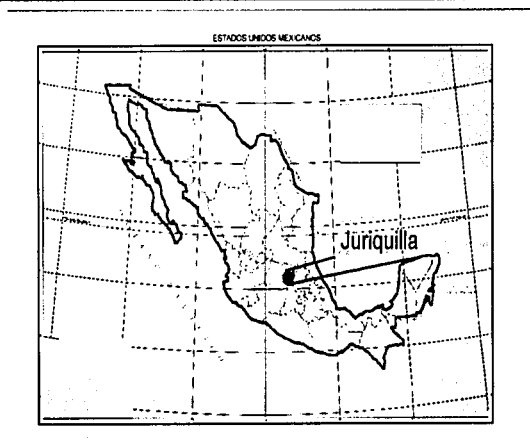

F24. Mapa geográfico donde se ubica juriquilla, dentro de la República Mexicana

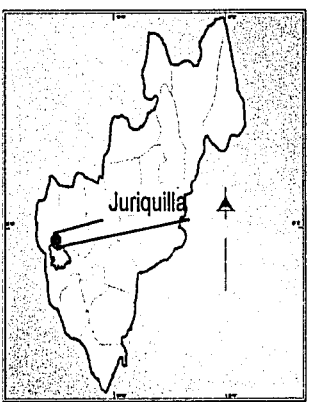

F25. Localización de Juriquilla dentro del Estado de Querétaro.

# •••••••••••••••••••••••••••••••••••••••••••••••••••••••••••• ANÁLISIS DEL SITIO

### 1.-CONDICIONES GEOGRÁFICAS DEL ESTADO DE QUERÉTARO.

• Localización.

El estado de Querétaro se encuentra situado en la Altiplanicie Meridional de la República Mexicana que abarca la Cuenca del Río Lerma-Santiago ocupando su parte oeste. Localizado entre las Sierras de Zacatecas, Sierra Madre Oriental, el Eje Volcánico Transversal y la Cuenca del Río Moctezuma Pánuco, dicho estado tiene una altitud sobre el nivel del mar de 1834 metros.(F24. y F25.)

Al norte limita con el Estado de San Luis Potosí, al Oeste con el Estado de Hidalgo, al Sur con el Distrito Federal y el Estado de Michoacán y al Oeste con el Estado de Guanajuato. Es una de las entidades más pequeñas del país, con 11,835.27 Km 2.

El Valle en el que se encuentra la Ciudad de Querétaro se caracteriza por la presencia de derrames . basálticos, volcanes y lagos cuya morfología sugiere la idea de estar situados en fosas tectónicas. La

conformación del suelo es montañoso en su mayor parte (69%) debido a la Sierra Gorda y la Sierra Queretana, estas Sierras se derivan de la Sierra Madre Oriental. El 31 % del territorio restante esta formado por cañadas, llanuras y valles de tierra fértil para la agricultura y ganadería localizándose éstas al centro y sur del estado de Querétaro; estos datos se puede llegar a la conclusión que el suelo esta conformado por materiales muy resistentes.

Juriquilla se localiza al norte de la ciudad de Querétaro, estando a sólo <sup>20</sup>minutos de ella. El predio que se va a utilizar está antes de llegar al poblado de Juriquilla, a S minutos. Esto nos da que el terreno esta · bien comunicado con los principales centros de investigación de Querétaro al igual que Universidades. Esto es de vital importancia, ya . que los alumnos que deseen realizar estudios de posgrado o investigación arquitectónica, lo podrán hacer sin necesidad de transportarse a otro estado.

### · • Topografía

En la Ciudad de Querétaro y zonas aledañas, encontramos dos pendientes en el terreno:

a) El Valle de Querétaro con un rango menor al 2% de pendiente, desde su inicio al norte con el poblado de Juriquilla, hasta Villa Corregidora ubicada al sur y hasta Obrajuelos por el poniente.

b)AI sur de la Ciudad de Querétaro en las faldas del cimatario, con un rango del 2 al 6% de pendiente, así como las mesetas que circundan al norte y al oriente.

En el terreno existe una pendiente del 5%, por lo que será pertinente tomar en cuenta este factor para la elaboración del proyecto, siendo que habrá afectaciones directas en cuanto a desagüe y nivel de desplante se refiere.

Fallas Geológicas.

Encontramos dos fallas geológicas:

1.- Al Noroeste del Cimatario, la cual representa un mínimo riesgo a . considerar.

2.-Tlactoe el Bajo, ubicada al sur de Querétaro. Esta falla por estar ubicada en una zona fuera de la región no representa riesgo alguno.

• Hidrografía.

La Ciudad de Querétaro se encuentra en la Vertiente Lerma-Santiago, cuenta con una serie de ríos y arroyos que sólo llevan agua en época de lluvias. Dicha hidrografía está constituida por el río Queretano, el cual forma parte de la Cuenca del río Lerma, el primero drena desde el valle hacia el poniente y desemboca en el Río Apaseo en Guanajuato. Los arroyos son: El Miranda, La Presa, La Toma, San Pedro y El Pueblito, contando también con la presa El Cajón, asf como los bordos: La Caldera, Arroyo Hondo y El Azteca.

En el terreno el abastecimiento de agua potable se realiza por medio de pipas que abastecen una cisterna, por lo que será necesario dejar las preparaciones necesarias para que se pueda hacer uso de este recurso. Tampoco hay drenaje, por lo que habrá que crear un sistema para desaguar las aguas negras y reciclar las jabonosas y las pluviales, para no hacer mal uso del agua potable.

• Aguas Freáticas.

El nivel de aguas freáticas no es constante en la región: al este la

profundidad que alcanza es de 27 a 50 metros; al sur, la profundidad varia de los 150 a 196 metros; al centro el nivel es de 110 a 130 metros de profundidad; al oeste, es de 150 a 280 metros , y al suroeste y noroeste el nivel de aguas freáticas alcanza los 150 a 160 metros de profundidad.

En torno a ello y siendo el nivel freático un factor decisivo para el desplante de las cimentaciones en la construcción, se tiene que en Querétaro estos niveles no son un factor que implica hacer consideraciones especiales en la propuesta de este proyecto.

### • Clima.

El clima predominante es seco y semiseco, en terrenos levemente ondulados y con altitudes menores a 2000 metros sobre el nivel del mar, rodeados por sierras, mesetas y lomerios. El Eje Volcánico, asi como· la~ Sierra Madre Oriental impiden el paso de los vientos húmedos del Golfo de México y la Mesa del centro. El clima local se encuentra modificado por el relieve, teniendo al norte clima subhúmedo mientras que al suroeste el clima que se presenta más bien es semiseco.

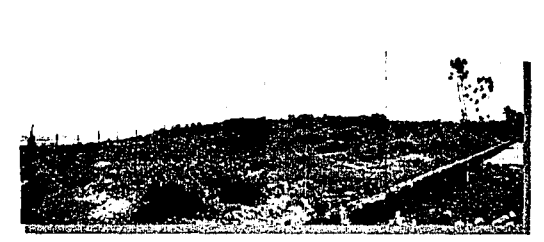

F26. Vista desde el circuito del campus, donde se aprecia  $\bullet$  Estratigrafía.

A continuación se presenta un listado de los promedios del estado del tiempo en el transcurso de un año.

70 días de precipitación apreciable.

95 días despejados.

145 días nublados.

40 días con rocío.(Julio a Noviembre).·

8 días con helada(Noviembre a Enero). 5 días con neblina(Octubre a Diciembre). 2 días con granizo escaso (Mayo a Junio).

la pendiente del terreno Los datos estratigráficos que se tienen, van de acuerdo a la localización del valle en sentido longitudinal y transversal.

> 1.-Zonas localizadas en el sentido longitudinal del valle, paralelo al drenaje natural de éste, cuya resistencia varia de 20 ton/m2 a 25 ton/ m2.; se caracteriza por la presencia de limos, arenas y tobas superficiales. Desde la superficie del terreno hasta profundidades . comprendidas entre 1.5 y 5.2 metros se encuentra un estrato de arcilla negra o café grisácea, de consistencia media, firme y dura, fuertemente

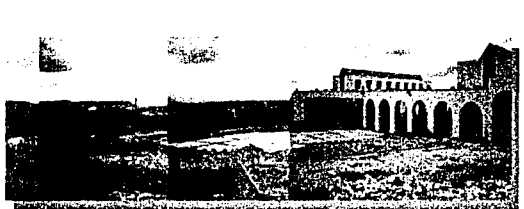

aprecia el acceso de el edificio del Instituto de Ciencias

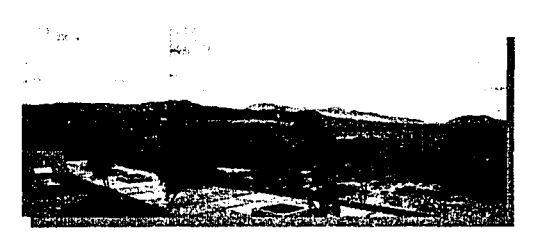

F28. Vista del lado sur de Juriquilla

consolidada, y en algunos sitios se encuentra la presencia de poca arena fina. Dicho estrato descansa sobre un suelo limo-arenoso de consistencia firme a muy firme, cuyo espesor no está definido. En algunos sitios, subyaciendo al estrato del limo, se encuentran gravas con arena, el contenido de agua de este estrato es uniforme con respecto a la arcilla suprayacente. Es importante mencionar que la F27. Vista desde el terreno hacia el campus. Aquí se profundidad máxima explorada hasta el momento es de 25 metros de de la Tierra, profundidad, tanto el estrato de arcilla como el limo-arenoso.

> 2.- Zonas que corresponden al sentido transversal del drenaje natural del valle, con un resistencia que va desde 15 a 20 ton/m2. Estas zonas ofrecen una estratigrafía muy variable, dado que se encuentran zonas tanto altas como bajas, en las primeras los espesores del estrato arcilloso expansivo son muy pequeños (menores que un metro.) mientras que en las zonas bajas desaparece por completo.

Sismografía.

Se ubica enn una zona de baja sismicidad a la que le corresponden los coeficientes "C" comprendidos entre 0.04 y 0.1.

Siguiendo la escala de Richter los movimientos son menores a 5.3

### grados.

Actualmente, la geología histórica está referida a pequeños reacomodos, por lo que se considera de escaso movimiento telúrico.

### Vientos Dominantes

Los vientos dominantes provienen del Este y Noreste, contando con una velocidad promedio de 1.7 m/ seg, equivalente a 6.12 km/hr.

Condiciones Prevalecientes en el Campus Juriquilla UNAM-UAQ.

Este es el panorama que predomina en el sitio, la vegetación existente es principalmente de matorral; no hay árboles importantes.

En las fotografías se puede notar que el terreno tiene una ligera inclinación (5% de pendiente).

En otra de las vistas, se puede apreciar la carencia total de hegemonía entre los pocos edificios que ya existen, cada uno tiene un estilo diferente.

Esto se deberá tener en cuenta para tratar de empezar a dar una cierta unidad, al menos cromáticamente y en las alturas.

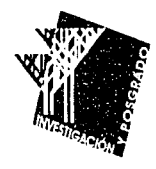

# *CONCLUSIONES DE ANÁLISIS DEL SITIO*

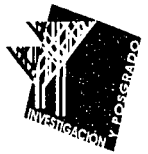

# •••••••••••••••••••••••••••••••••••••••••••••••••••••••••••• CONCLUSIONES

- Las condiciones topográficas y geológicas nos indican que el terreno en donde se encuentra el proyecto no presentará ninguna problemática en cuanto a condiciones del subsuelo se refiere, ya que Juriquilla se encuentra en una zona no lacustre, y donde no hay fallas tectónicas cercanas.
- En cuanto a sismos se refiere, esta zona no presenta con recurren-: cia dichos movimientos, pero como si ha habido algunos, por lo que habrá que considerar las condiciones de diseño arquitectónico tales como: simetría, coincidencia de centroides de carga y de forma, proporción de vanos en las losas, etc.
- Estas condiciones son necesarias para que los edificios soporten las cargas accidentales laterales.
- Cuestiones como el nivel del agua freática, la intensidad del viento y el clima templado de la zona , facilitan las cosas en varios aspectos, tales como:

\*Se tiene una profundidad mínima de 27 metros y los edificios que se proyectarán no pasarán de 2 niveles, por lo que no hay problema para plantear los niveles de desplante de la cimenta

ción.

\*El clima semiseco y ligeramente cálido de la zona hace necesa rio el uso de pasillos peatonales para la circulación entre edifi cios.

\*No va a ser necesario el uso de aire acondicionado, ya que, con una buena distribución de ventanas es suficiente, para tener una temperatura confortable.

- Debido a que el terreno presenta una pendiente del 5%, será necesario una red de drenaje para que no haya estancamientos.
- La acción que ejerce el viento en ésta parte de Querétaro no es de consideración, por lo que no será necesario un estudio especial para calcular las fuerzas laterales por viento.
- La carencia de agua potable hace necesario implementar sistemas de aprovechamiento de aguas pluviales.
- El predio cuenta con servicios telefónicos y eléctricos, por lo que . no será necesario hacer ninguna consideración especial.
- Debido a que el campus de Juriquilla está toqavía en proceso de construcción, algunas de las vías de comunicación no han sido pavimentadas, por lo que existen tramos cor pavimento y otros

con terracería.

Igualmente el abastecimiento de Agua Potable se tiene que realizar mediante el uso de Pipas, que depositan el agua, periódicamente, en una cisterna.

················i···········~·····~·····~~ •.................

. 1: ..

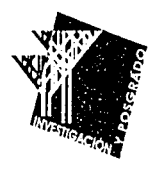

# *ErEMPLOS ANALOGOS*

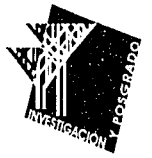

### •••••••••••••••••••••••••••••••••••••••••••••••••••••••••••••• EIEMPLOS ANÁLOGOS

Al iniciar la búsqueda de ejemplos análogos de Unidades de Posgrado en Arquitectura y Urbanismo, llama la atención que una de las más completas, sino es que la que cuenta con mejores instalaciones, a pesar de la gran cantidad de deficiencias que tiene, es nuestra Unidad de Posgrado e Investigaciones de la Facultad de Arquitectura de la UNAM.

Son pocos los ejemplos que existen dentro de Ciudad Universitaria, donde una Unidad de Posgrado cuenta con el suficiente espacio para poder crear todas las instalaciones que se requieren. Esto se debe a que la mayoría de los edificios que son utilizados para instalaciones de Posgrado no conservan su distribución ni uso original para el que fueron proyectados, forzando al edificio a cambios constantes tratando de hacer que quepan todas las instalaciones que se necesitan para albergar a un número cada vez más alto de personal administrativo. Así mismo, las instalaciones para la impartición de clase no van de acuerdo a las necesidades que se tienen hoy en día, tal vez cuando se proyectaron estos espacios eran funcionales, pero ahora lo han dejado
de ser.

Dentro de la gran cantidad de Unidades de Posgrado que existen dentro de la Universidad, se han elegido dos ejemplos, que aunque son completamente distintas las ramas del conocimiento que tratan, los dos por igual tienen los mismos problemas de espacio que se mencionaron anteriormente. Cada una necesita de instalaciones especiales según sus necesidades. Sin embargo, analizar ejemplos que abarcan distintos ámbitos del conocimiento, es una manera muy útil de ver la forma de resolver los problemas de espacio que se dan en una y así se pueden aprovechar en otras instalaciones.

Por todo lo dicho anteriormente se decidió analizar la Unidad de Posgrado de Medicina y la de Arquitectura

A continuación se analizan cada una de las ventajas y desventajas de las instalaciones de la Unidad de Posgrado de Arquitectura y Urbanismo.

Unidad de Posgrado de Arquitectura y Urbanismo, C.U., U.N.A.M. El Posgrado de Arquitectura, actualmente esta formado por tres grandes subdivisiones:

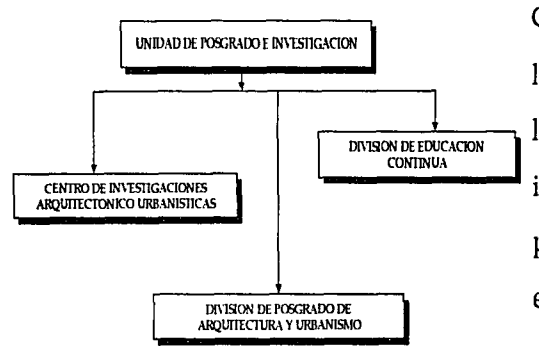

Fl .Organigrama de la Unidad de Posgrado e Investigación de Arquitectura

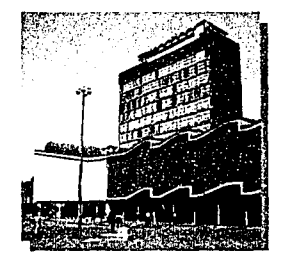

F2.Fachada Poniente del Edificio de Posgrado de Arquitectura.

Cada una de estas cuenta con diferentes necesidades, y sin embargo, las instalaciones de las que se puede hacer uso en los tres casos, son  $\frac{1}{\text{DNSON DE EDUCACON}}$  las mismas, por lo que constantemente se presentan problemas de insuficiencia de espacio, así como falta de instalaciones apropiadas para impartir clases a nivel de maestría, doctorado, cursos, especializaciones, seminarios de investigación, etc.

> DIVISION DE ESTUDIOS DE POSGRADO E INVESTIGACION DE ARQUITECURA.

> En dicha división se tiene a cargo la impartición de Maestrías, Doctorados, Curso de Especialización, así como Laboratorios para Investigación (ACUSTICA, ESTRUCTURAS) (Fl y F2.)

Para dichos estudios se cuentan con las siguientes instalaciones:

• AULAS

Existen 14 aulas en las que se imparten toda clase de cursos, desde Diseño Arquitectónico, hasta Seminarios de Investigación y Cursos. . TA MET NATUR EN EL WEN IN ITALIA DE Estas aulas fueron diseñadas para impartir clases de modo convecional, donde se tiene bien delimitado el rol de maestro y de alumno. Esto se hace evidente por el acomodo de las bancas con

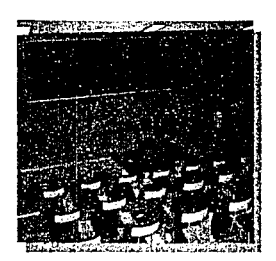

F3 y F4. Vista interior de las aulas con isóptica

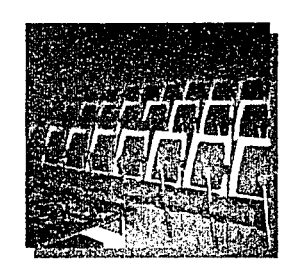

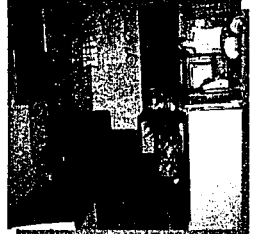

F5. Vista del pasi

isóptica y un pequeño estrado para el maestro. (F3 Y F4).Esta disposición hace una línea virtual que separa al alumno del maestro de forma natural.

Ahora se requiere de aulas en donde maestros y alumnos puedan interactuar y someter temas a debate, estas deberán ser tipo SEMINARIO, para que asi se discutan temas, haciendo que la clase no. cuenta con dos partes separadas, sino que sea una sola .

#### • AREA ADMINISTRATN A.

En esta área se cuenta con cubículos para los coordinadores de Maestría y Doctorado, asi como cursos de especialización. Junto a F5. Vista del pasillo-área secretarial estos también se encuentran los cubículos del Jefe de la División, así<br>de las oficinas de los coordinadores como del Secretario General.

> Cada coordinador tiene una secretaria que trabaja en un Area ·:!' Secretaria! Común, donde se localizan todas las secretarias.(F5). Dicha área es insuficiente para que pueda laborar tanta gente, no hay espacio para poner los archiveros y sólo se cuenta con un sillón, para poder recibir a los visitantes.

> Los escritorios, están prácticamente encima de los cubículos y queda

F6. Interior de uno de los cubículos de coordinadores de maestrías y docorados

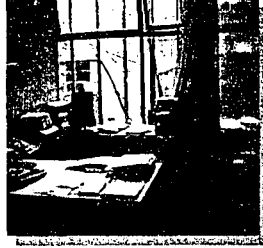

J i.

muy poco espacio para circular.

Sin embargo, los cubículos de los coordinadores, si cuentan con suficiente espacio para poder laborar, teniendo en cuenta que solo una persona laborará dentro de cada uno de los cubículos. En caso de que laboren dos personas, dichos cubículos se vuelven insuficientes.(F6). También se cuenta con una Sala de Juntas, donde los Coordinadores se reúnen.(F7).

Esta sala de juntas es uno de los aciertos que tiene la Unidad de F. Interior de la sala de juntas con la que cuentan la jefatura Posgrado, ya que espacios como este son necesarios en un área del posgrado. administrativa, donde se requiere tomar decisiones en equipo.

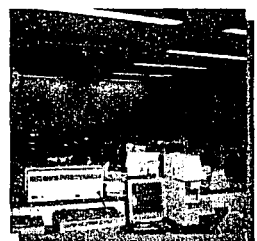

La Unidad cuenta también con algunas partes complementarias tales como un Centro de Copiado, Imprenta y un Centro de Computo.(F8).

El Centro de Computo, tiene muchas deficiencias ya que en el mismo lugar se imparten clases y al mismo tiempo, se da servicio a los alumnos de Posgrado, por lo que el trabajo en los dos casos se hace muy difícil, y se tienen que soportar constantes interrupciones.

FB. Vista de el interior de laboratorio de computo, que a la vez sirve de aula para clases.

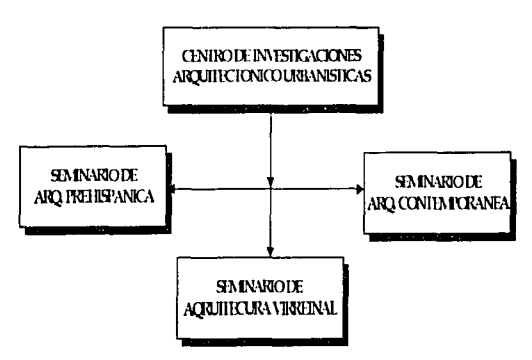

Urbanísticas.

También se requiere de un almacén donde se pueda guardar las computadoras descompuestas y espacio suficiente para poderlas reparar.

Actualmente se cuenta con un cubículo donde labora el Coordinador del Centro de Computo, pero también es insuficiente.

Por otra parte, no hay lugar donde los usuarios puedan guardar sus F9. Organigrama del Centro de Investigaciones Arquitectónico pertenencias, por lo que es necesario colocarlas en el piso junto al lugar donde se está laborando.

> El espacio entre cada una de las computadoras no es suficiente No hay un lugar especialmente diseñado para hacer impresiones, ya sea en plotter o en una impresora. Esto dificulta aún más las cosas.

### + C.I.A. U. CENTRO DE INVESTIGACIONES ARQUITECTÓNICO - URBANISTICAS

' ,1·.

El Centro de Investigaciones Arquitectónico - Urbanísticas consta de las partes que se muestran en el esquema F9.

Cada uno de los seminarios tiene a su cargo la. investigación arquitectónico-urbanística de las épocas más importantes de la Historia de México.

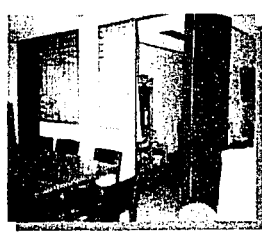

cubículo de computo, un <mark>cubículo</mark><br>particular y un área de trabajo, F10. Interior de uno de los

cubículos del CIAU, cuenta con un En ellos se analizan las tendencias arquitectónicas de la época a tratar, · particular Y .un área de trabajo, así como los cambios y evoluciones urbanísticas que fueron teniendo .¡ donde .también se encuentra la ... . :~~J ~""""'· las ciudades,conforme éstas se iban desarrollando.

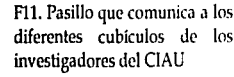

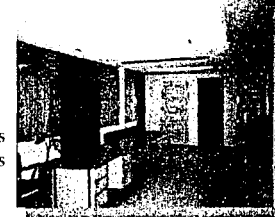

Esta labor de investigación se realiza mediante un equipo de trabajo en cada uno de los seminarios, por lo que es necesario tener las instalaciones adecuadas para fomentar el trabajo en equipo.

Cada equipo cuenta con un cubículo donde se realiza la investigación. Se tienen cubículos equipados con computadoras y un espacio para realizar Seminarios y discutir acerca de las líneas de investigación. (FlO Y Fll).

Es importante remarcar que la labor de estos investigadores es apoyada constantemente por prestadores de Servicio Social, así como de Práctica profesional Supervisada, que agilizan las tareas de catalogación de obras, así como recopilación de información en diferentes fuentes.

Al efectuar el análisis de los espacios requeridos para el trabajo en equipo de investigadores, me pude percatar de la gran necesidad de

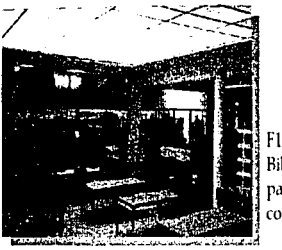

Fl3. Vistas Interiores de la Biblioteca en la zona de lectura

F12. Vista Interior de la<br>Biblioteca-donde-se-aprecia-una .<br>como de acervo bibliográfico.

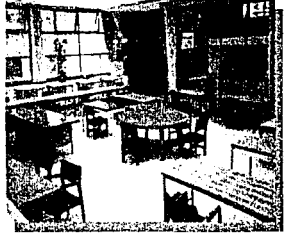

un mayor espacio donde se pueda laborar individualmente, pero que a la vez se tengan espacios comunes donde se lleven a cabo los seminarios.

También hacen falta mesas de trabajo, para que mientras los Biblioteca donde se aprecia una • investigadores debaten sus decisiones, los prestadores de servicio y práctica, puedan realizar sus labores sin interrumpir a los demás; Por otra parte, se requiere de lugares de almacén de libros y material **134,** fotográfico, procurando que estén a la mano.

> Por otra parte, una de los requerimientos básicos para poder realizar una investigación de alto nivel, es poder tener al alcance la suficiente información para poderla analizar y procesar.

> Es por esto que es de suma importancia tener una Biblioteca cerca del lugar de investigación.(F12 y F13).

> En el caso de la Unidad de Posgrado de la Facultad de Arquitectura, se cuenta con una Biblioteca con 10,000 volúmenes en libros y revistas y 1,000 planos, pero se carece de un acervo digitalizado abierto al público.

El espacio con el que cuenta la Biblioteca, por el momento es suficiente, pero desafortunadamente, por los problemas de espacio

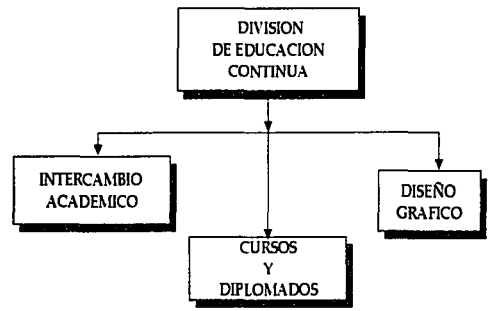

Fl4. Organigrama de la División de Educación Continua.

que ya se habían mencionado antes, se le está restando espacio a la Biblioteca con la intención de poder instalar mayor número de cubículos de investigadores.

Una cosa lleva a la otra, y la falta de espacio que hasta hace poco no tenía, ahora lo es y si tomamos en cuenta que las bibliotecas son de suma importancia para el buen desarrollo de la investigación arquitectónico-urbanística, y que también necesitamos más espacio para los investigadores, estamos ante un grave problema, que deberá ser resuelto en el proyecto, teniendo en cuenta todos estos agravantes.

### + DIVISION DE EDUCACIÓN CONTÍNUA:

La División de Educación Continua se encarga de coordinar los cursos y diplomados que se imparten acerca de Arquitectura y Urbanismo. También se hace cargo de el Intercambio Académico. (F14).

Se imparten cerca de 30 cursos al año y 6 diplomados.

Para realizar esto, se utilizan aulas para seminario, aulas equipadas con restiradores, laboratorio de cómputo y hasta un laboratorio de Fotografía.

Para promover todos estos cursos se cuenta con un Departamento de Diseño Gráfico. En sí la D.E.C. no cuenta con instalaciones para

impartir los cursos y diplomados que se ofrecen. Normalmente son utilizadas las instalaciones de la División de Estudios de posgrado. Esto genera graves problemas, ya que en ocasiones coinciden los cursos de Maestría y Doctorado con los cursos de la D.E.C. y no hay lugar donde poder impartirlos. Es por esto que se requiere que la División cuente con sus propias instalaciones, para que así no tenga que depender de la disponibilidad de aulas de Posgrado. De igual .manera, el Departamento de Diseño Gráfico se encuentra muy escaso de espacio y no cuenta con los almacenes necesarios para poder guardar el material que utilizan frecuentemente. Se requiere de una · mayor área de trabajo para cada uno de los diseñadores y un Centro de Copiado independiente de Posgrado.

Por último, es necesario tener un espacio de descanso para los cursos, donde se cuente con una cocineta para preparar café y ofrecer algún refrigerio o galletas.

En cuanto a la zona administrativa, también se requieren mayores espacios para poder separar las oficinas del área secretarial.

### UNIDAD DE POSGRADO DE LA FACULTAD DE MEDICINA.

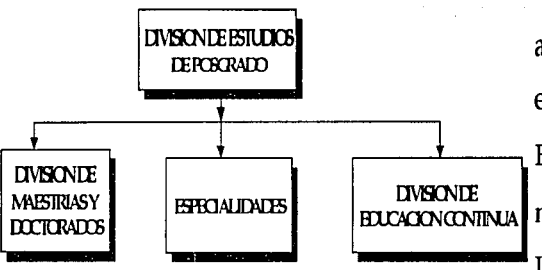

F15. Organigrama de la División de Estudios de Posgrado de la Facultad de Medicina.

La Unidad de Posgrado de Medicina es muy diferente a la de arquitectura, pero aún así cuenta con los mismos problemas de espacio que el posgrado de Arquitectura.

Esta Unidad cuenta con tres grandes subdivisiones, tal  $\gamma$  como se muestra en el esquema F15.

La parte del Posgrado que tiene mayor flujo de estudiantes son las Especialidades y después, en número muy inferior, se encuentran las Maestrías y los Doctorados.

Sin embargo, las especialidades no requieren de mucho espacio, en cuanto a instalaciones se refiere, porque éstas se imparten en los diferentes Hospitales Sede que existen, en ellos se imparten las clases necesarias y se realiza la práctica médica.

Por otro lado los Doctorados y las Maestrías son impartidas en las instalaciones de la Facultad de Medicina, así como en el Posgrado de Medicina.

Debido al poco número de médicos que realizan maestrías y

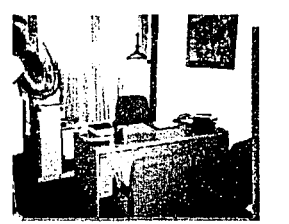

F16. Vista interior de uno de los cubículos para los coordinadores de especialidades.

doctorados, son muy pocas las instalaciones con las que se cuenta para apoyar este ámbito de la educación a nivel de posgrado.

El edificio de posgrado de Medicina, está integrado, casi en igual parte por espacios administrativos y por laboratorios de investigación. Los espacios administrativos, son para las coordinaciones generales de cada una de las especialidades, las maestrías y los doctorados y en parte separada se encuentra la división de Educación Continua.

Cabe notar que dichos espacios administrativos, han ido aumentando con el tiempo, ya que cada vez se crean más subespecialidades que requieren de una coordinación.

En la foto F16 se muestra uno de los cubículo que son utilizados por los coordinadores de las especialidades. En este caso no se ven problemas de espacio, pero sí de ventilación, ya que no existe tal.

Al igual que los demás edificios de Posgrado de Ciudad Universitaria, que están alojados en edificios que no fueron concebidos para su uso actual, carecen de suficiente espacio, así como condiciones idóneas para poder realizar su trabajo.

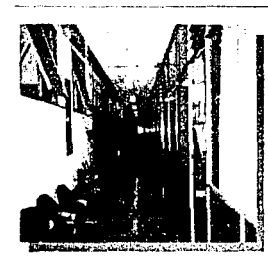

que comunica los cubiculos y ubicacion de la ventilación de los sanitarios.

F17. Vista interior del pasillo En este aspecto se incluyen las fallas de orientación, iluminación y la zona secretarial. En esta foto ventilación, de los cubículos del personal administrativo, así como la se puede observar la mala ubicación de los sanitarios que tienen ventilación directa al pasillo de los cubículos. (Fl7, F18 y F19).

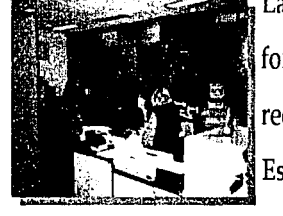

La unidad cuenta con una sala de juntas general, que se encuentra al fondo del pasillo de los cubículos, y para llegar a él se tiene que recorrer todo el Posgrado.

Esta sala adquiere un carácter multifuncional al también ser usada

F18 y F19. Vistas de la zona secretarial y de la zona de para realizar los exámenes de grado de los alumnos de maestrías y coordinación de Especialidades.

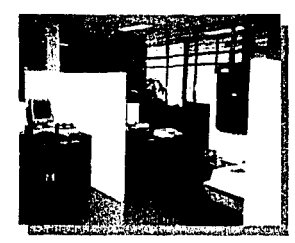

F20. Sala de Juntas.

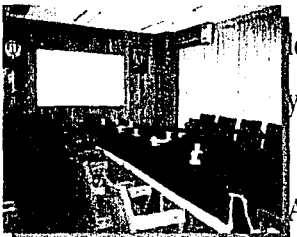

doctorados. Esto implica que personas que son completamente ajenas al personal administrativo que ahí labora, se mezclen en el mismo ambiente, ocasionado que las personas que asisten a los exámenes no cuenten con un vestíbulo o lugar donde poder sentarse a esperar, ni los trabajadores puedan desempeñar su actividad sin interrupciones. Sin embargo, la sala es suficientemente amplia para albergar a todos

os coordinadores, pero tiene graves carencias en cuanto a ventilación a iluminación se refiere.(F20).

parte de esta Sala de Juntas General, existe otra pequeña sala de

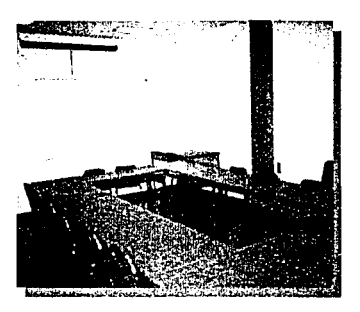

F21. Aula pars Seminarios

juntas, donde se encuentran laborando los coordinadores generales de especialidades.

Esta sala no tiene la jerarquía que la primera, sino que solo es un espacio de trabajo y discusión interno.

Por otra parte y como se mencionó anteriormente, sólo se cuenta con un aula para dar clases a todas las maestrías y los doctorados. Este hecho ocasiona, que la mayoría de las clases que se imparten sean realizadas en instalaciones de la Facultad de Medicina, (incluyéndose clases de computo, así como clases en Seminario impartidas en aulas comunes).

Esta aula tiene el tipo correcto de Seminario, pero no tiene el equipo audiovisual necesario, ni la orientación ni la ventilación adecuadas. (F21).

En el mismo edificio existen instalaciones que alojan a los laboratorios, los cuales no tienen las condiciones de espacio, ni de ventilación, iluminación, ni de instalaciones eléctricas para dar abasto a tanto equipo de refrigeración, entre otros equipos, ocasionando fallas constantes de energía eléctrica. (F22 ).

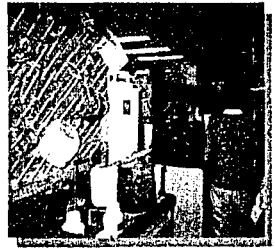

F22. Interior de uno de los laboratorios, donde son obvios los problemas de espacio, ventilación e iluminación

Estos espacios no fueron diseñados para albergar laboratorios de investigación médica, por lo que todas las condiciones presentes se convierten en grandes agravantes que son muy difíciles, sino es que , imposible de resolver.

En la foto de la izquierda (F22.) se ve claramente que los parteluces impiden casi por completo el paso de la luz, y siendo este un espacio de investigación, debe tener un carácter de "no sacrificable".

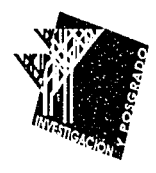

# *CONCLUSIONES DE ETEMPLOS ANÁLOGOS*

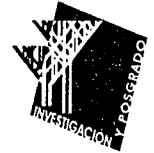

### •..••..•.•••...•.....•••...•.•....•......................... CONCLUSIONES:

Después de haber realizado un análisis crítico de la situación en que se encuentran algunos de los edificios de posgrado de la Universidad más importante del país, se ha llegado a las siguientes conclusiones:

- La mayoría de los problemas que presentan las dos unidades de Posgrado que fueron analizadas, se deben a que el edificio en el que se encuentran alojados no fue concebido para el uso actual. Se han hecho adecuaciones según las nuevas necesidades. De ahí que haya problemas de falta de espacio, y que ahora existan espacios improvisados y no espacios creados para el presente uso.
- Habrá que crear distintos tipos de aulas, según las materias que se vayan a impartir en ellas; para así, no tener que andar adecuando espacios.
- Los espacios que se designen para aulas, deberán ser proyectados, según el nivel de educación que se maneja, es decir, para personas con alto nivel académico que requieren discusión constante en los temas tratados. Para esto se requiere de aulas

con instalaciones propias para seminarios, en las que cada uno de los integrantes adquiera la misma importancia que el propio profesor, invitando a la discusión y al debate. También se requiere tener instalaciones eléctricas adecuadas para tener siempre presente el uso de las computadoras personales (una por cada quien), así como para el uso de equipo audiovisual avanzado (cañón de proyecciones) y para proyectores de diapositivas, de acetatos y de cuerpos opacos.

- Un tipo de espacio que no podemos dejar a un lado, es el de aulas para teleconferencias vía satélite, en las que cualquier persona puede tomar parte de una conferencia que se este dando en otra ciudad o en otro país.
- Las aulas de computo, tienen ahora, un carácter de indispensables, por lo que su ausencia en cualquier institución educativa es inadmisible. Deben tener una amplio espacio para poder dar servicio a la mayor parte de los alumnos, así como dar la posibilidad de usar equipo de scanneo, plotteo e impresión.
- En caso de ser necesaria la presencia de instalaciones especiales para la investigación, éstas deberán contar con las condiciones de iluminación, ventilación y orientación básicas, así como el espacio necesario para su óptimo desempeño.
- La presencia de salas para exámenes de grado no tiene el carácter de indispensable. Lo correcto es crear un espacio con una sola función, pero en caso de ser necesario usar algunas de las aulas, esta deberá tener espacio suficiente para albergar a los visitantes, sin interrumpir las labores educativas o administrativas del plantel.
- Se debe promover la presencia de espacios propicios para la convivencia y discusión entre los investigadores y los alumnos, sean estos aulas de seminarios, cafeterías, salas de juntas, etc. Dentro del análisis que se hizo a las Unidades de posgrado de Medicina y de Arquitectura, la coincidencia en este tema,fue notable a pesar de que son ramas del conocimiento muy diferentes.
	- La presencia de una Biblioteca va de la mano con la

investigación por lo que en un Centro de Estudios de Posgrado e Investigación Arquitectónico-Urbanística la ausencia de una Biblioteca dentro del mismo no es aceptable.

- Se requieren espacios para almacenamiento independientes, según los objetos que se requiera guardar; evitando con esto que los mismos laboratorios y los cubículos de investigación se vuelvan almacenes.
- Las aulas de seminarios deberán tener un cupo no mayor a 25 personas.
- El área administrativa deberá ser proyectada , pensando en el "usuario directo", éste sería el propio personal administrativo y secretarias, pero no hay que olvidar, que también hay otros "usuarios indirectós'',estos serían los alumnos, que aunque no están trabajando ahí todo el tiempo, habrá que dejar espacio suficiente para realizar sus actividades administrativas, tales como registro de inscripción, consulta de calificaciones y papeleo en general.

••••••••••••••••••••••••••••••••••••••••••••••••••••••••••••••

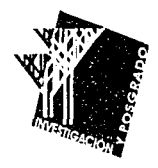

# *TABLAS COMPARATIVAS DE EJEMPLOS ANÁLOGOS*

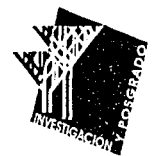

# **TABLAS COMPARATIVAS DE EJEMPLOS ANÁLOGOS**

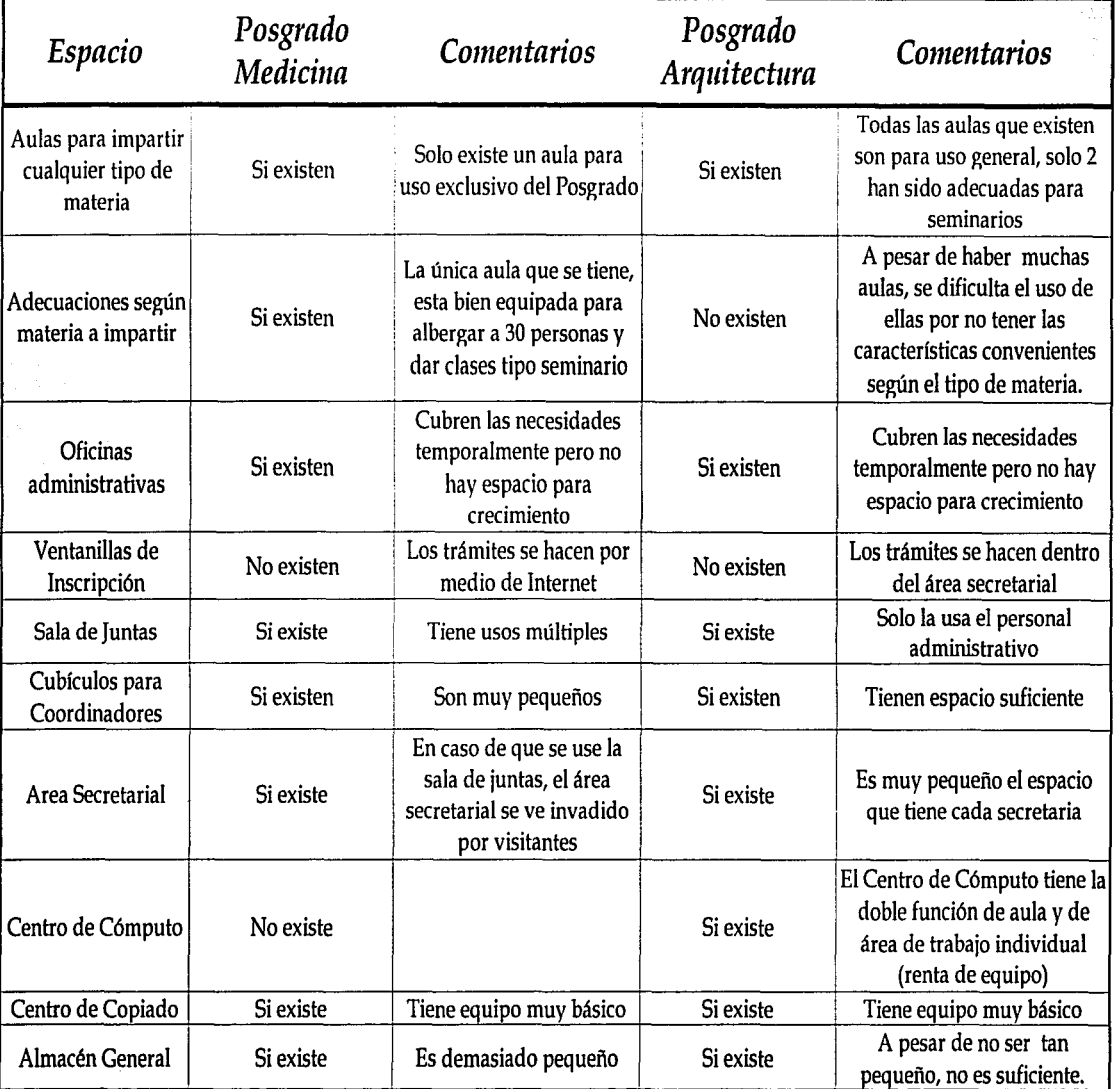

# **Tabla Comparativa de Posgrados**

# **TABLAS COMPARATIVAS DE EJEMPLOS ANÁLOGOS 43**

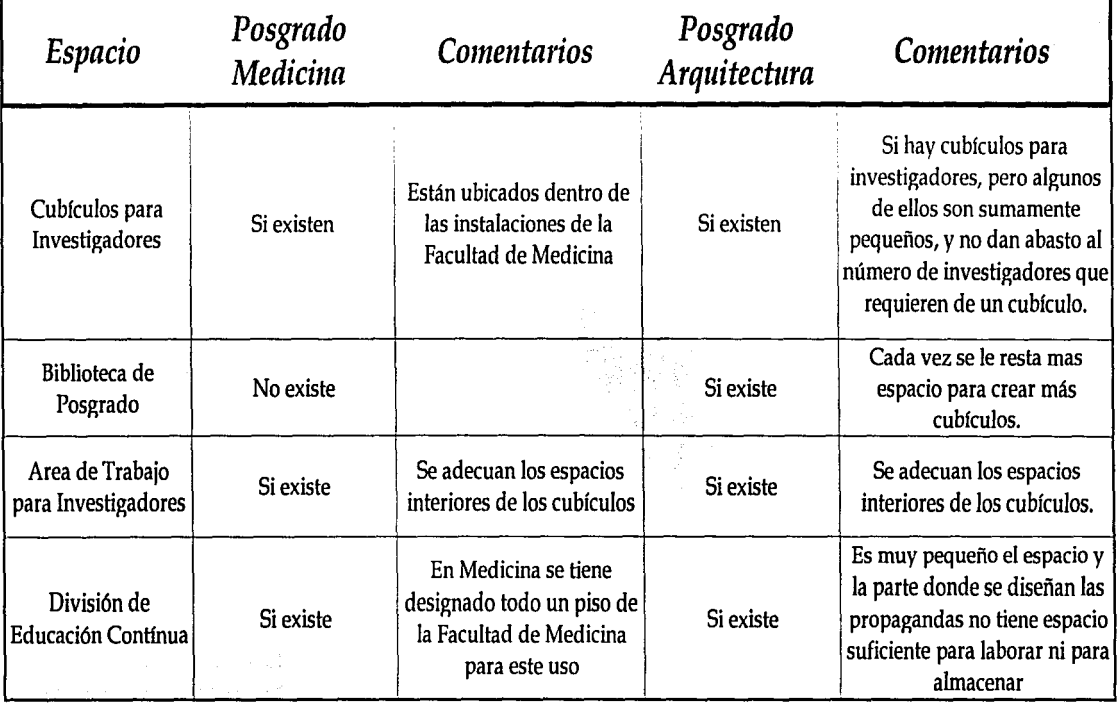

# **Tabla Comparativa de Posgrados**

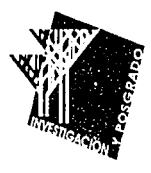

# *ALCANCE*

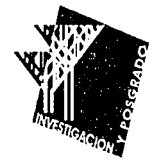

### •••••••••••••••••••••••••••••••••••••••••••••••••••••••••••• ALCANCE:

Considerando el programa de maestrías y doctorados de la UNAM que tienen mayor demanda, y tomando en consideración que existe una gran presencia de arquitectos originarios del interior de la República, la unidad de Posgrado e Investigación Arquitectónico-Urbanística que se propone contará, como parte característica con un cupo para 150 alumnos y para 30 investigadores, con 10 aulas para seminarios, así como 2 aulas para video conferencias, 6 aulas para trabajo en equipo, cubículos para investigadores, así como laboratorio de estructuras.

Como partes complementarias contará con una biblioteca equipada con computadoras, como parte esencial, y sin restar importancia, un acervo biblio-hemerográfico, también contará con un aula magna para 200 personas y cafetería.

A todo esto se le aunarán las partes de sevicio ( administrativas, mantenimiento) abastecimiento de agua, luz y drenaje.

Los campos de maestría y doctorado que se van a poder estudiar en estas instalaciones, y para las cuales se tienen contempladas las necesidades que determinan los tipos de aulas que van a haber son las siguientes:

•Análisis de Teoría e Historia.

+Diseño Arquitectónico.

+Investigación y Docencia.

+Tecnología.

Para la maestría de Análisis de Teoría e Historia, así como la de Investigación y Docencia se requieren aulas en donde se puedan realizar seminarios, por lo que es necesario planear éstas aulas tipo MESA REDONDA, en donde se puedan generar pláticas en las que intervienen cada uno de los alumnos y maestros que asisten, contando todos con la misma importancia.

Para la Maestría de Diseño Arquitectónico se requieren aulas equipadas con restiradores para poder dibujar a mano, y de igual manera se requiere tener junto a los restiradores, computadoras personales. Así se puede conjugar el proceso creativo que se realiza en los restiradores y las herramientas que brindan las computadoras.

Tomando en cuenta que cada vez es más frecuente y vital el uso de las computadoras, se tienen contemplados el espacio necesarios para crear un aula donde se puedan impartir cursos de actualización. También se requiere de un espacio para crear un laboratorio de cómputo, donde las personas que no cuentan con una computadora en ese momento, puedan usar las que va a haber ahí, sin tener que postergar su trabajo, ni desplazarse a otro lugar.

' Por otro lado, el área académica no estaría completa, si no tuviera un espacio destinado al descanso y reunión de los profesores. Esta sala . de profesores, deberá constar con una tarja, un horno de microondas para poder recalentar alimentos, así como muebles para guardar algunos utensilios.

Además de las maestrías y doctorados, también se contará con una División de Educación Continua, la cual estará conformada de las siguientes partes:

- Coordinación de cursos y diplomados.
- Intercambio Académico.
- Diseño Gráfico (como apoyo a los cursos y diplomados)

La División de Educación Continua, deberá ser independiente de la Unidad de Posgrado, ya que en la mayoría de los casos, el calendario de clases de Posgrado se traslapa con la impartición de cursos de la

División . es por esto que es necesario que cada una tenga sus propias instalaciones (aulas de seminarios y de cómputo).

Para poder hacer una labor completa dentro de una Unidad de Posgrado, se deberá de plantear la existencia de una Biblioteca pequeña, 1, por medio de la cual se pueda tener acceso a material bibliohemerográfico, así como cibernético, por medio de 1 uso de la, Redunam y del Internet

Dicha Biblioteca contará con las siguientes partes:

- Acervo de, aproximadamente,20,000 volúmenes, con opción a crecimiento.
- Acceso a Internet y a Red-unam.
- Area de Lectura por Computadora
- Salas de trabajo en equipo.
- Mesas para lectura.

La Biblioteca, deberá tener las instalaciones necesarias para poder hacer uso del acervo digitalizado con el que se cuenta ahora, es decir, toda la información que es manejada en Discos Compactos, sin restar importancia al acervo biblio-hemerográfico.

# **ALCANCE 48**

En la parte de la investigación se tendrá como parte característica los Cubículos para investigadores. Al menos se requieren 10 cubículos, con espacio, cada uno, para reuniones de trabajo y equipados con computadora.

Los cubículos de investigadores deben tener siempre como objetivo principal, fomentar la discusión de temas en equipo, por lo que será necesario proyectar espacios que inviten a la reunión de las personas, que estén siempre comunicadas, pero que también tengan su espacio de trabajo individual bien definido para que cada uno pueda alcanzar el más alto nivel de eficiencia.

Como parte complementaria, pero que es de vital importancia es la Cafetería. Esta tendrá un cupo minimo de 75 personas y tendrá un carácter combinado, donde se puedan pedir alimentos a la carta, pero sin tener servicio de meseros. También tendrá una barra donde se entreguen los alimentos. La Cafetería será un lugar que no sólo sirva· para el consumo de alimentos, sino que promoverá la comunicación entre los investigadores y la convivencia social siendo un espacio abierto, donde las mesas también sirvan para discutir asuntos

# **ALCANCE 49**

relacionados con la investigación, también estará localizada en un lugar accesible para todos los edificios que integran este proyecto (Centro de investigaciones, Posgrado y Educación Contínua).Para que el servicio sea rápido, estar's equipada con autoservicio (barra), para que en caso de no querer pasar mucho tiempo en la cafetería esperando la preparación de alimentos, las personas se puedan servir alimentos ya preparados, sin tener que esperar más, y por otro lado se complementará con servicio de alimentos preparados no incluidos en la barra.

### AREAS DE SERVICIO:

\*Almacenes para maestrías y doctorados independientes del de la División de Educación Continua.

\* Areas de trabajo en equipo para los estudiantes.

\*Sanitarios.

En cada una de las partes de cada uno de los edificios, es indispensable la presencia de almacenes donde se pueda tener el ' " material necesario para laborar sin ningún retraso, cada área tendrá un almacén independiente de los demás.

Por otra parte, las áreas de trabajo y de intercomunicación de las personas son de vital importancia por lo que se proveerá de espacios agradables que fomentarán estas actividades.

NOTA : ESTOS REQUERIMIENTOS FUERON ANALIZADOS SEGUN EL PROGRAMA DE MAESTRIA Y DOCTORADO, ADECUADO AL NUEVO REGLAMENTO DE POSGRADO DE MARZO DE 1998.  $\bar{\mathbf{x}}$ 

••••••••••••••••••••••••••••••••••••••••••••••••••••••••••••••

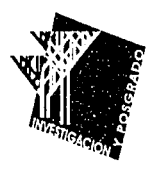

# *ANÁLISIS PARA LA DETERMINACIÓN DEL PROGRAMA DE NECESIDADES*

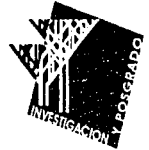

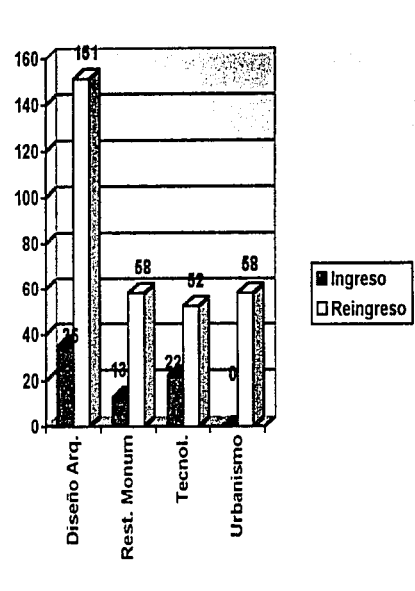

MAESTRIAS CON MAYOR DEMANDA

## ANÁLISIS PARA LA DETERMINACIÓN DEL PROGRAMA DE NECESIDADES:

••••••••••••••••••••••••••••••••••••••••••••••••••••••••••••

Con base en el último análisis del comportamiento de la población de alumnos en Maestrías y Especialidades, se consideraron las que más demanda tienen para integrar el programa de necesidades de la -..:t~:;'.;:t;::i:~\· Unidad de Posgrado en Juriquilla, Querétaro.

Según los datos que se muestran en las anteriores tablas, se tomaron en cuenta las maestrías y las especialidades que cuentan con mayor quorum, dentro del Posgrado de la Facultad de Arquitecura de la UNAM, estas son:

Diseño Arquitectónico.

Restauración de Monumentos.

Tecnología.

Urbanismo.

Vivienda

Valuación Inmobiliaria.

### ANÁLISIS PARA LA DETERMINACIÓN DEL PROGRAMA DE NECESIDADES 52

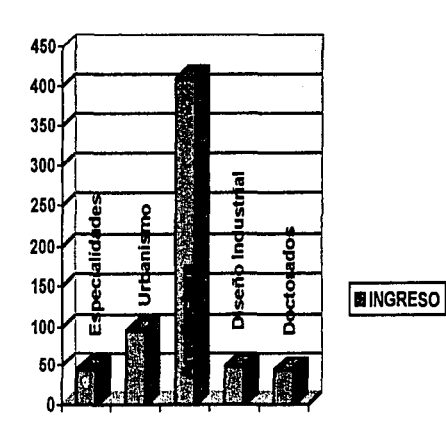

POBLACIÓN TOTAL DE LA DIVISIÓN DE ESTUDIOS DE POSGRADO E INVESTIGACIÓN

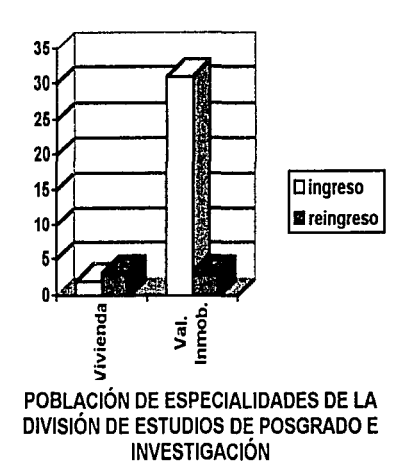

A esta lista también se agregan las necesidades de la División de Educación Continua que no se encuentra dentro de los datos de las tablas, ya que en la mayoría de los posgrados, el DEC se maneja como un elemento independiente de la Unidad de Posgrado, pero a la vez cercano a él.

Las necesidades de esta división se plantearon según el programa que ellos ya tenían previsto, el cual tiene a su cargo las siguientes funciones:

Coordinación de la División de Educación Continua.

Coordinación de Cursos y Diplomados.

Coordinación de Intercambio Académico.

Departamento de Diseño Gráfico.

Por otra parte se encuentran los cubículos de los investigadores que forman parte del Centro de Investigaciones Arquitectónico-Urbanísticas CIAU, el cual abarca las diferentes etapas por las que ha pasado nuestro país desde la época prehispánica hasta nuestros días. Este Centro está conformado por cuatro seminarios y dos laboratorios:

- Seminario de Arquitectura Prehispánica.
- Seminario de Arquitectura Virreinal
- Seminario de Arquitectura Contemporánea
- Seminario de Urbanismo

Laboratorios de Investigación: Estructuras, Computo y Sistemas. Cada uno de ellos deberá contar con cubículos bien equipados y con el espacio suficiente para poder realizar sus labores sin problemas. Como áreas complementarias deberán incluirse la zona administrativa, la biblioteca, la cafetería y los servicios (estacionamiento y mantenimiento).

A continuación se detallan cada uno de los espacios que fueron mencionados anteriormente:

### *SELECCION DE TIPO DE AULAS SEGUN LAS MATERIAS QUE SE IMPARTEN EN CADA MAESTRIA* Y/O *CURSOS:*

+ *MAESTRIA EN DISEÑO ARQUITECTONICO:*  Lineas de Investigación que se siguen: Modelos de docencia

# **ANÁLISIS PARA LA DETERMINACIÓN DEL PROGRAMA DE NECESIDADES**

Modelos de diseño por computadora

Composición Arquitectónica

Las anteriores líneas de investigación nos generan los siguientes tipos

de aulas:

TEORICAS, TALLERES DE DISEÑO (CON RESTIRADOR), COMPUTARIZADAS (CÓN UNA P.C. PÓR CADA ALUMNO)  $MAESTRIA$  EN TECNOLOGIA:

Líneas de investigación que se siguen:.

Administración de Proyectos y Obras Arquitectónicas.

**54** 

Estructuración de Edificios.

Ecotecnologías de las edificaciones.

Las anteriores líneas de investigación nos generan los siguientes tipos de aulas:

: TEORICAS, TALLER DE ESTRUCTURAS, COMPUTARIZADAS.

- + MAESTRIA EN URBANISMO:
	- LINEAS DE INVESTIGACION.
		- Estructura Urbana.
		- Diseño Urbano.
		- Planeación y Gestión Ecológica

Las anteriores líneas de investigación nos generan los siguientes tipos

de aulas:

TEORICA.

• ESPECIALIDAD EN VIVIENDA:

Líneas de investigación que se siguen:

Aspectos socioecónómicos y demográficos de la vivienda.  $m_{\pi} = 1.1$ 

Metodología de la Investigación.

Legislación, Administración y Mantenimiento de la Vivienda.

Vivienda y estructura urbana.

Las anteriores lineas de investigación nos generan los siguientes tipos

de aulas:

TEORICA.

### **ESPECIALIDAD EN VALUACION INMOBILIARIA**

Líneas de investigación que se siguen:

Valuación ..

Análisis económicos de proyectos inmobiliarios.
## ANÁLISIS PARA LA DETERMINACIÓN DEL PROGRAMA DE NECESIDADES 56

Catastro

Las anteriores líneas de investigación nos generan los siguientes tipos de aulas:

TEORICA.

Cabe mencionar que en todos los casos en que se mencionan aulas teóricas, se tendrán contempladas las instalaciones necesarias para video conferencias y equipo de proyecciones así como de audio y video en general.

••••••••••••••••••••••••••••••••••••••••••••••••••••••••••••

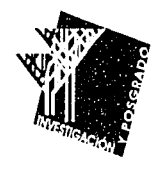

# *DIAGRAMA DE FUNCIONAMIENTO DEL CONTUNTO*

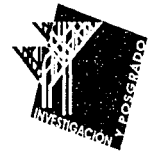

### DIAGRAMA DE FUNCIONAMIENTO DEL CONJUNTO

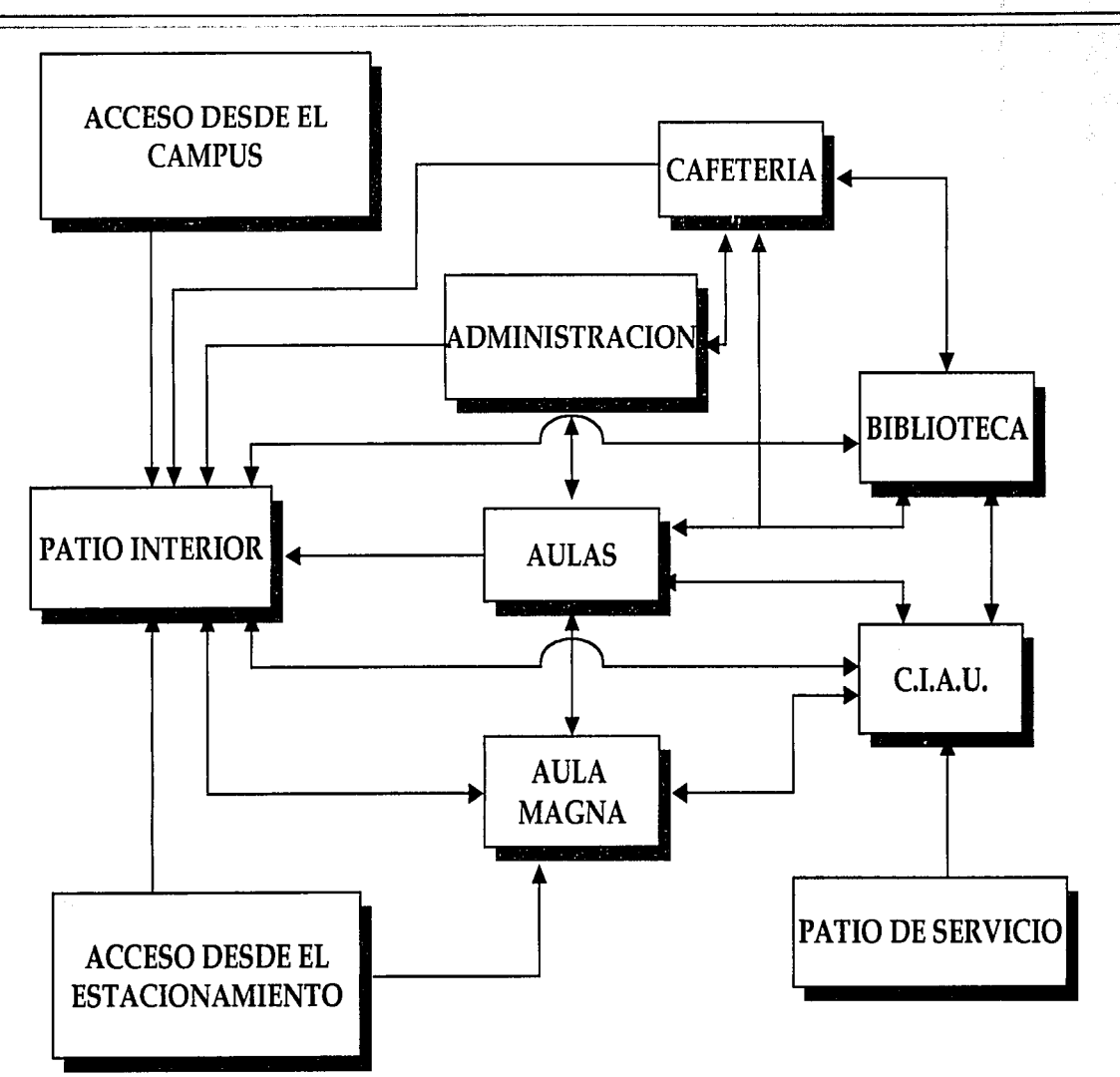

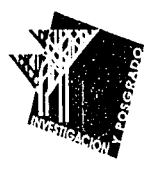

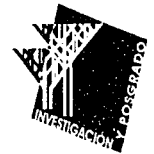

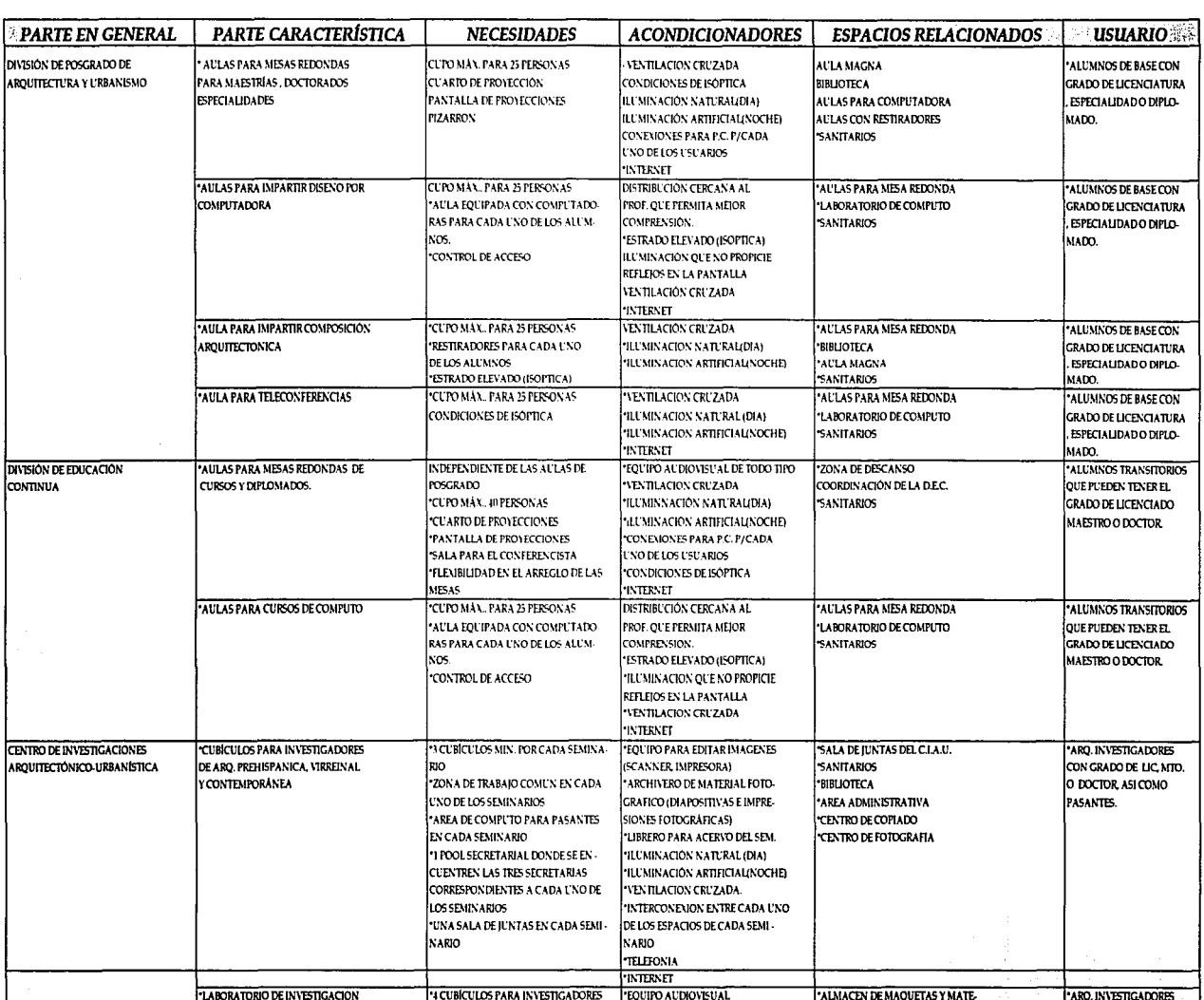

PARTES CARACTERÍSTICAS

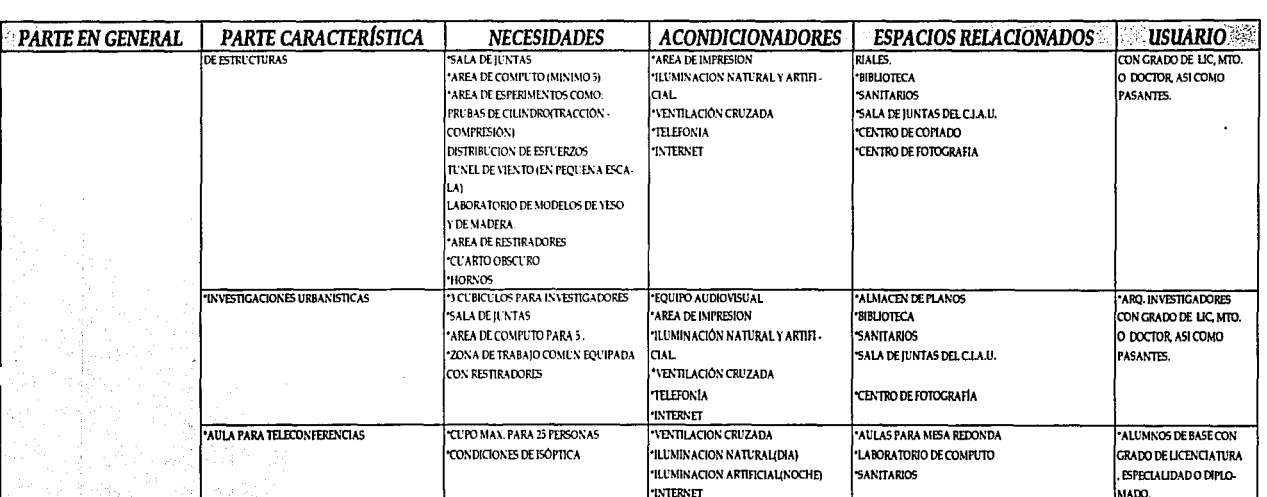

PARTES CARACTERÍSTICAS

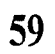

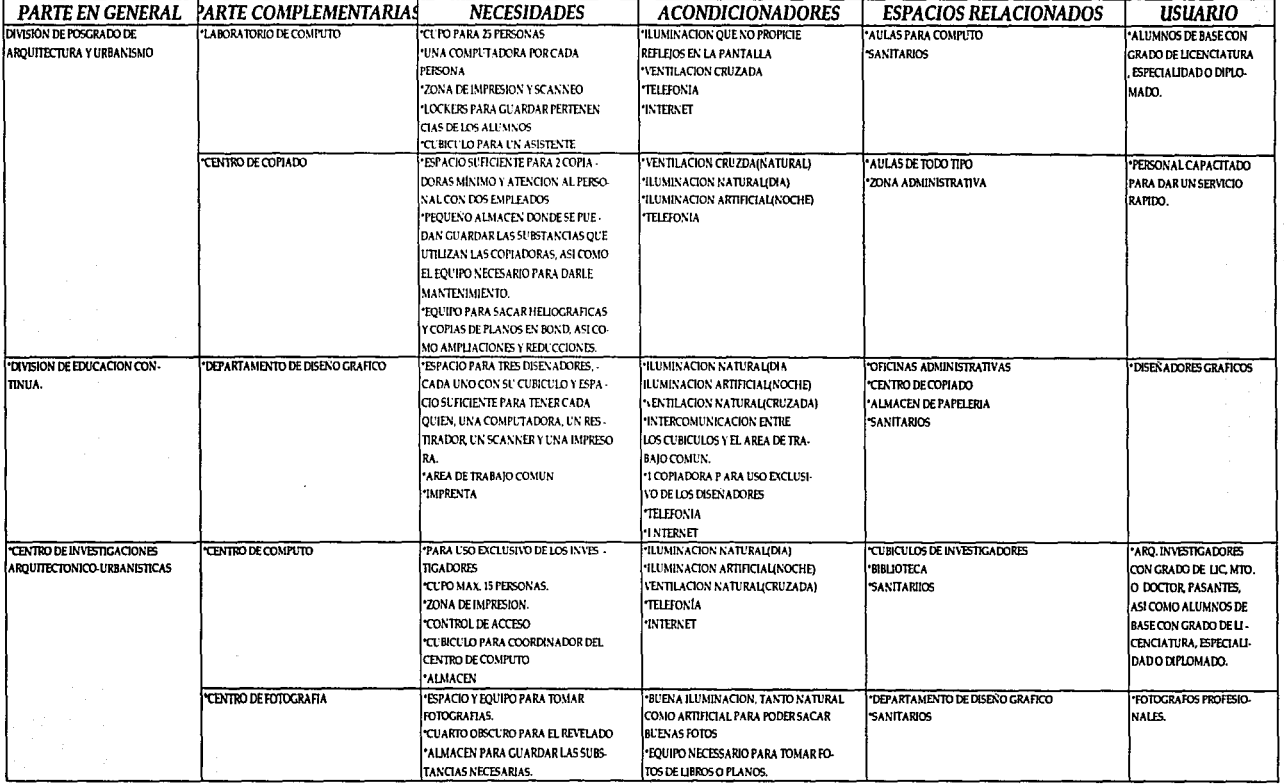

### PARTES COMPLEMENTARIAS

### PARTES QUE OPTIMIZAN

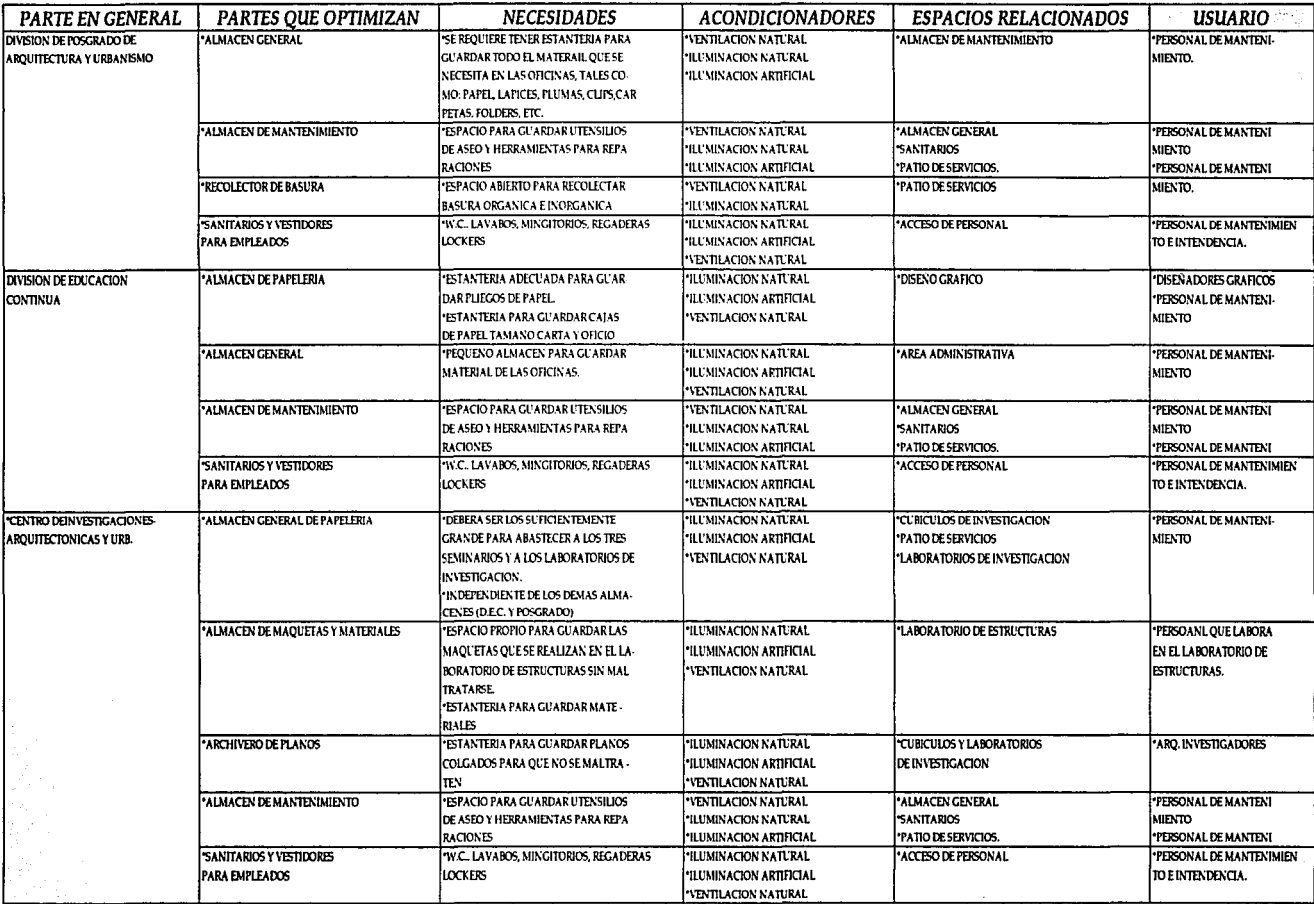

### PARTES COMPLEMENTARIAS Y QUE OPTIMIZAN AL CONJUNTO-

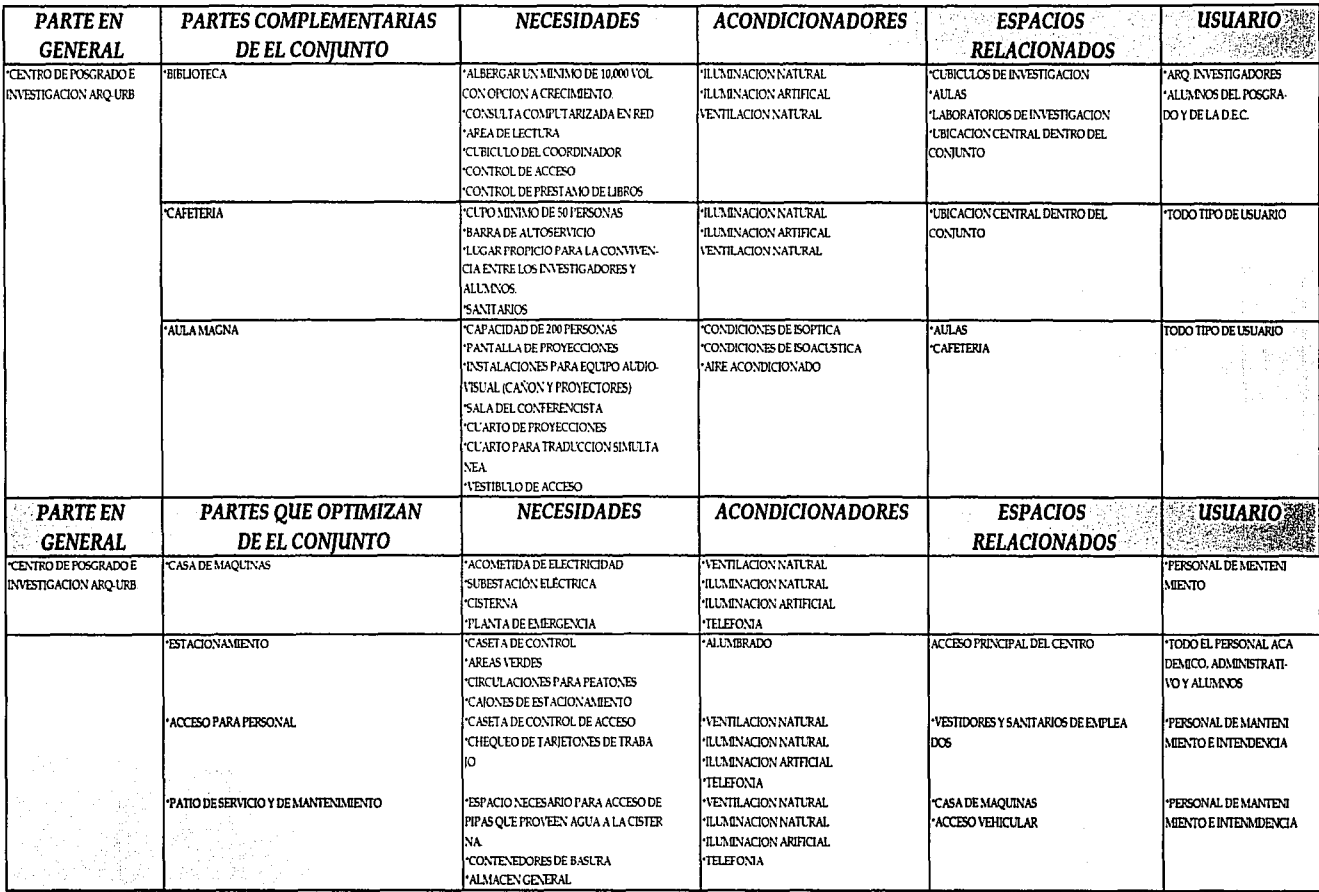

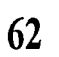

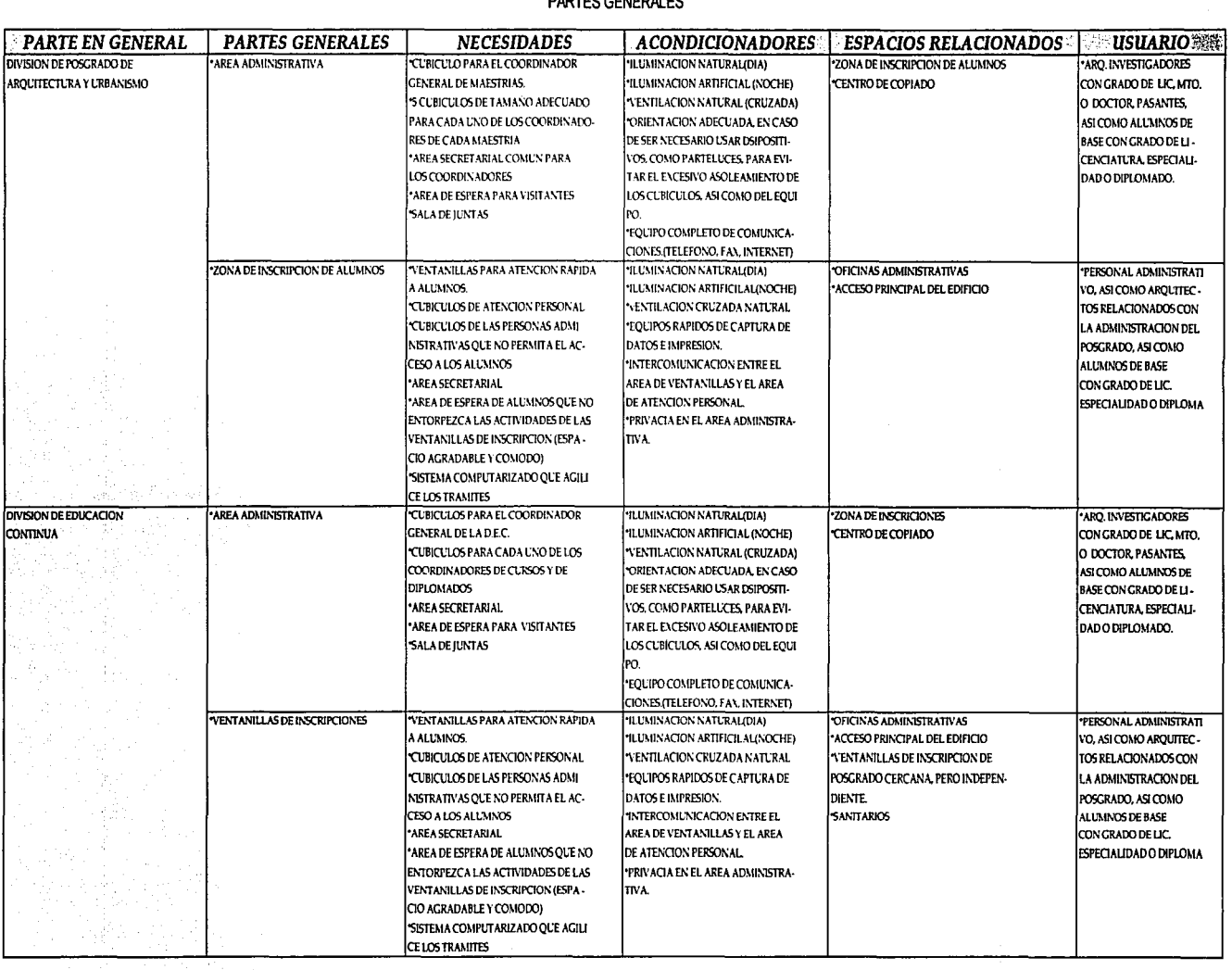

**DARTER CENEDALES** 

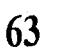

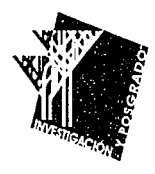

# / *PROGRAMA AROUITECTONICO*

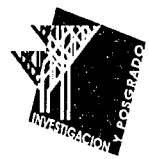

PROGRAMA ARQUITECTÓNICO

ſ

م

 $\bigcirc$ 

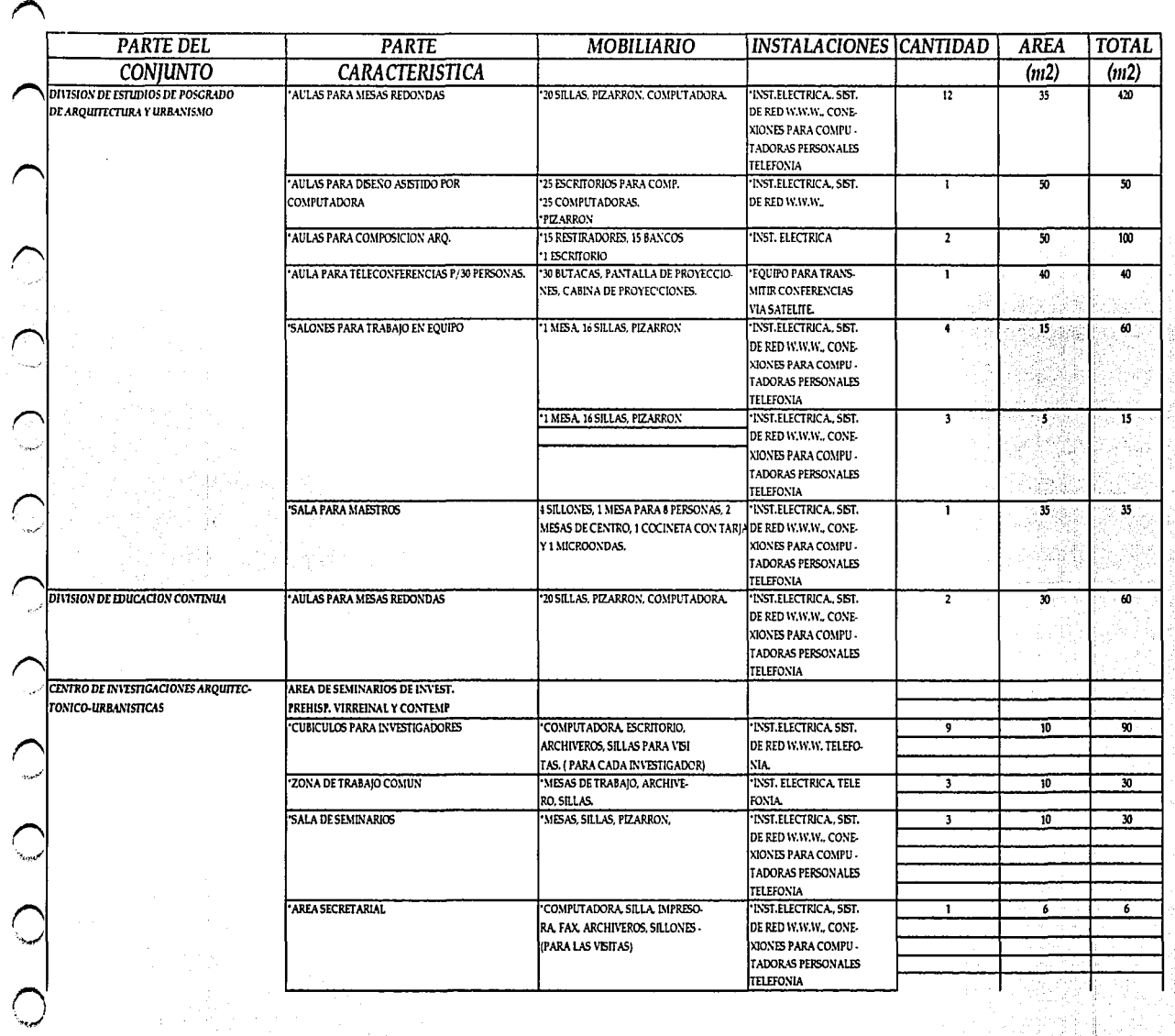

### PARTES CARACTERISTICAS

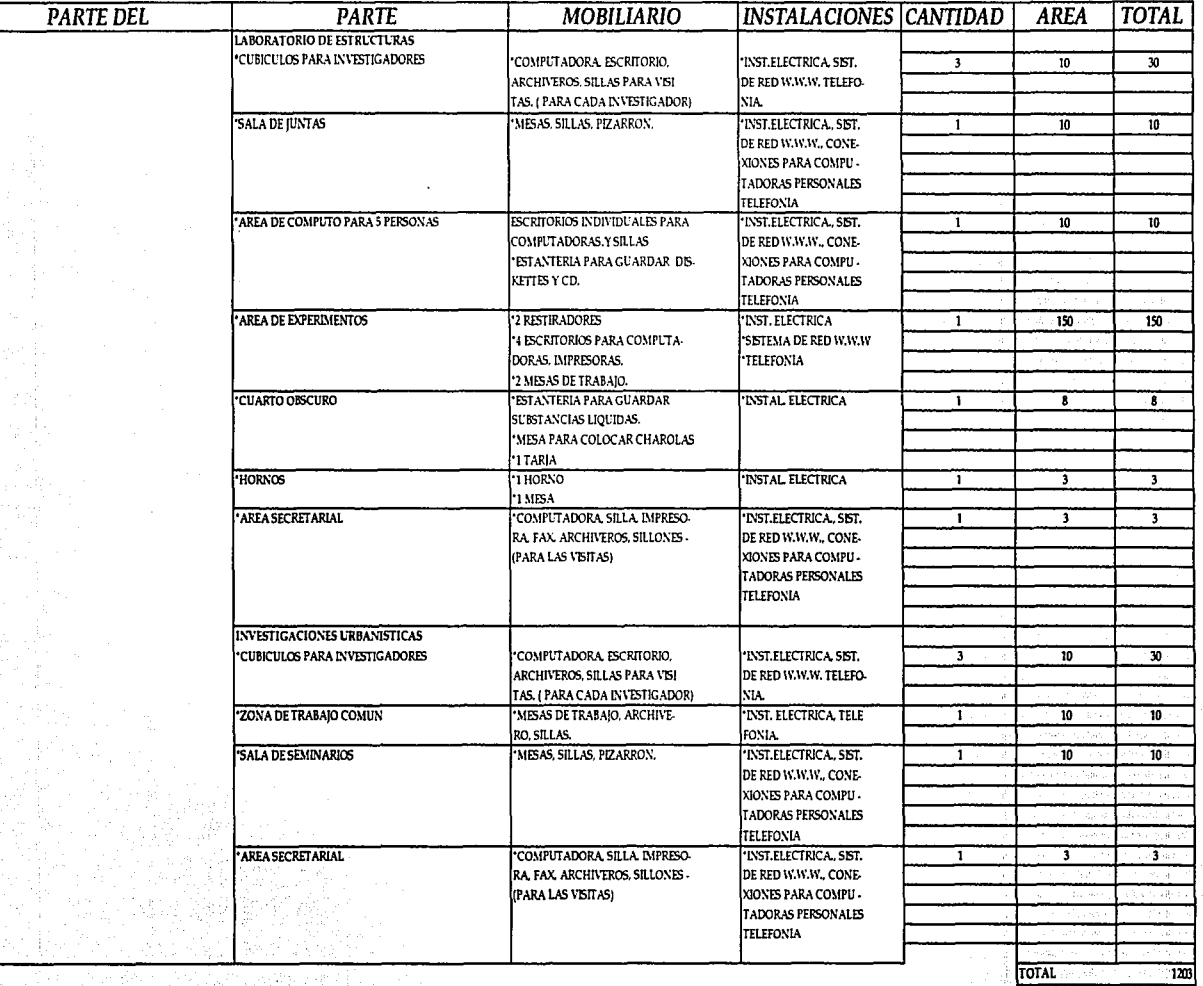

### PARTES CARACTERISTICAS

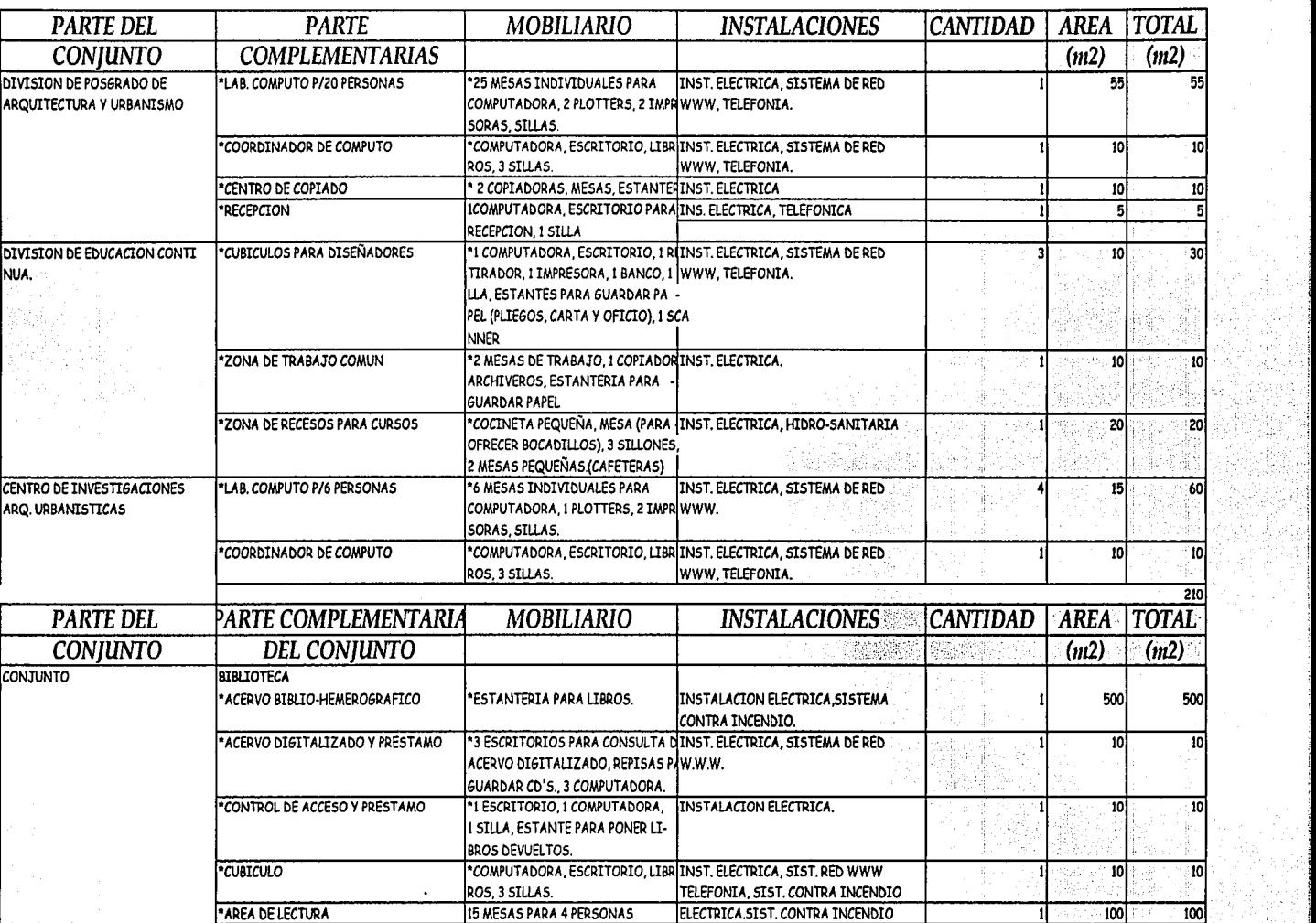

PARTES COMPLEMENTARIAS

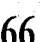

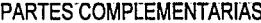

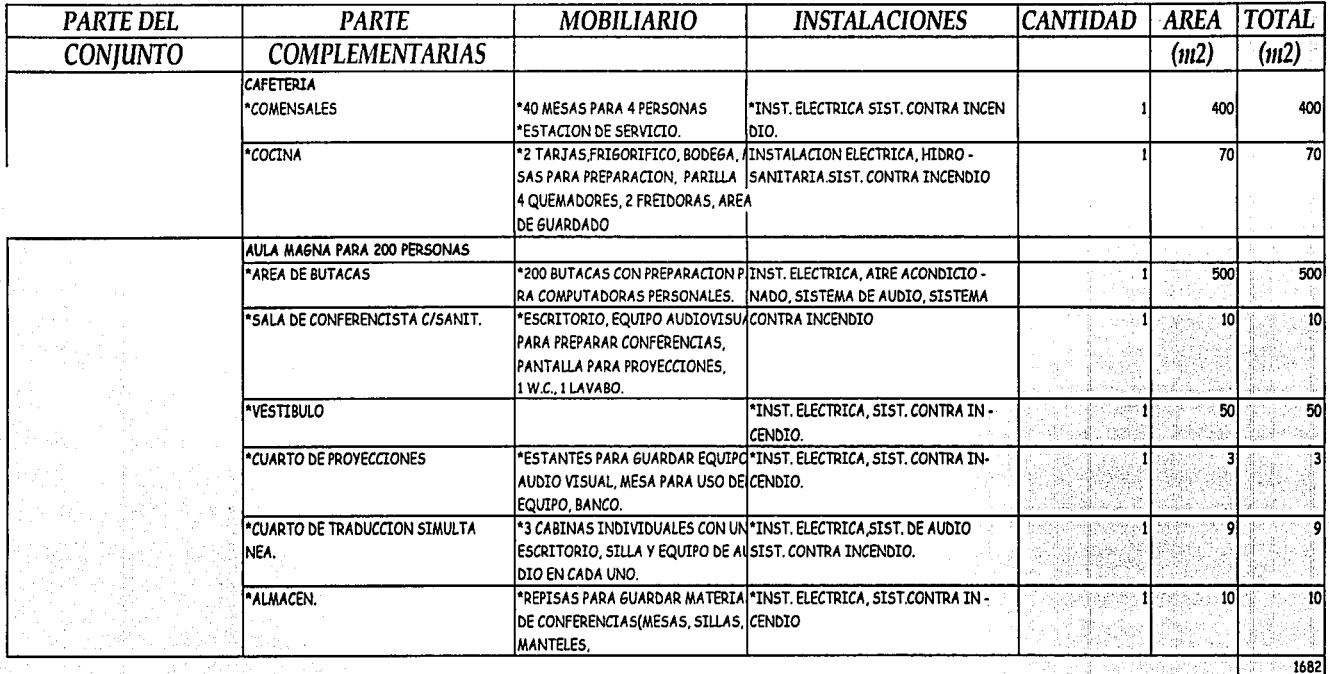

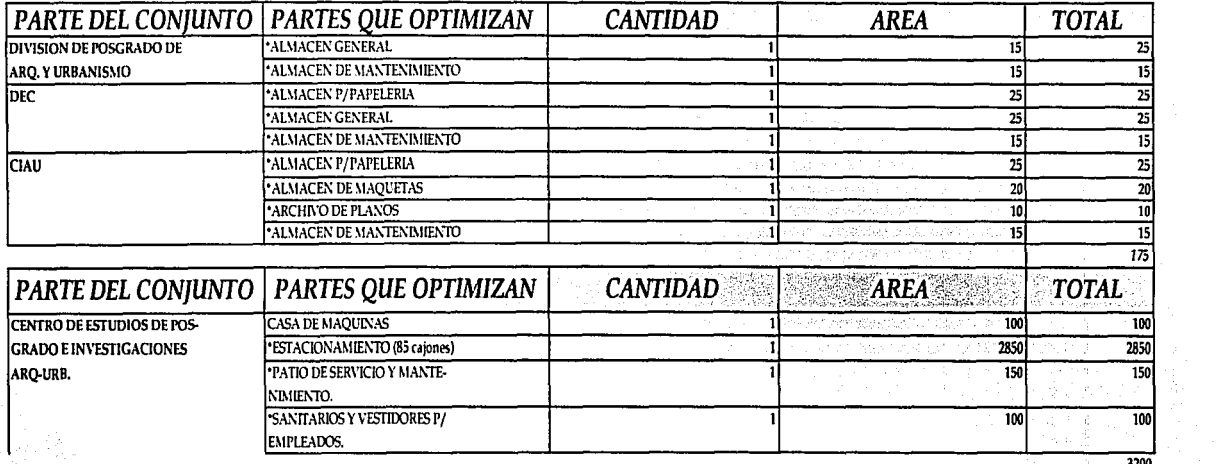

PARTES GENERALES Y PARTES QUE LO OPTIMIZAN

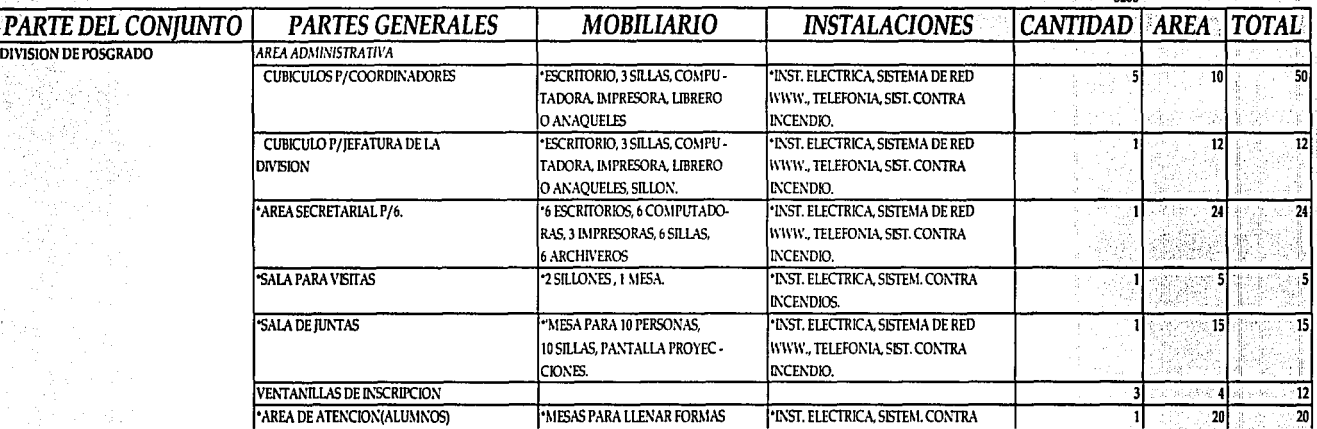

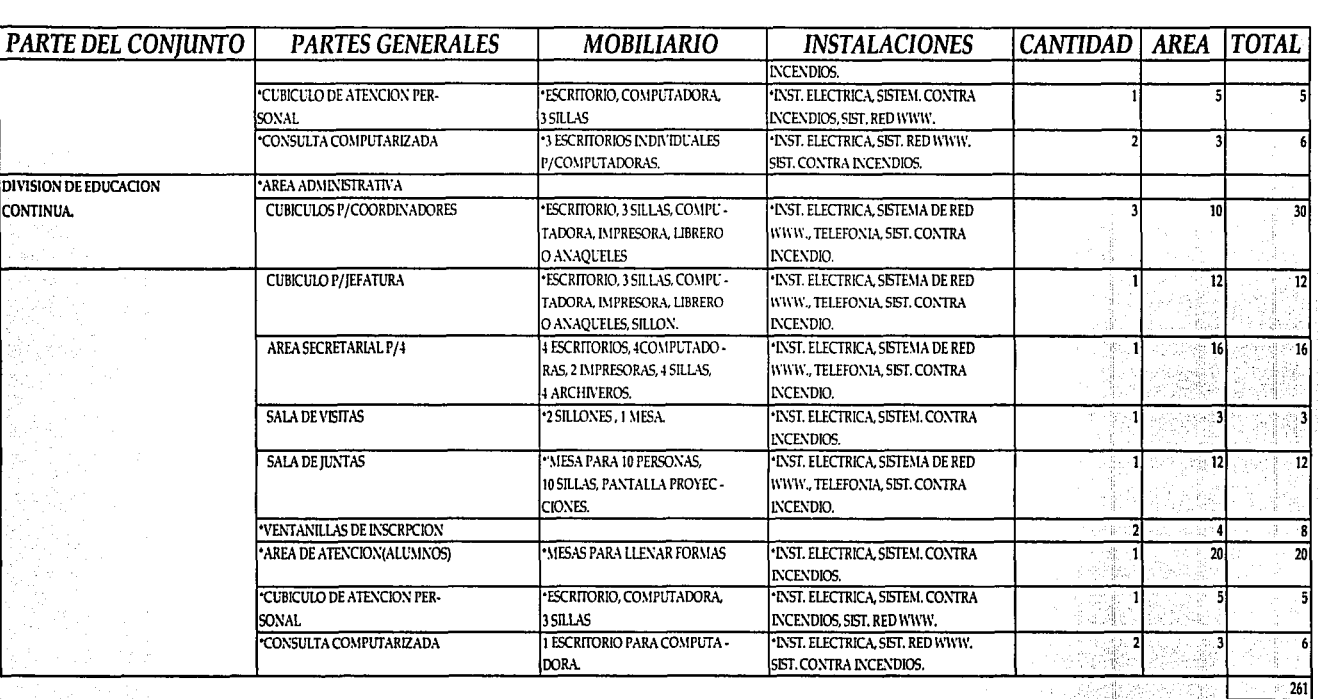

### PARTES GENERALES Y PARTES QUE LO OPTIMIZAN

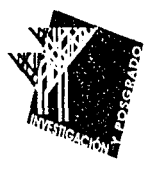

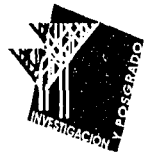

### •••••••••••••••••••••••••••••••••••••••••••••••••••••••••••••• MEMORIA DESCRIPTIVA

El presente proyecto está ubicado en Juriquilla, al norte de la ciudad de Querétaro, junto a la zona industrial de Jurica.

Dentro de Juriquilla está ubicado el Campus perteneciente a la Universidad Nacional Autónoma de México y la Universidad Autónoma de Querétaro.

Se cuenta con un predio irregular de 23,030m2. El terreno colinda al  $\mathbb{C}^m$ norte y al poniente con la vialidad del campus, al sur con el Centro de Estudios de Ciencias de las Tierras y al oriente con un lado del Campus. En el se ubica el Centro de Estudios de Posgrado e Investigación Arquitectónico-Urbanística. El terreno presenta un desnivel de 5 metros en el sentido longitudinal del terreno. La parte mas baja del terreno da hacia el límite oeste que es generado por la vialidad del conjunto. La pendiente va subiendo desde la punta suroeste hacia el lado noreste del terreno.

### Lo Conceptual

Las características que requiere un espacio donde se llevan a cabo actividades relacionadas al aprendizaje, investigación y conviviencia

son: confortabilidad, cercanía, accesibilidad.

Para poder cumplir con dichas características, son indispensables espacios amplios que estén bien comunicados y que se acoplen a las condiciones que prevalecen en el terreno.

En este caso se aprovechó la pendiente del terreno para sacar un eje de composición paralelo a dicha pendiente, sin olvidar la orientación que cada edificio requiere según su uso; se generaron 3 terrrazas principales en las cuales van a estar desplantados los edificios y el patio inte rior. En la parte media del terreno se crearon dos cuerpos envolventes, cada uno con forma de "L" con las esquinas redondeadas, dejando un ·"hueco" en el centro para tener el espacio que va a ser ocupado por el Patio Interior. Al mismo tiempo, el eje de composición enfatiza los accesos del conjunto, tanto el peatonal como el del estacionamiento. En cuanto al aspecto volumétrico, se buscaron formas sencillas sin muchos "adornos", solo los que la propia forma da, con vanos y muros según la orientación necesaria y según el uso del edificio.

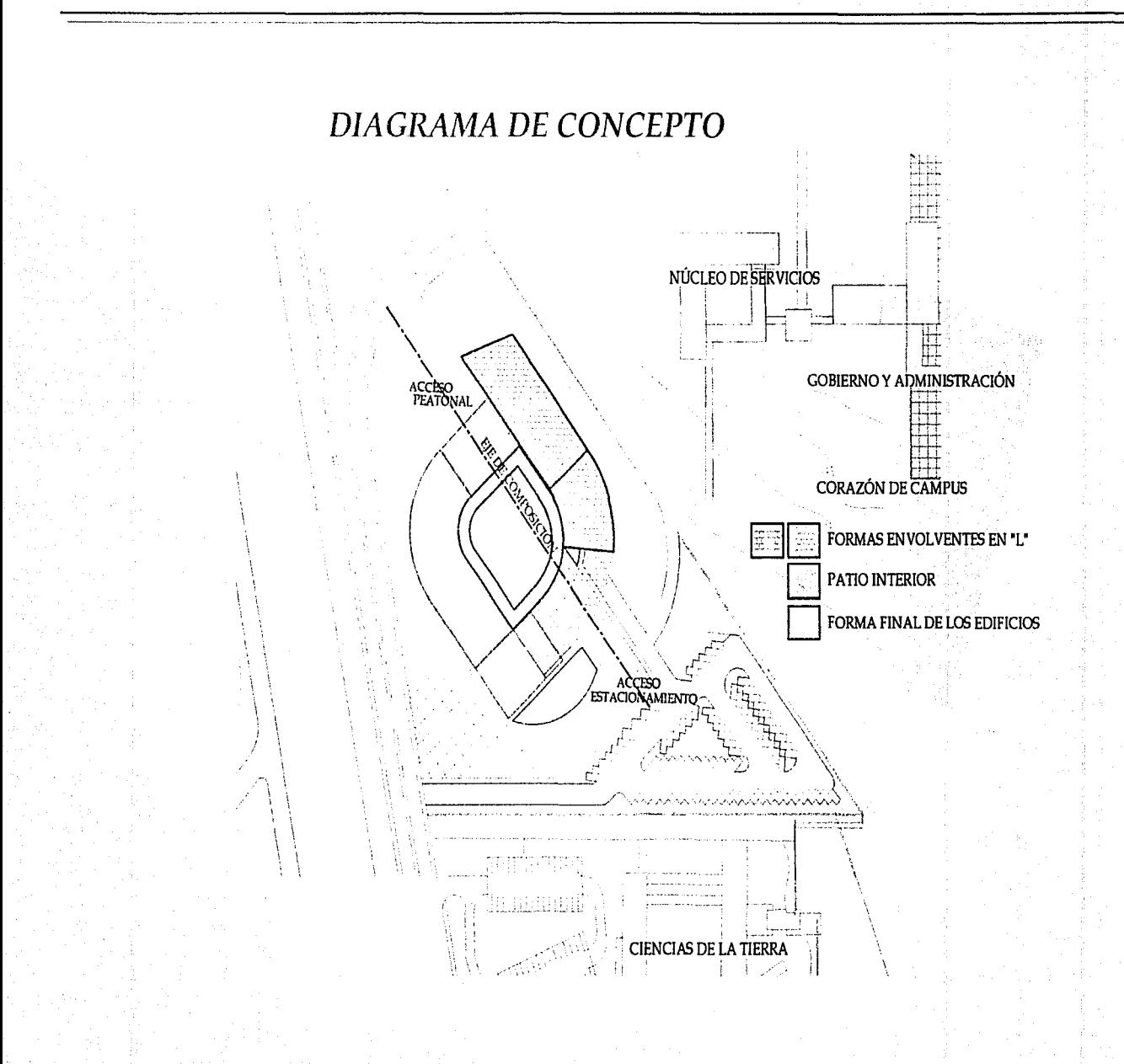

### Lo Arquitectónico

El conjunto consta de 5 edificios de dos niveles unidos por un Patio Interior que sirve de comunicación entre cada uno de los elementos. El conjunto tiene dos accesos, uno que da a la vialidad y otro que da al estacionamiento. Ambos accesos tienen de remate visual el Patio Interior, el cual esta circundado por un pasillo a cubierto que comunica todos los accesos de los edificios. De igual manera, sirve de conexión a los dos pequeños puentes que hay para accesar al elevador central, que está hacia el lado izquierdo del patio interior. El elevador central comunica a toidos los edificios tanto en el primer nivel como en el segundo.

Los. edificios con los que cuenta este conjunto, tienen los siguientes usos:

Edificio de dos niveles para Aulas, edificio para cafetería en la planta baja y en la planta alta oficinas administrativas, edificio para investigadores en planta alta y planta baja, Edificio con planta libre que sirve de marco para el acceso a la vialidad y en la planta alta alberga a la biblioteca. Por último esta el edificio para el Aula Magna.

El conjunto cuenta con un estacionamiento de forma triangular, si-

guiendo la forma de la esquina sureste del terreno, para 80 automóviles grandes y 5 cajones de estacionamiento para uso de las personas discapacitadas.

Este estacionamiento, sirve de acceso al patio de maniobras de la cafetería.

Junto al acceso del estacionamiento se encuentra el patio de maniobras del Edificio de Investigación y del Cuarto de Máquinas.

El edificio de Aulas cuenta con 14 aulas para seminarios, aula de cómputo, laboratorio de cómputo, centro de copiado, sanitarios para hombres y mujeres de uso general, escaleras, elevador y acceso directo a la cafetería. La planta alta tiene 4 aulas para diseño arquitectónico, 2 au-. las para teleconferencias, 7 salas de trabajo de dos capacidades diferentes; 4 salas son para 15 personas y tres salas pueden albergar a 8 personas. También cuenta con sala para maestros, acceso directo al área administrativa, sanitarios generales para hombres y mujeres. Este edificio esta orientado al norte para tener la mejor iluminación; por la misma razón se dio la mayor amplitud posible a las ventanas.

La ventilación se dará por medios naturales, es decir, no se hará uso de aire acondicionado o lavado. Se dispondrán yentanas abatibles en

lugares bajos para provocar la entrada de aire frío y en lugares altos para la salida de aire caliente, logrando así, que por gravedad se haga una ventilación cruzada y mantener el aire caliente saliendo de los espacios arquitectónicos.

Todas las aulas cuentan con conexiones a Internet y contactos suficientes para usar computadoras portátiles en cualquier lugar.

Junto al edificio de las aulas, hacia el oriente, se encuentra el edificio que alberga, en la planta baja, la cafetería y en la planta alta las oficinas administrativas. La cafetería cuenta con 50 mesas para 4 personas, algunas en gabinetes y otras en mesas cuadradas que se puedan mover poder acomodar a más personas, 3 estaciones de autoservicio y barra de ensaladas. Tiene acceso directo a la planta baja del edificio de aulas. Existen ventanas en tres de los cuatro lados, xon lo que se obtiene una excelente iluminación.

En la planta alta del mismo edificio se albergan las oficinas administrativas del Posgrado y de la División de Educación Continua. Estas oficinas cuentan con de 8 cubículos, 2 salas de juntas, área secretaria! para 8 personas, 3 ventanillas de inscripción, 3 cubículos de atención personalizada , área de consulta de resultados por computadora y sala

de espera para visitas.

Del lado poniente del edificio de Aulas se encuentra la Biblioteca. Este es un edificio de dos plantas; la planta baja es libre, teniendo como uso el acceso al conjunto desde la vialidad, y la planta alta es la Biblioteca. Dicha biblioteca cuenta con 16 computadoras para acceder a libros por medio de Internet, 3 computadoras para buscar referencias bibliográficas de la biblioteca, 6 salones de trabajo para 6 personas, cada uno, y área de control de préstamo de libros.

Hacia el lado Sur de la Biblioteca se encuentra el edificio de Investigación. En el se encuentran los seminarios y el laboratorio de estructuras. El edificio de investigación tiene forma de "L", donde la parte más corta es un cuarto de círculo y el otro lado de la L es un rectángulo. Consta de dos pisos, cada uno de ellos alberga a dos seminarios y a un laboratorio. Las ventanas que dan al exterior del conjunto de este edifido, tienen espacios mas cerrados en comparación a los del edificio de aulas, esto se debe a la orientación del edificio ya que es sur, surponiente recibe mayor cantidad de luz solar y por mayor período de tiempo. En cambio las ventanas que dan hacia el interior del conjunto son mucho mas amplias ya que se cuenta con el paso a cubierto que

nos proporciona sombra.

En el Edificio de Investigaciones se albergan, en la planta baja, 2 seminarios y el Laboratorio de Estructuras; en la planta alta, los otros dos seminarios junto con la División de Educación Continua. Cada seminario está integrado por 4 cubículos dobles, uno sencillo, recepción. sala de juntas para 12 personas, sala de cómputo para 6 personas, área de trabajo para 10 personas, área secretarial para 2 personas y almacén El Laboratorio de Estructuras cuenta con área de recepción, sala de juntas para 12 personas, área de cómputo para 6 personas, área secretarial para 2 personas, cuarto obscuro, cuarto para hornos y materiales pétreos, área de experimentos a gran escala (con doble altura) y acceso directo al patio de servicio por el cual se introducen los materiales u objetos grandes sin ningún problema.

La División de Educación Continua consta de dos cubículos sencillos, sala de juntas para 12 personas, área de computo para 6 personas, área de diseño de propaganda con 5 restiradores y mesa de trabajo, cuatro mesas de trabajo para 4 personas., área secretaria!, recepción y sala para visitas.

·,.

En la parte más austral del conjunto se encuentra el edificio que aloja

al aula magna. Dicha aula tiene una capacidad para 200 personas y está diseñada para poder impartir seminarios o cátedras, cuenta con una mesa corrida parea que los usuarios puedan tomar nota; también cuenta con cabina de proyecciones, salón para expositor, bodega y cubículos de traducción simultánea.

La fachada anterior de este edificio da hacia el acceso del estacionamiento, a un lado del patio central y en la fachada posterior se en- • cuentran los sanitarios para empleados del conjunto. Estos sanitarios cuentan con regaderas y vestidores, tanto para hombres como para mujeres:

ta parte trasera del edificio de aulas esta directamente ligado con el patio de maniobras del Edificio de Investigación.

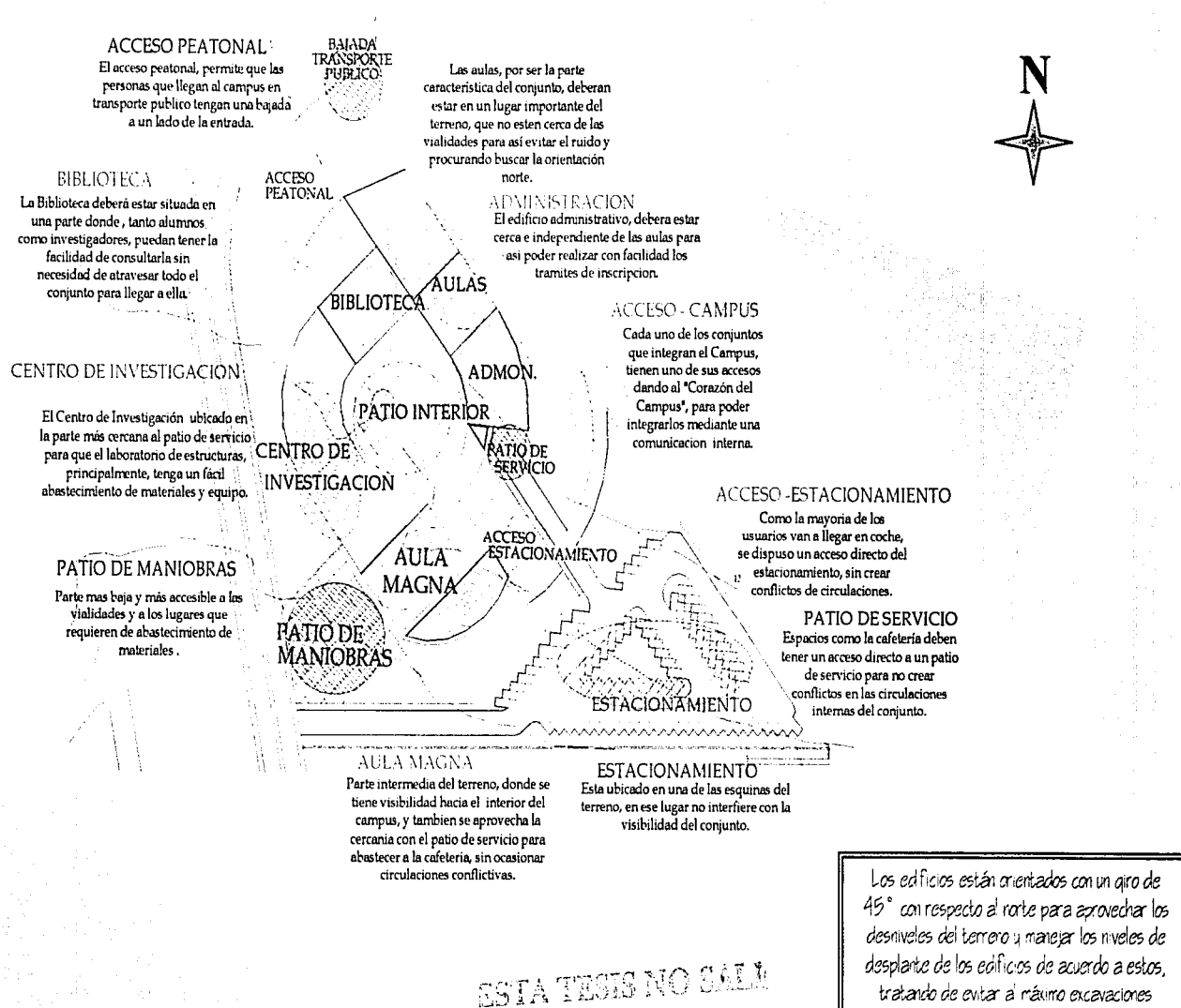

DE LA BIBLIOTECA

tratando de evitar a máximo excavaciones innecesarias.

### **Lo Estructural.**

A pesar de ser un conjunto de edificios con formas diversas, se ha hecho una distribución, de tal manera que las juntas constructivas ayuden a crear formas regulares y simétricas más estables, provocando con esto facilidad de cálculo y mayor resistencia estructural.

Debido a que el tipo de suelo que existe en ese lugar es de alta resistencia y que los edificios planteados son de solo dos pisos y de poco tamaño, se decidió emplear zapatas aisladas, ya que con este tipo de cimentación se puede repartir eficientemente la carga. Por otra parte cabe mencionar que el nivel de agua freática se encuentra a más de 25 m de profundidad, por lo que la profundidad máxima de las zapatas no va a ser afectada ya que se encuentra muy arriba del agua freática y no va a ocasionar ningún problema a la hora de la construcción o posterior a ella.

Teniendo en consideración el tamaño de los claros de los edificios se ha optado por usar dos sistemas constructivos diferentes. El primero es a base de columnas y vigas de concreto, con losas casetonadas y se usa en los edificios de aulas , en el de investigación y en la biblioteca. El segundo es a base de columnas de concreto vigas y pretensadas, para cubrir el gran claro del Aula Magna.

Debido a la situación geográfica de Juriquilla no fue necesario hacer consideraciones especiales por la acción de fuerzas laterales ocasionadas por viento. En el caso de sismo será necesario hacer los cálculos pertinenetes, ya que, aunque de baja intensidad, si se han presentado eventos..

En cuanto al tipo de muros que se emplearán, se usarán dos tipos de materiales; para dividir espacios que están a la intemperie o que se necesiten para tener una mejor acústica, se utilizará tabique rojo recocido de 14 cms. En muros divisorios para espacios pequeños se utilizará tablaroca.

### Las Instalaciones.

El terreno presenta una pendiente que es determinante para la manera de resolver las instalaciones hidráulica y sanitaria. Para aprovechar dicha pendiente en la instalación hidráulica se deberá de situar la cisterna y la bomba hidroneumática en la parte mas alta, y así se puede aprovechar la presión que genera la misma gravedad.

De igual manera, la instalación sanitaria, también deberá de aprovechar las ventajas que tiene usar un terreno en desnivel. Cada una de las bajadas deberá dirigirse a la parte más baja del terreno , para no provocar contraflujos y se pueda también aprovechar la fuerza de gravedad, facilitando así la circulación de las aguas negras. Los sanitarios de hombres y mujeres siempre están juntos , para poder crear un dueto intermedio por el que pasen las instalaciones. Las azoteas deberán tener una pendiente del 2% para evitar encharcamientos y las aguas pluviales serán dirigidas a que desemboquen al patio interior, donde estarán instaladas unas rejillas.

Para la distribución de la instalación eléctrica, se deberá tener presente el constante uso de la computadora, en prácticamente todos los espacios, desde las aulas para seminarios,hasta la zona de lectura de la cafetería; en la biblioteca, en los cubículos para investigadores y en el aula magna. Todos estos espacios deberán contar con la suficiente

cantidad de contactos, conexiones telefónicas e iluminación para que así los usuarios tengan todas las herramientas y poder llegar a tener un alto desempeño.

Habiendo tal cantidad de instalaciones en prácticamente todos los espacios es necesario tener un ducto de instalaciones por cada uno de estos espacios, y así tener de manera ordenada todos los cables. También el tipo de losa, que es casetonada y se usa en todos los edificios, salvo el aula magna de los edificios, nos da la facilidad de poder pasar por el plafón todas las instalaciones necesarias para después bajarlas por su respectivo ducto.

•••••••••••••••••••••••••••••••••••••••••••••••••••••••••••••

### **PRESUPUESTO** 83

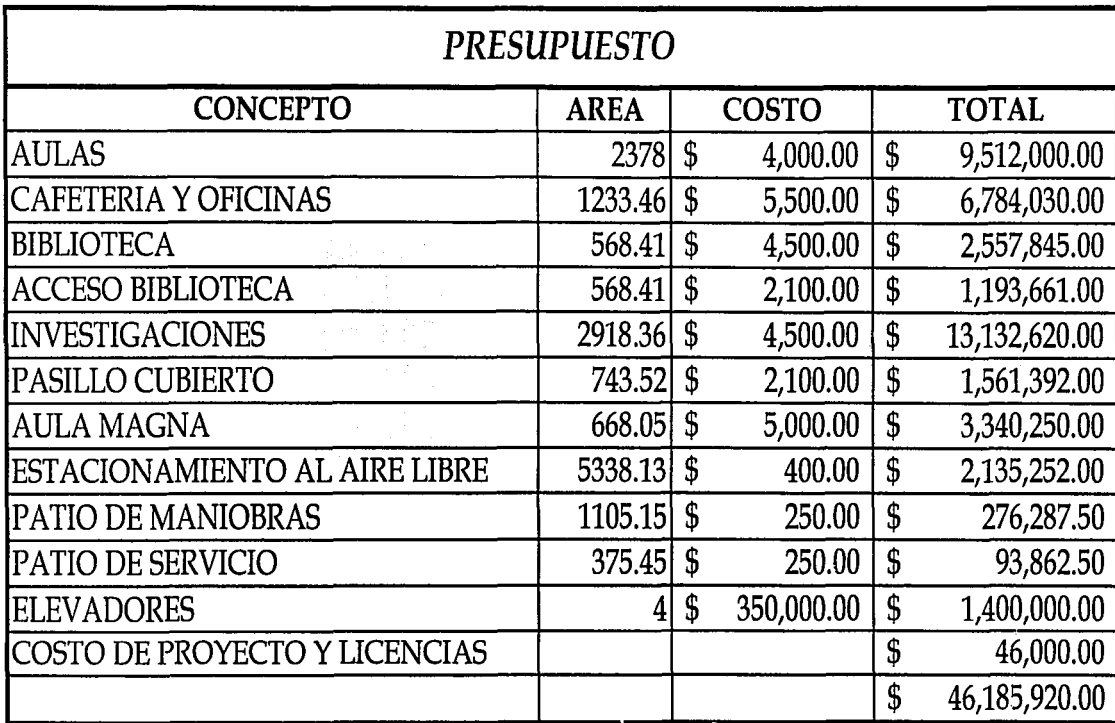

\*Estos costos fueron determinados según los Costos por metro cuadrado de BIMSA, de Octubre del 2001.

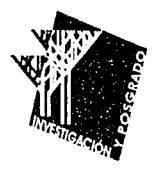

### $A_6 + B_5 + B_6 + B_8$  $\clubsuit$

# *PLANOS*

後1000円<br>後100円<br>1000円 1000円

. ૧, ૧, ૧, ૧, ૧, ૧,

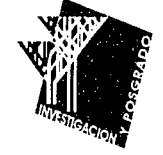

ti<br>Ald

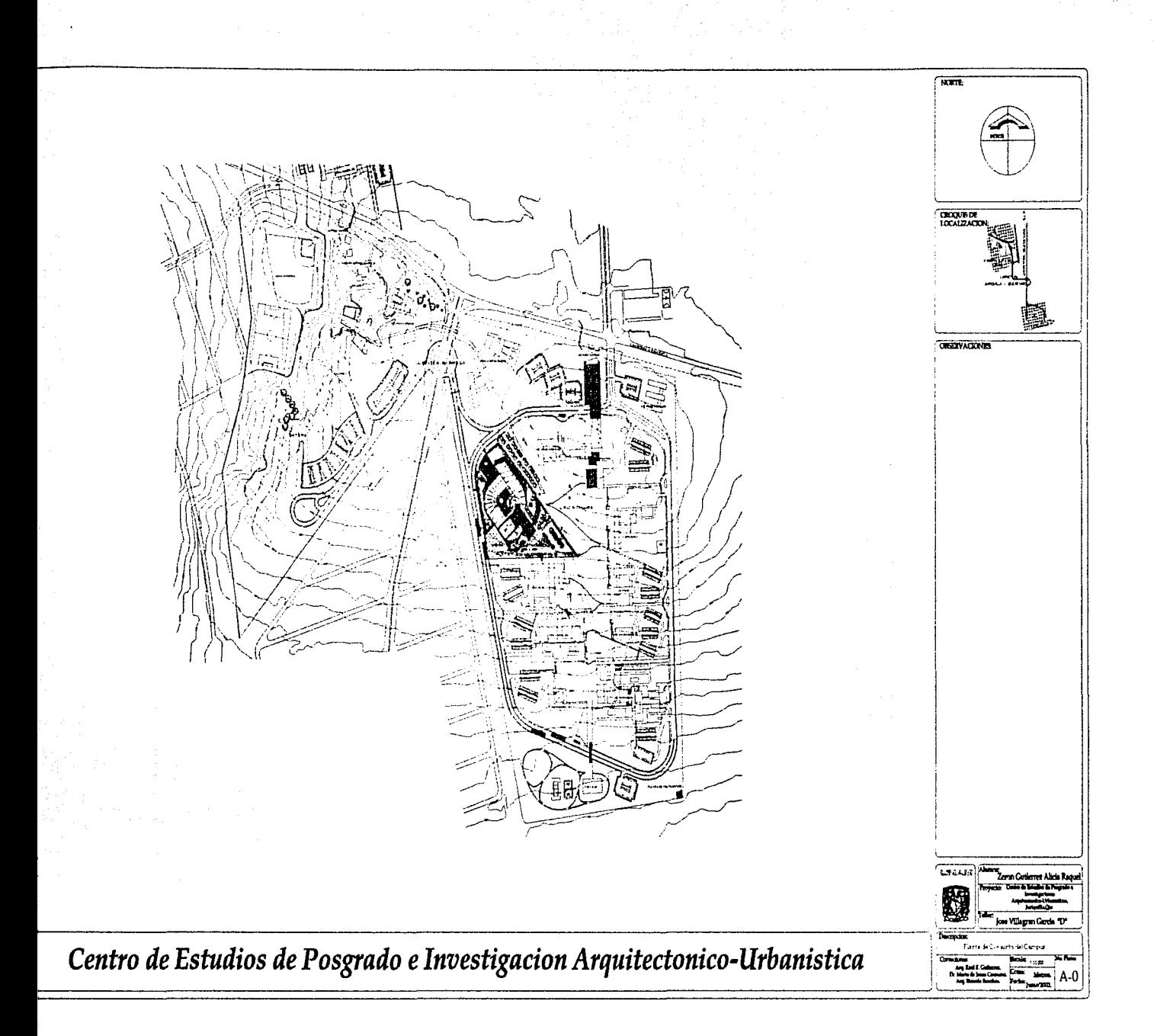

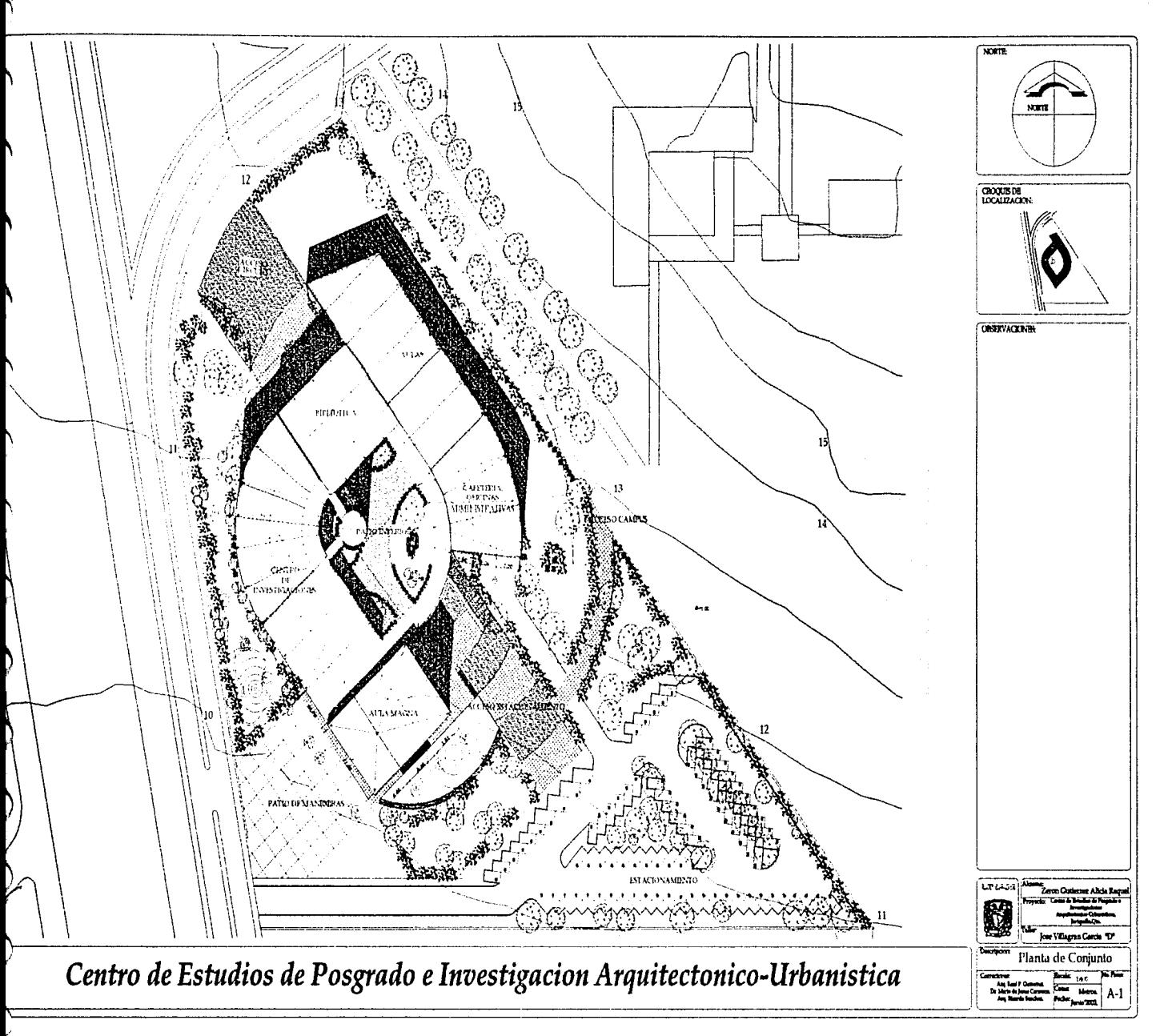

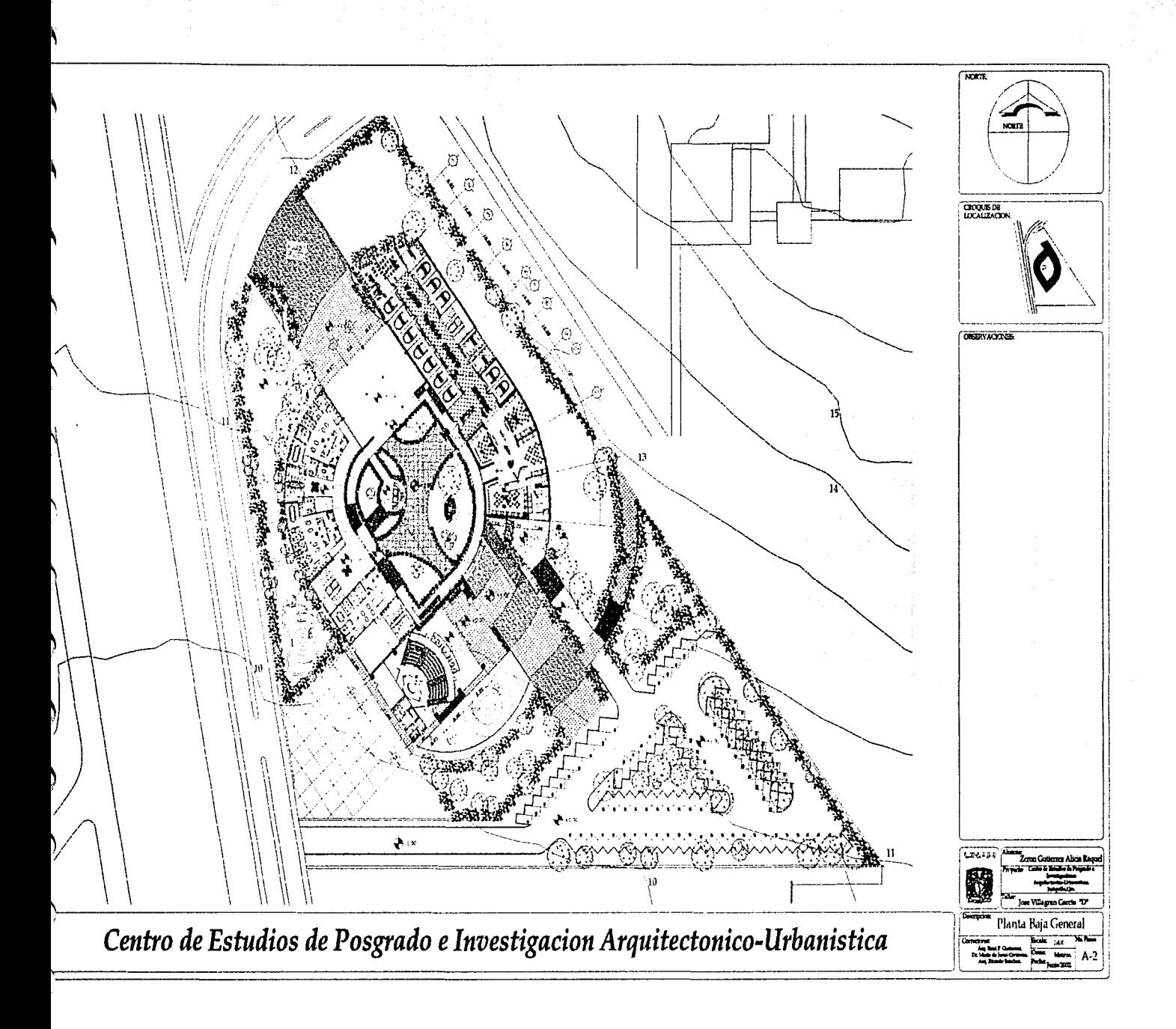
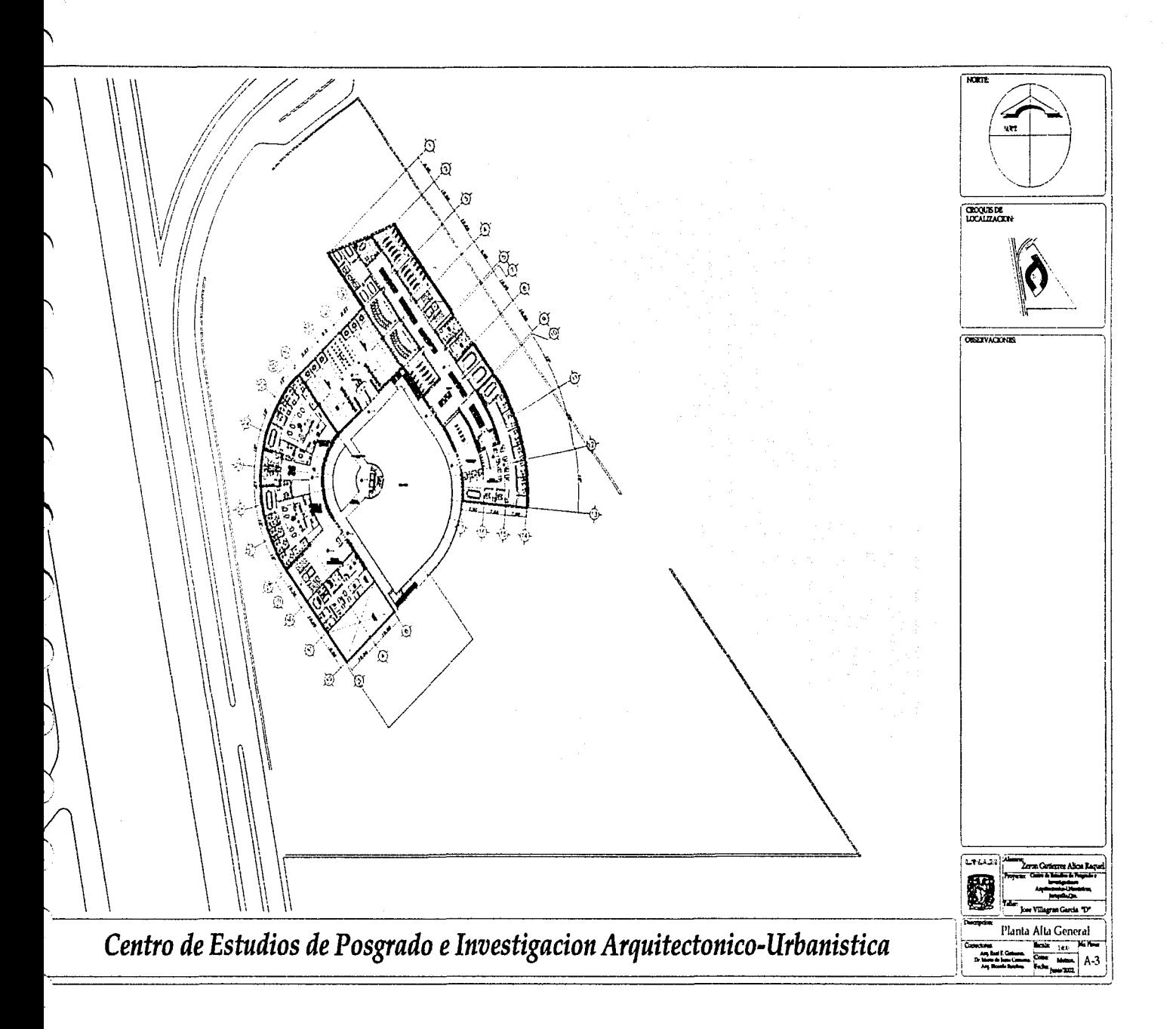

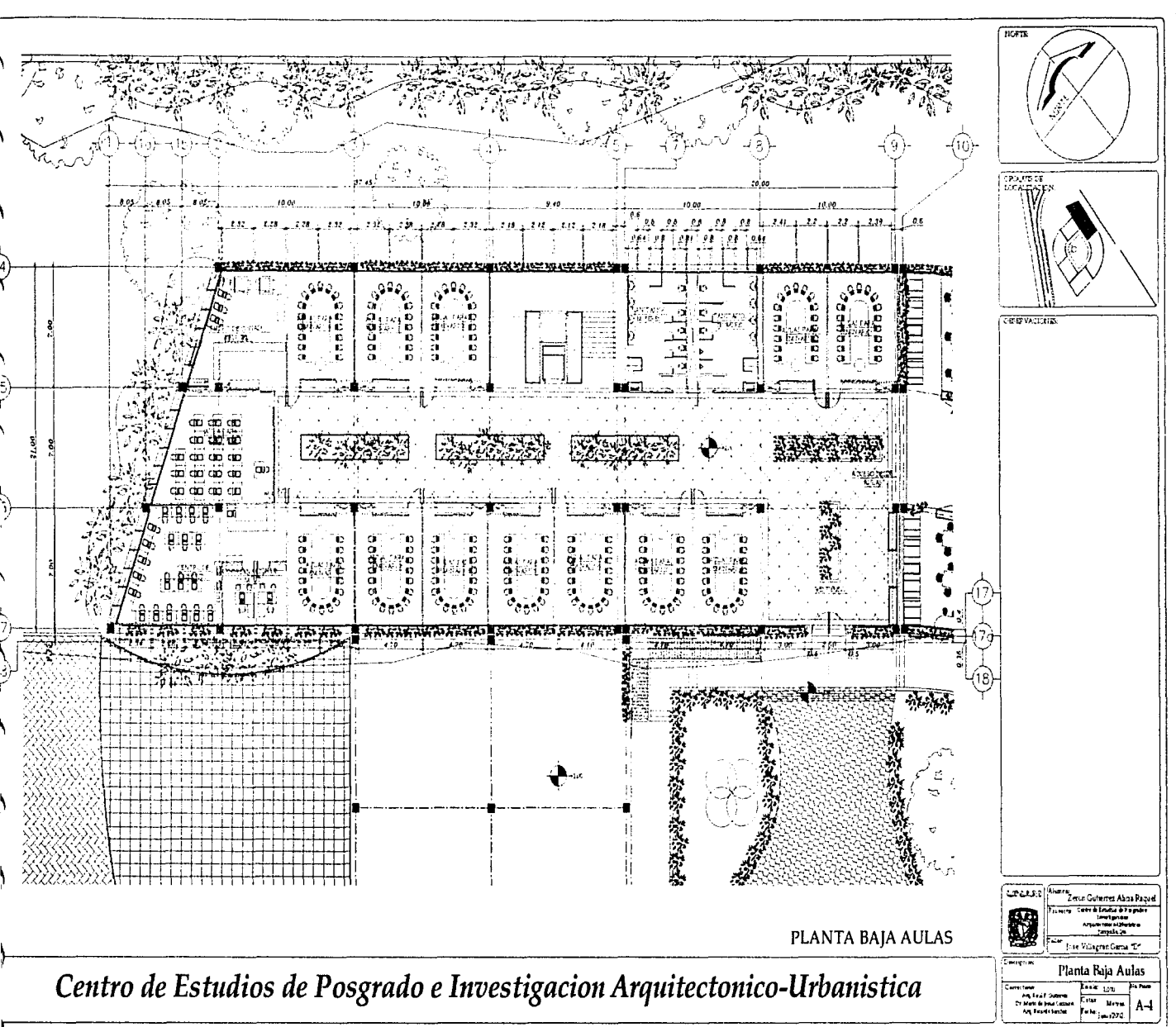

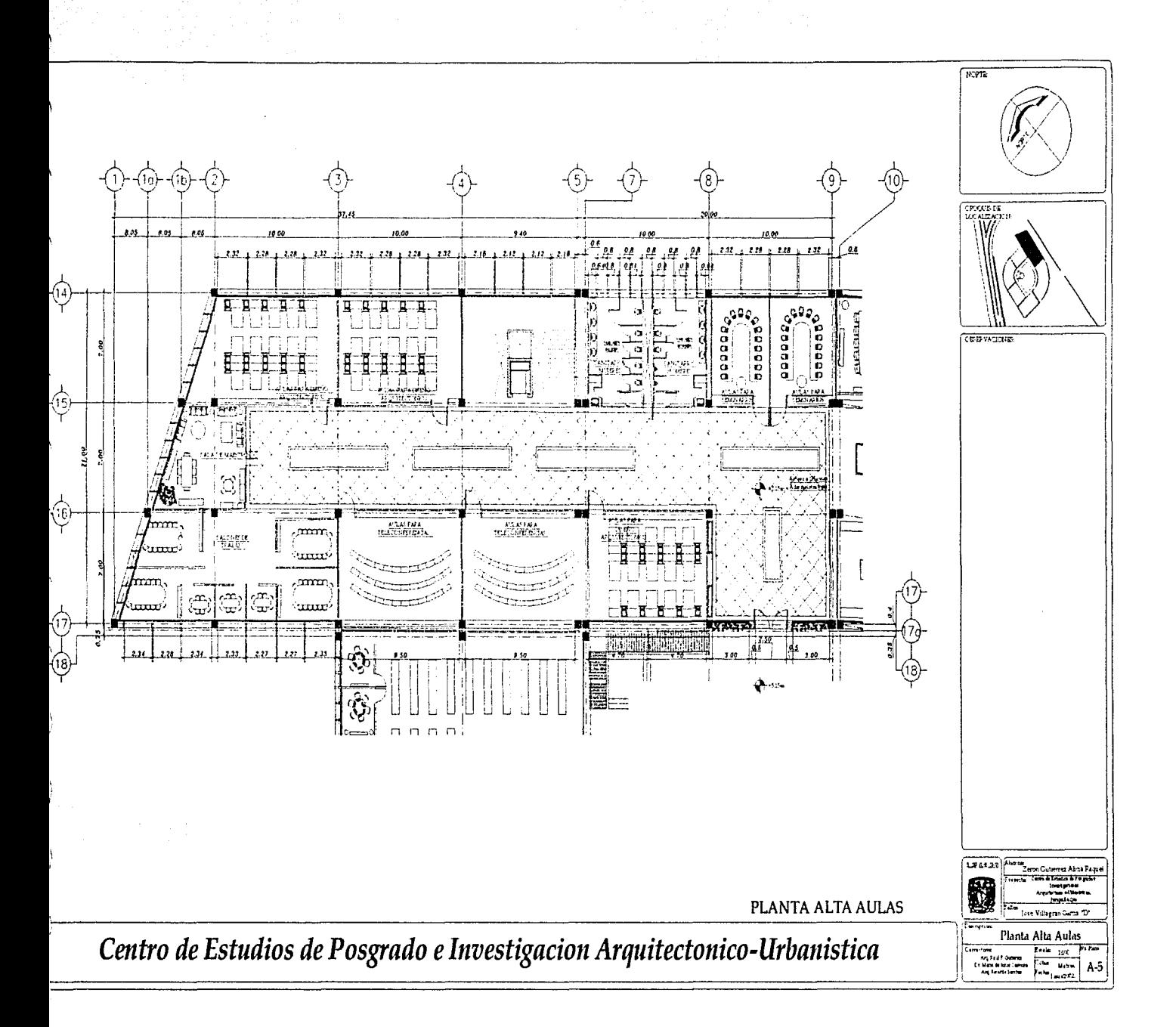

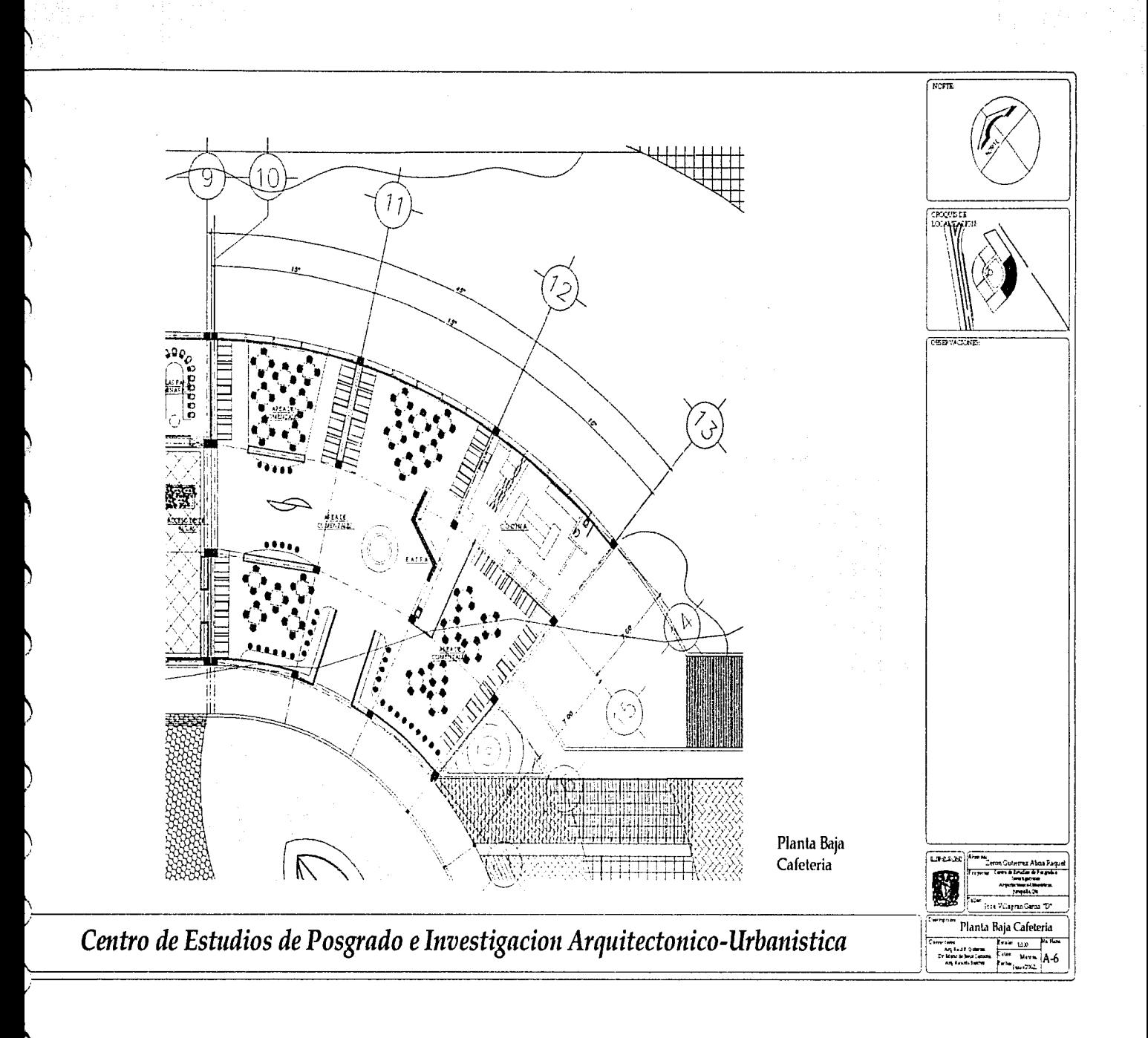

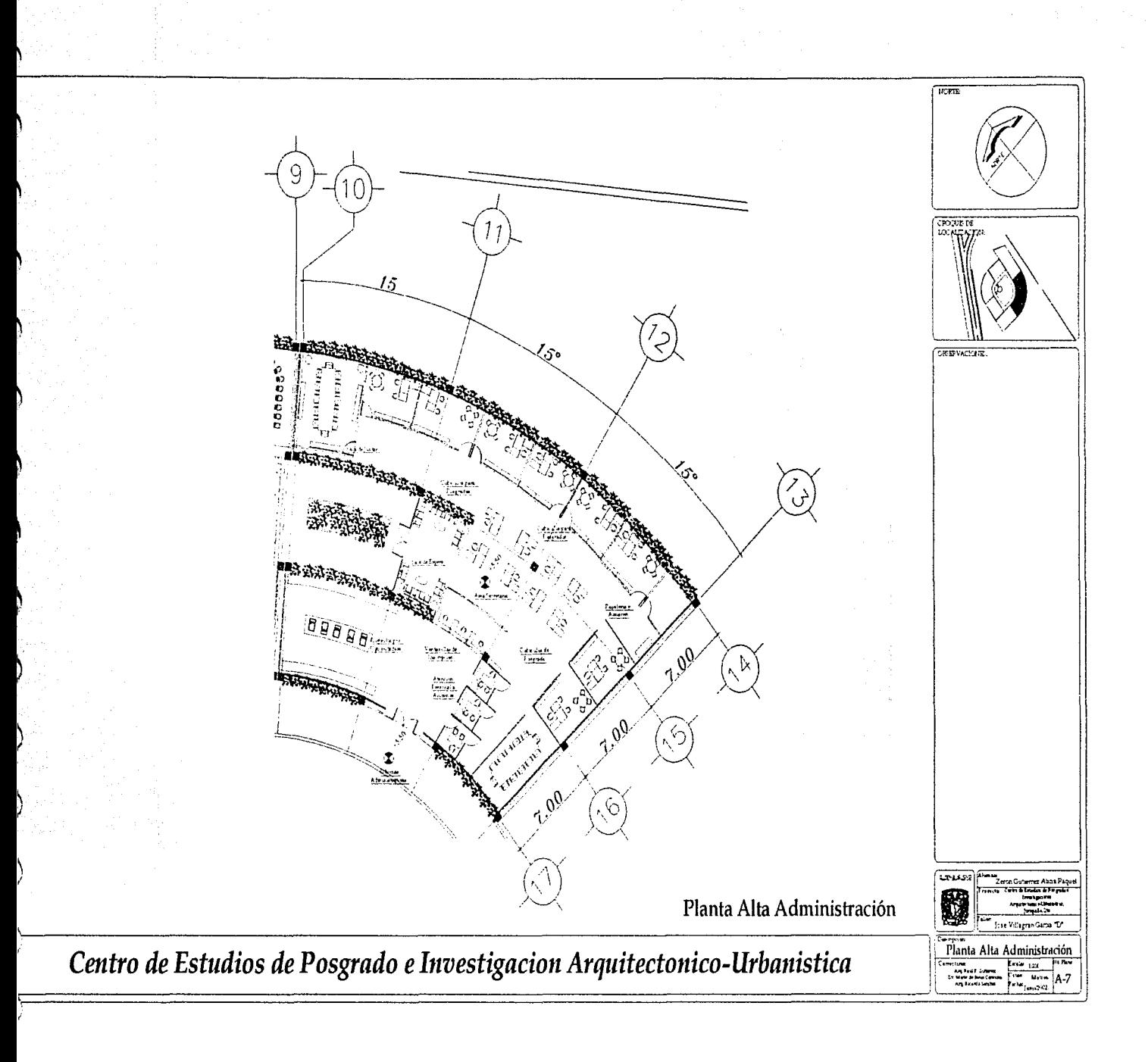

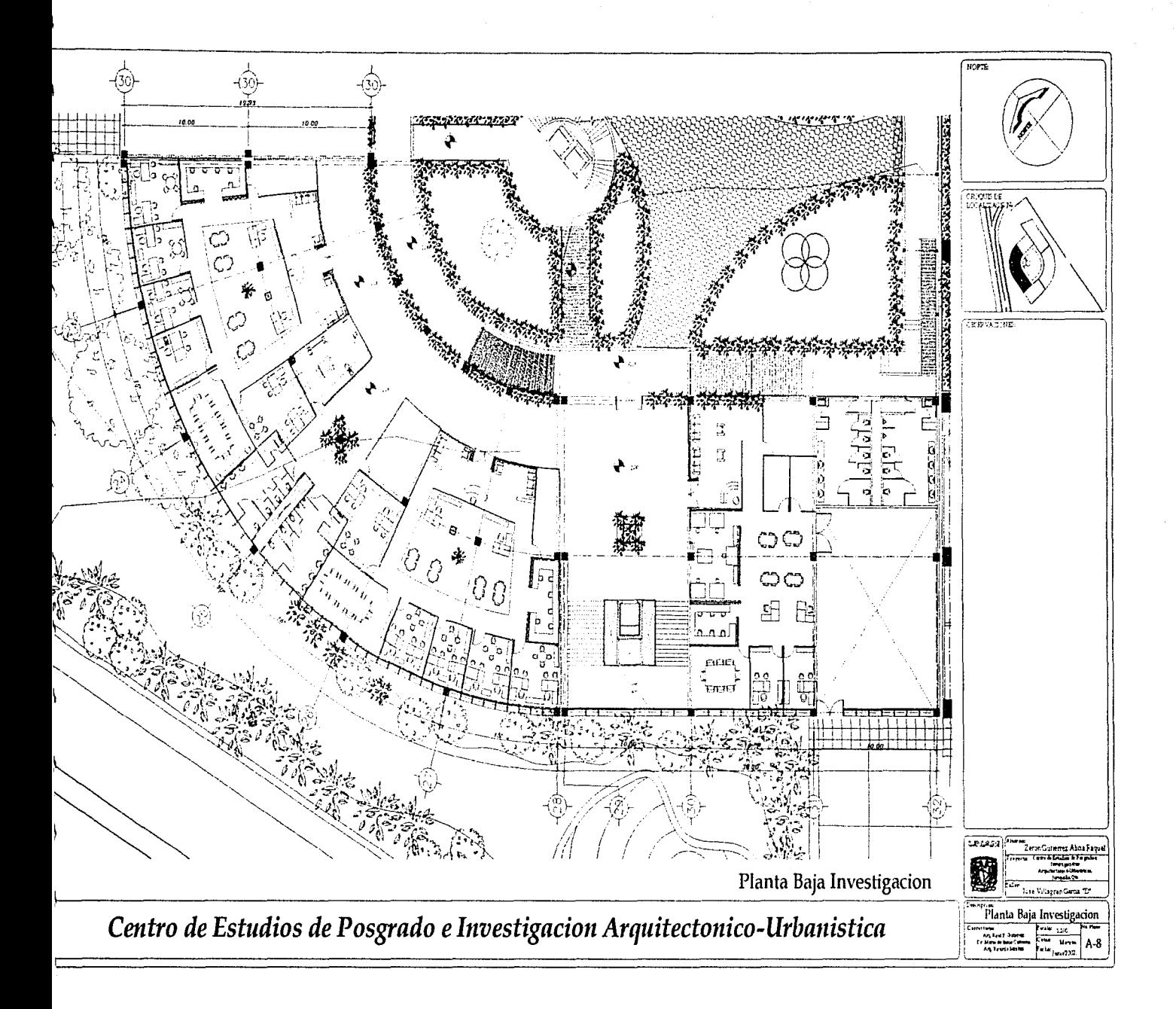

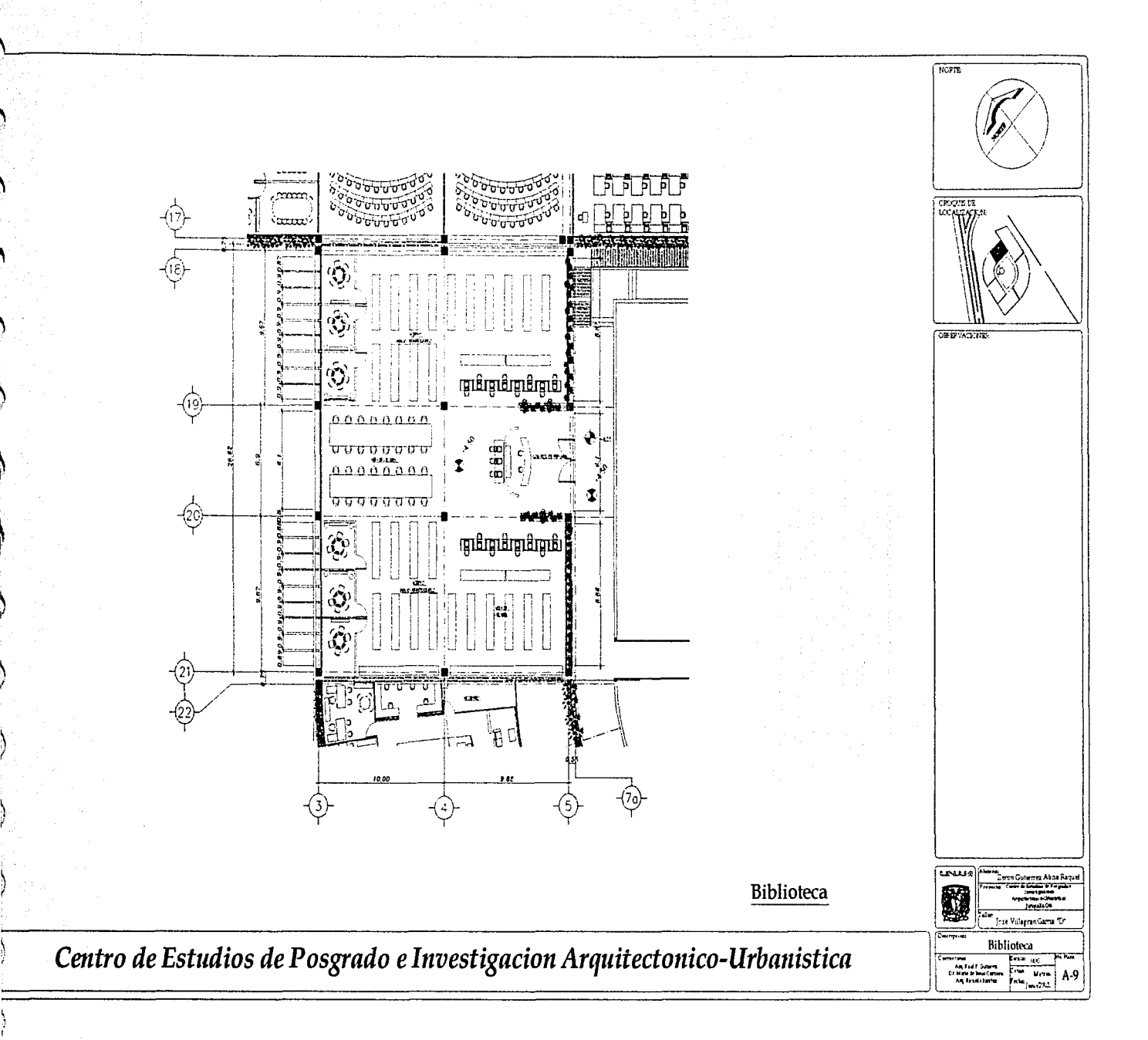

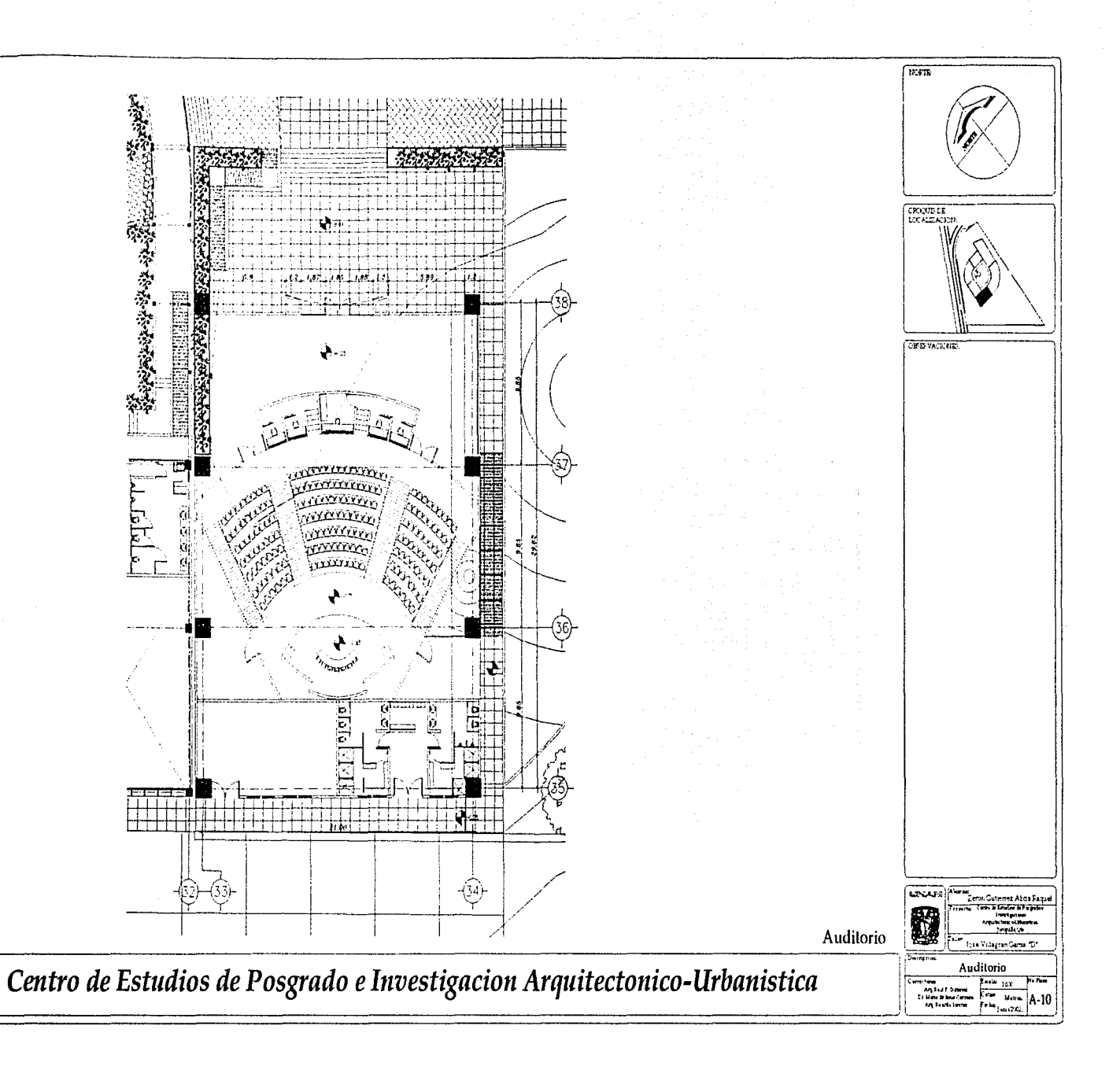

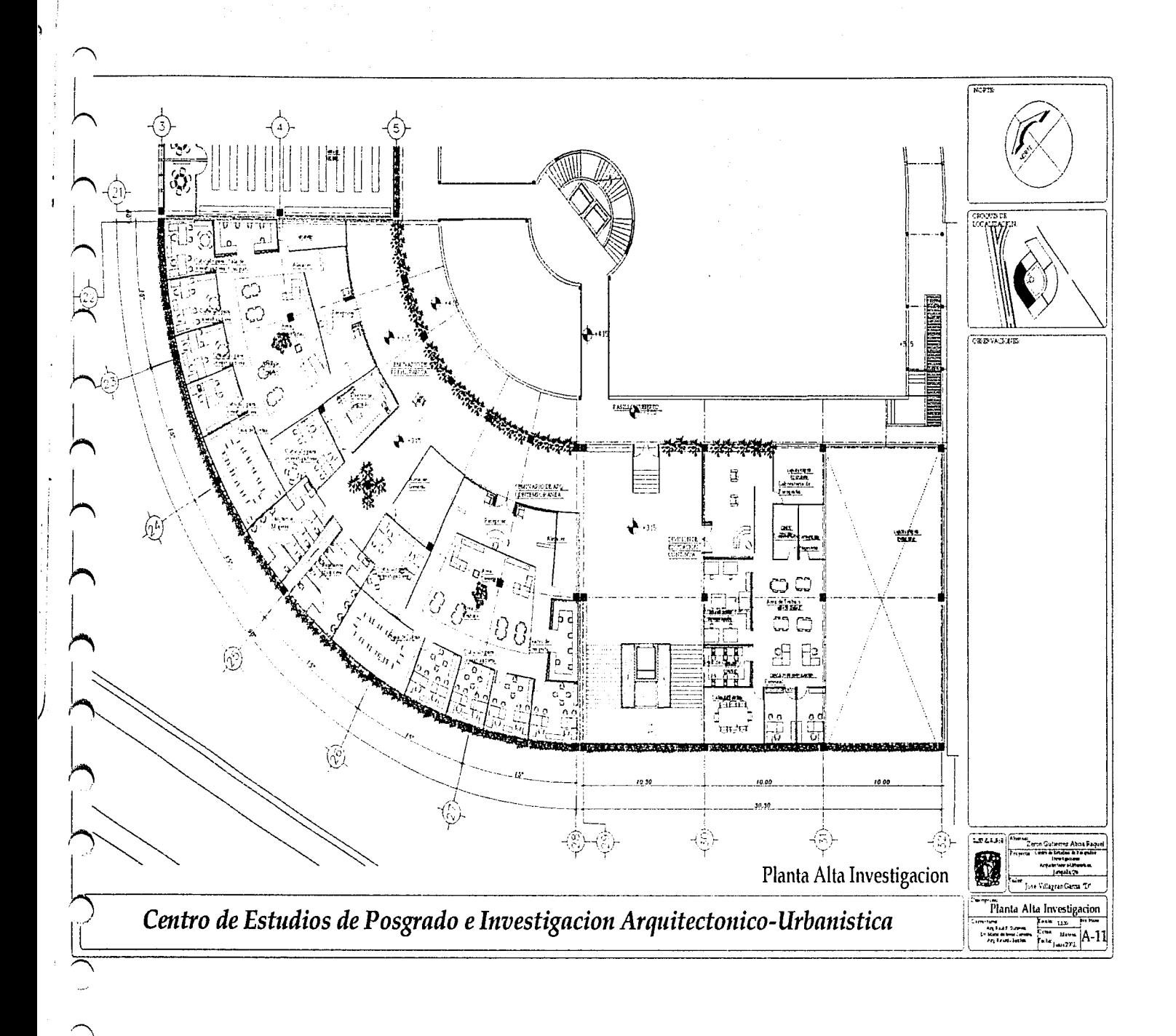

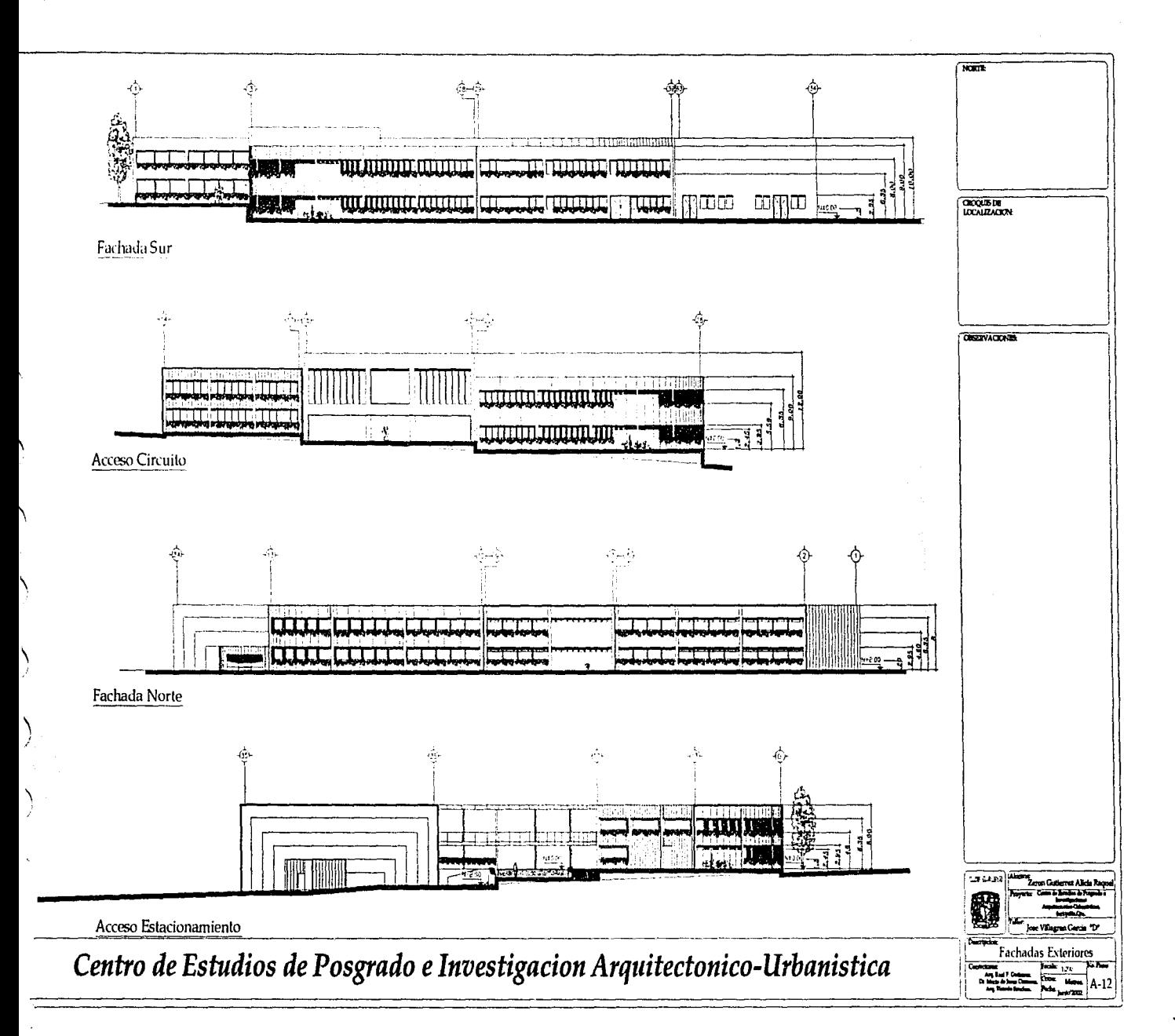

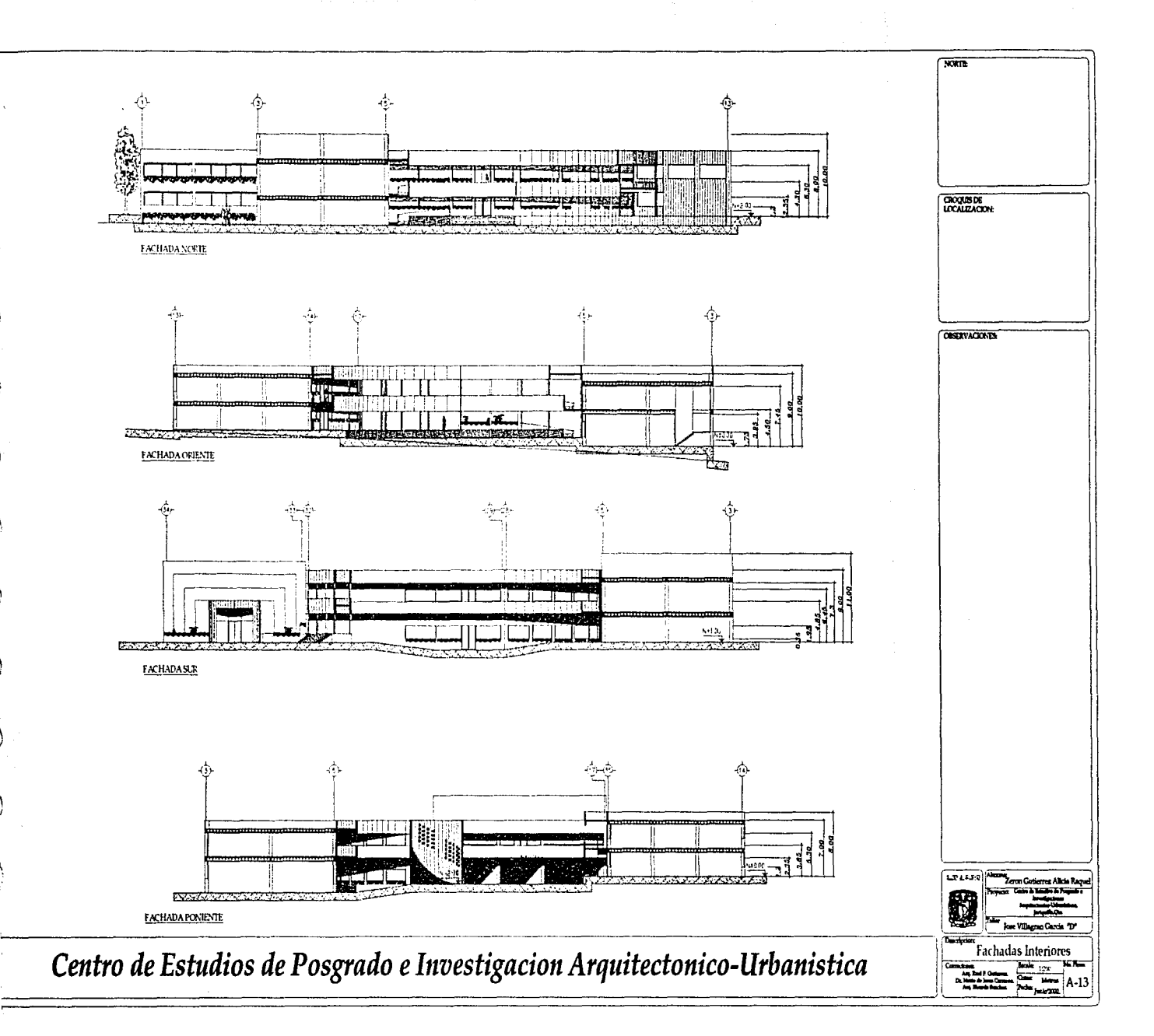

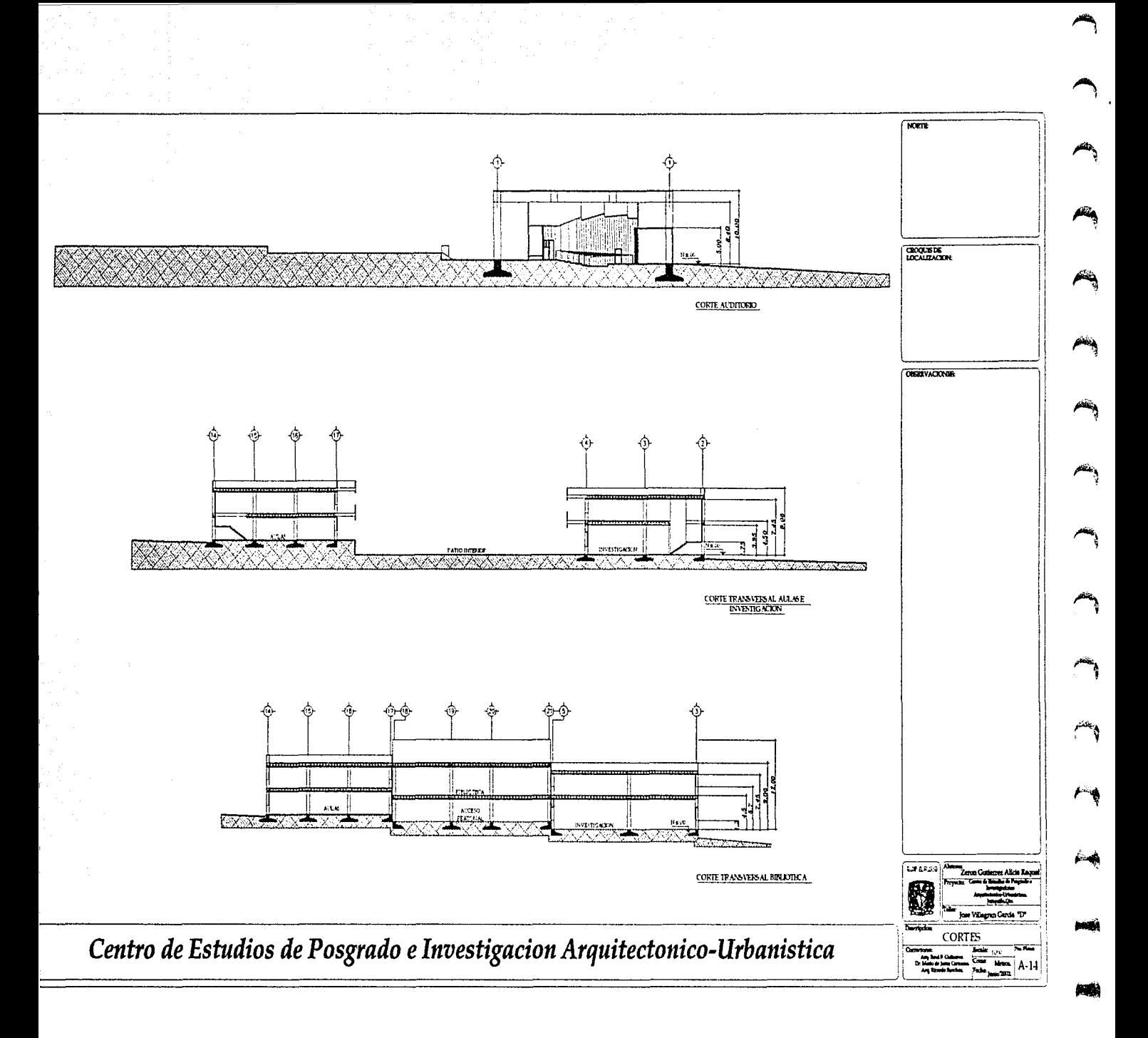

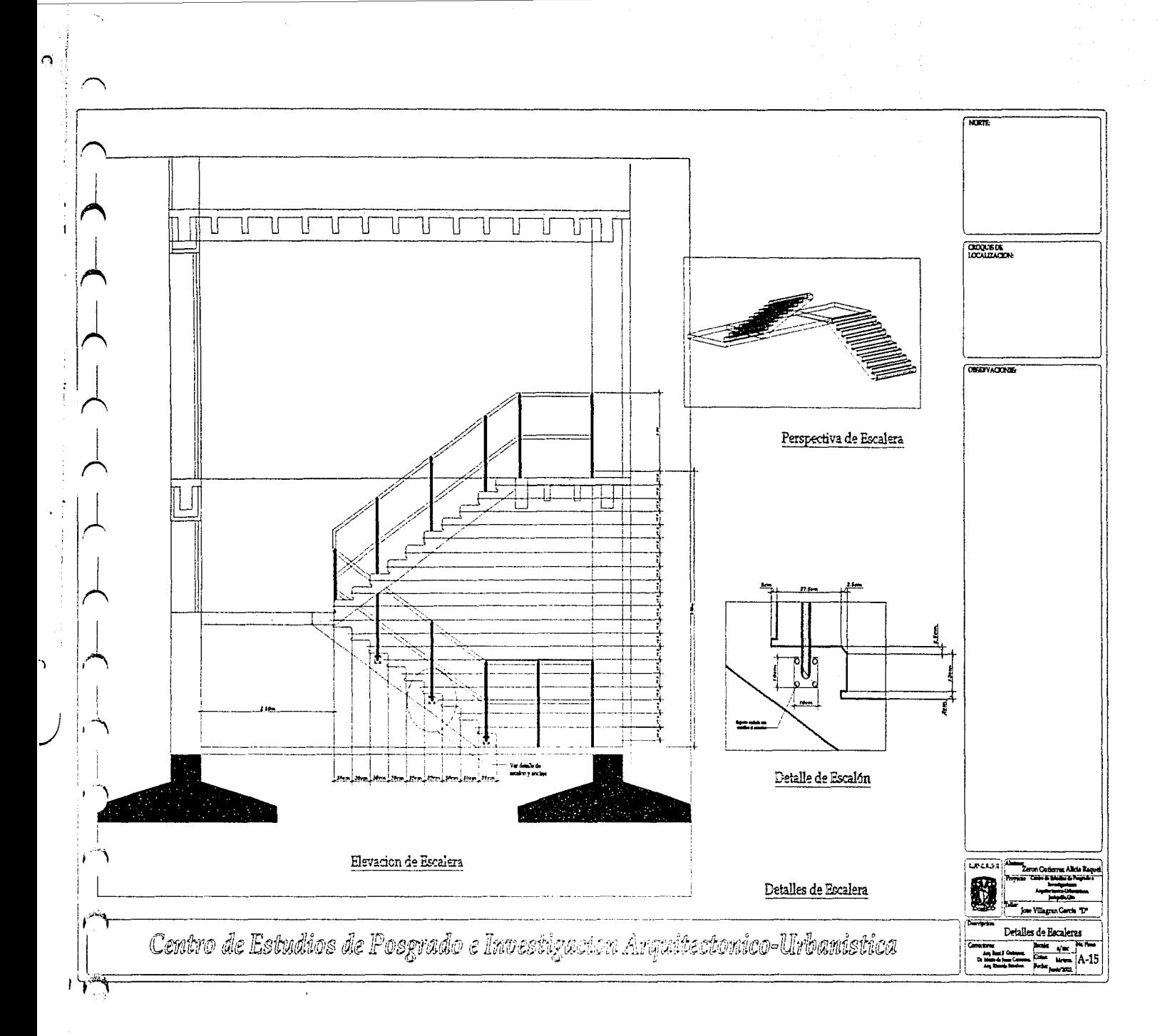

 $\blacktriangleright$ 

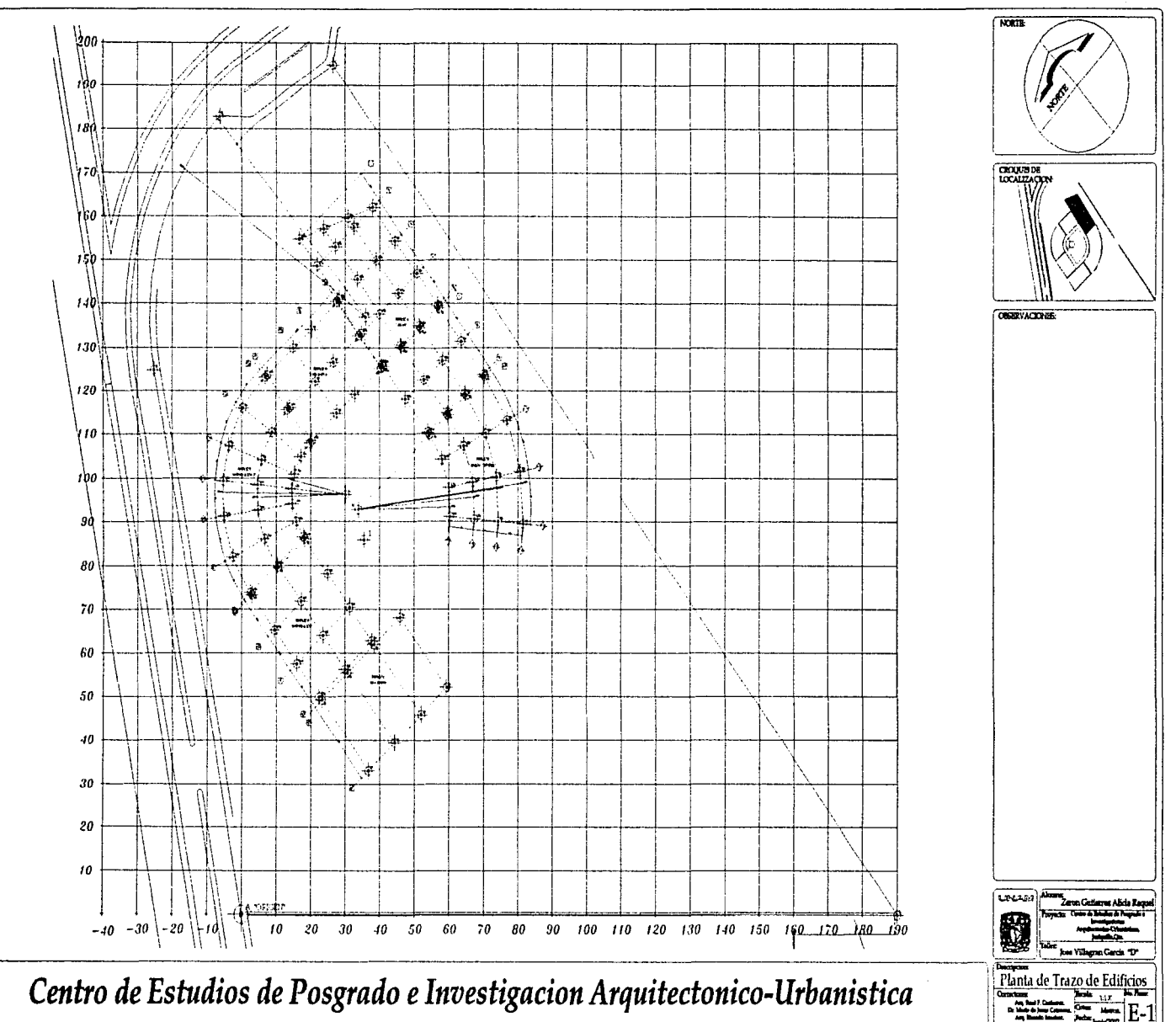

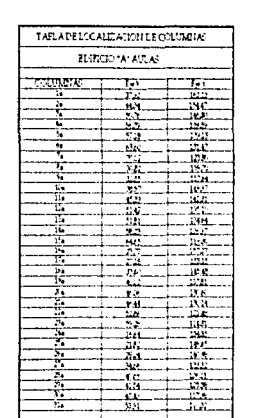

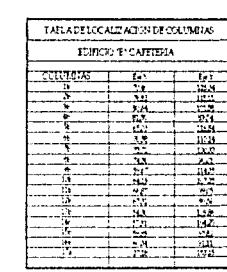

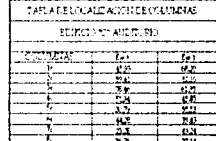

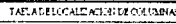

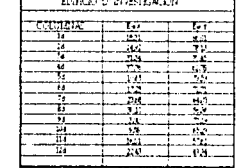

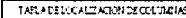

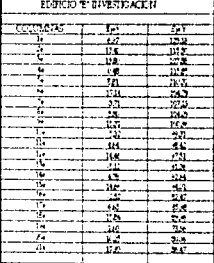

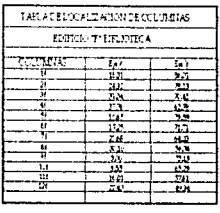

**HOUTE** CROQUE DE **ORELLVACER** 

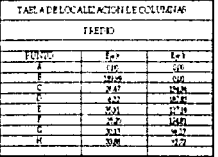

Centro de Estudios de Posgrado e Investigacion Arquitectonico-Urbanistica

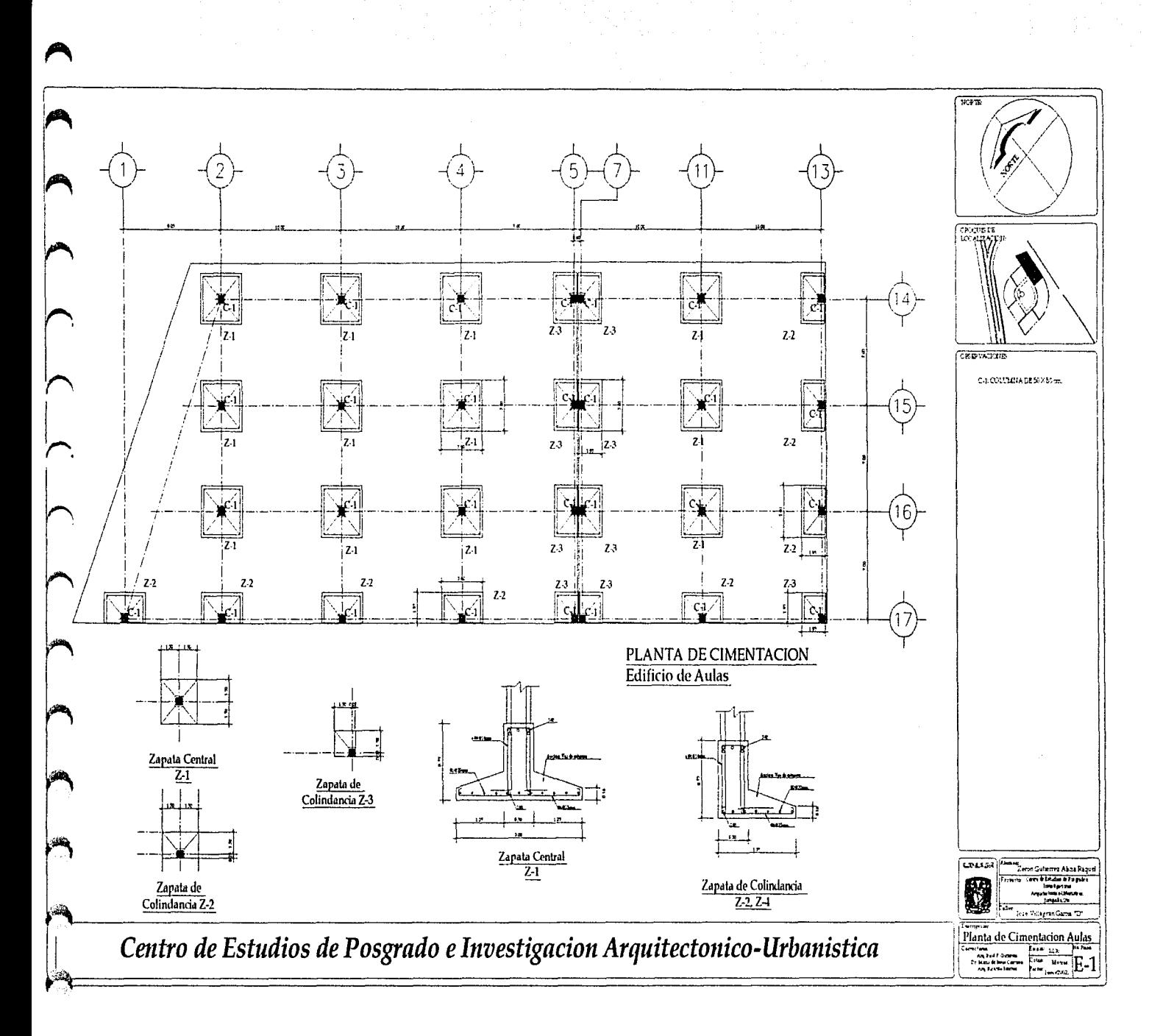

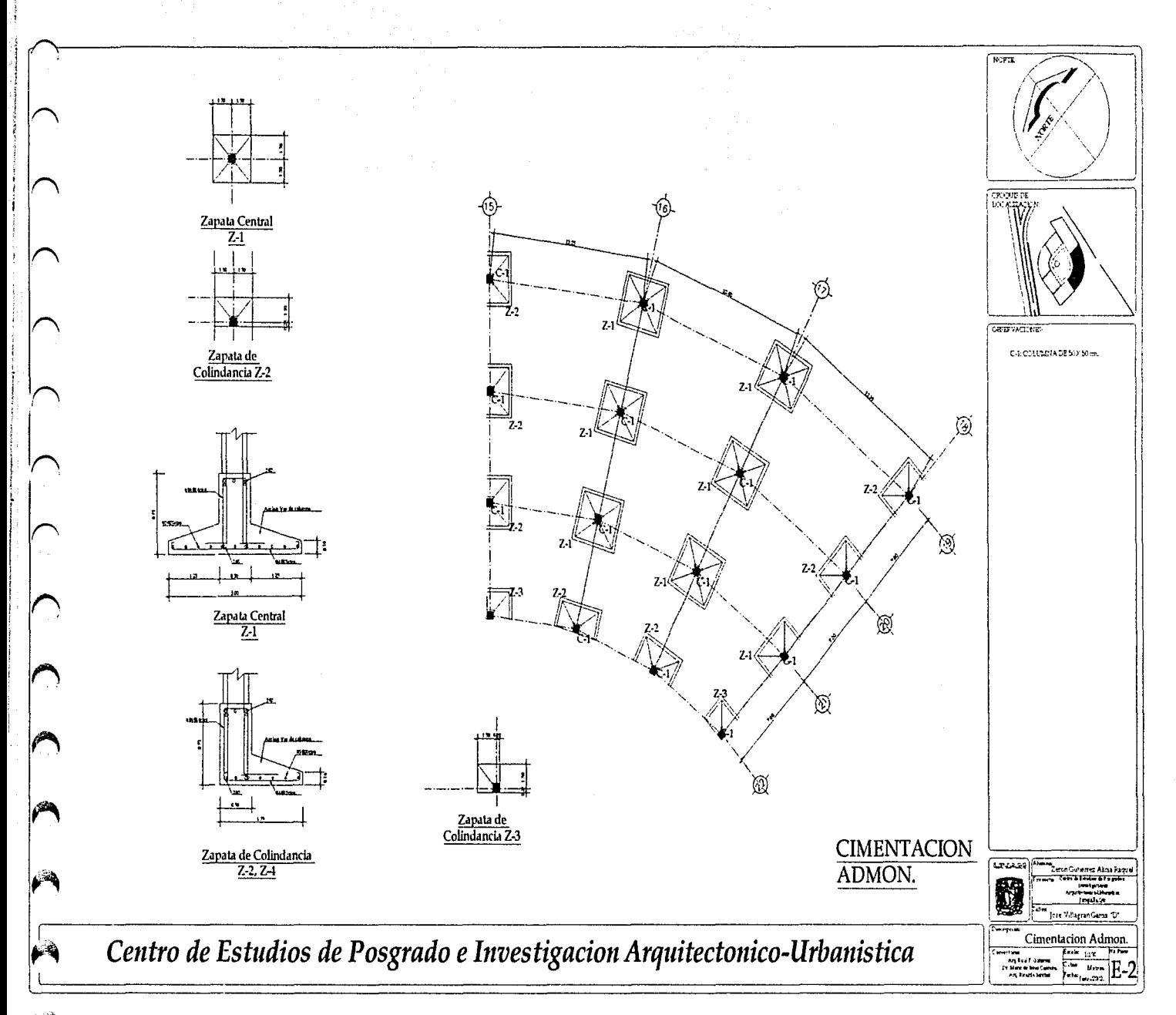

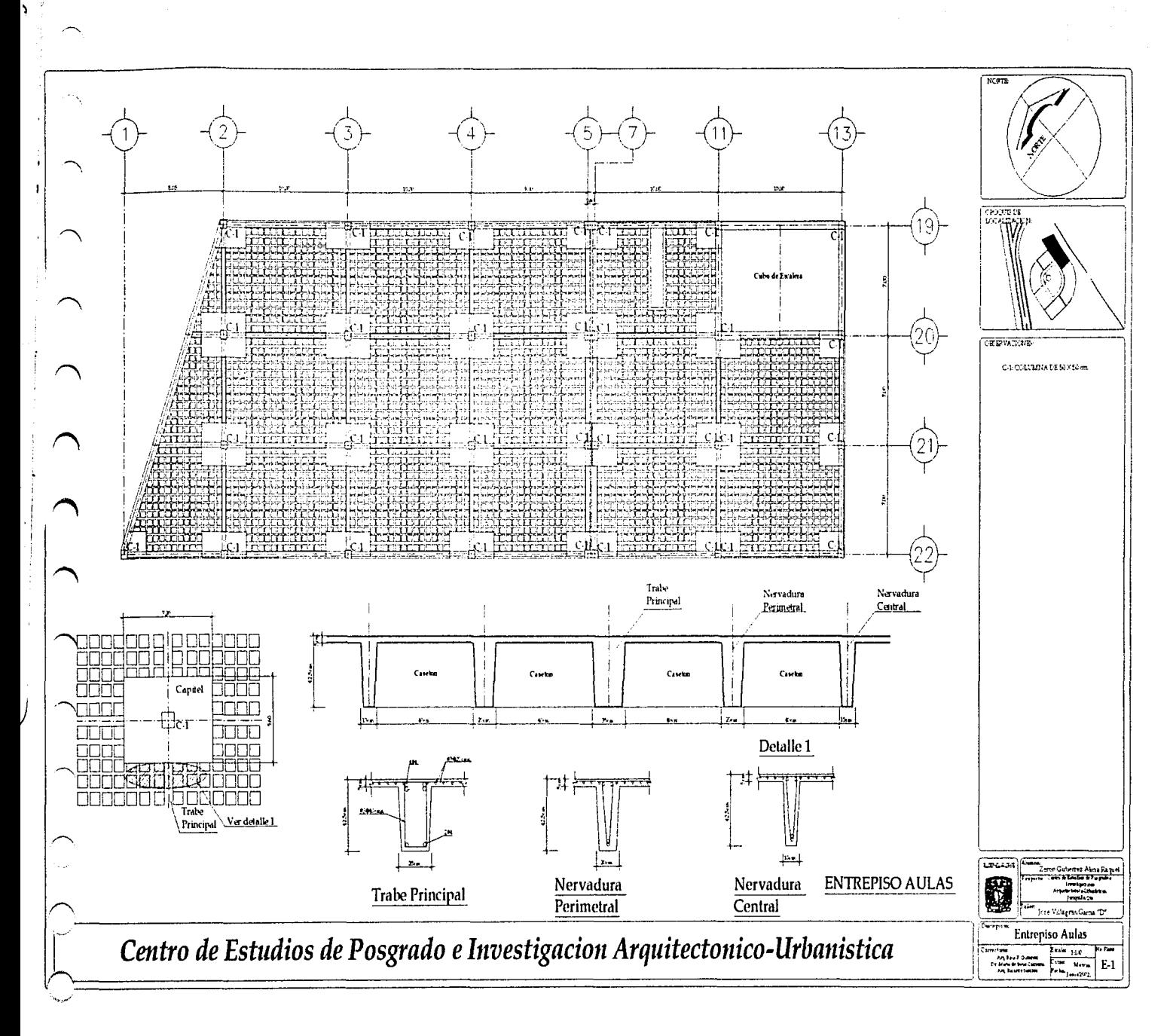

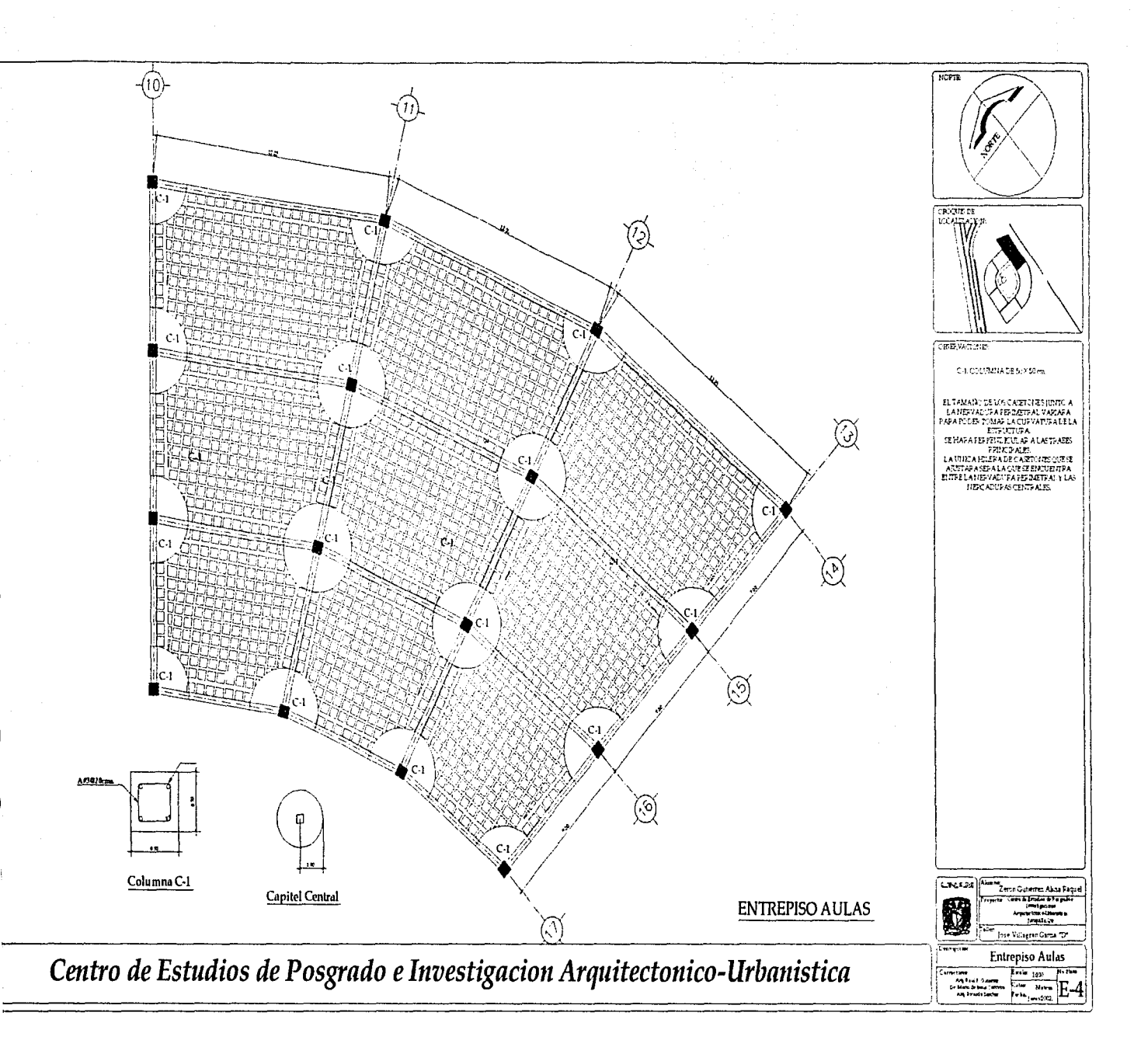

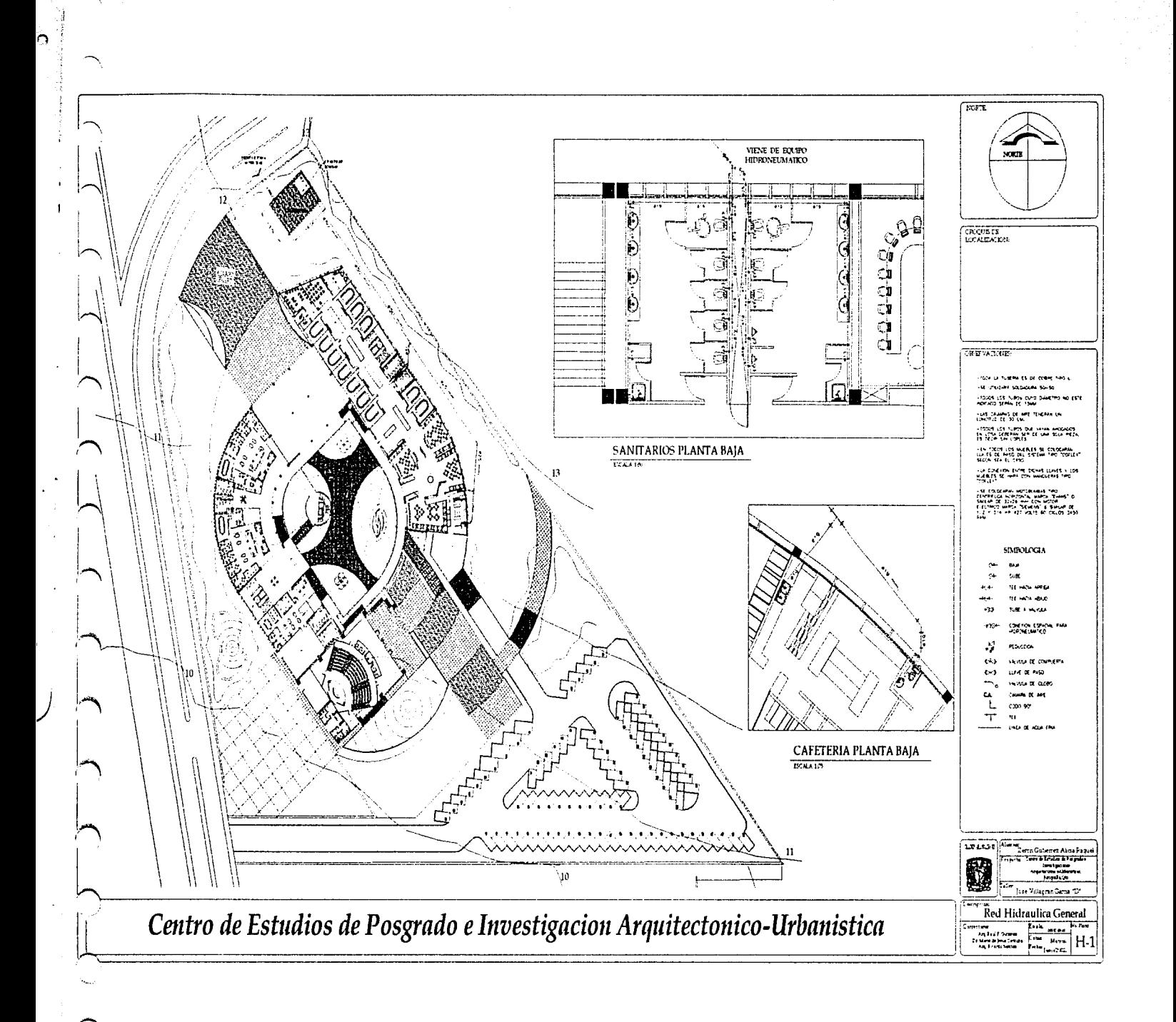

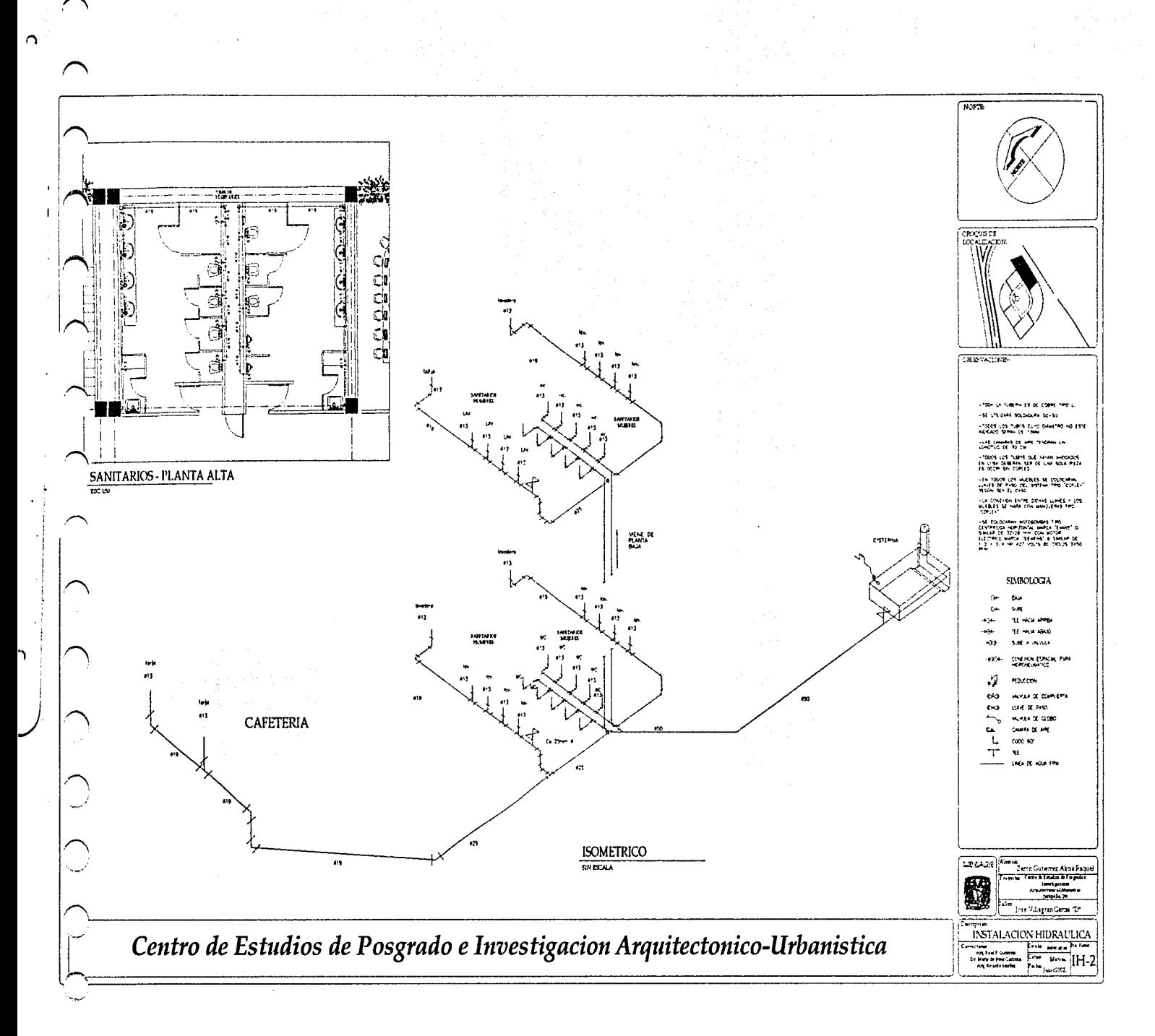

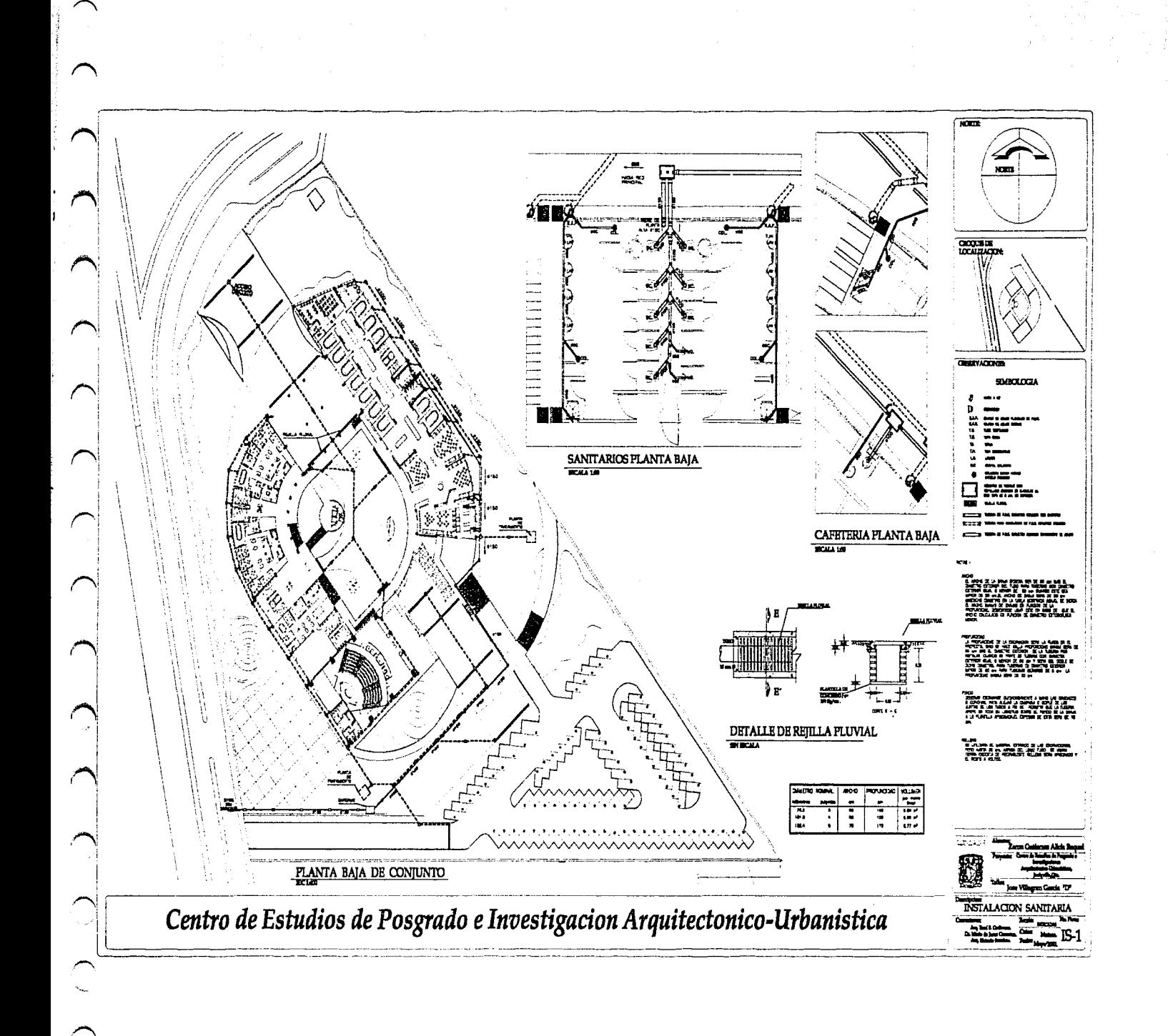

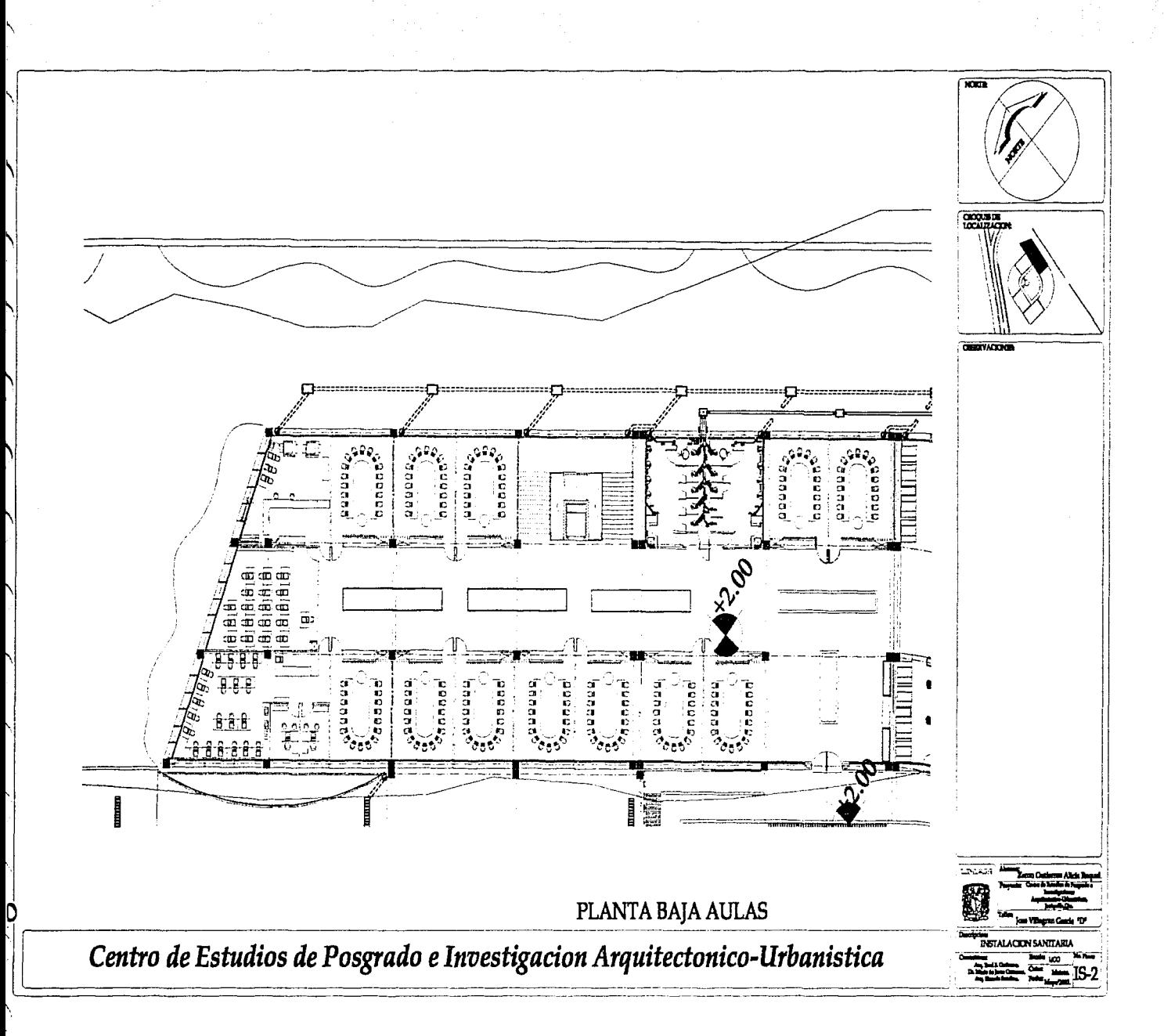

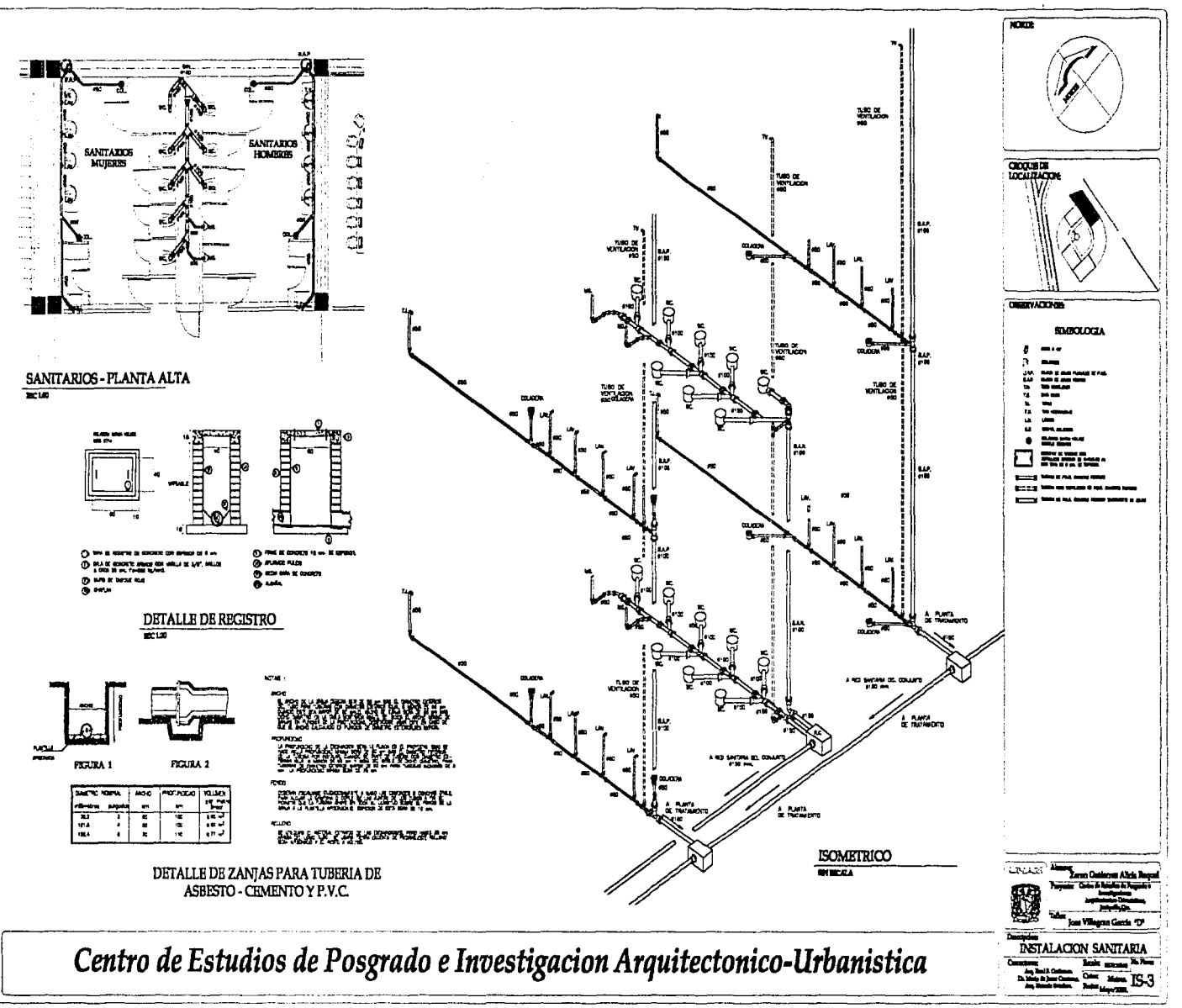

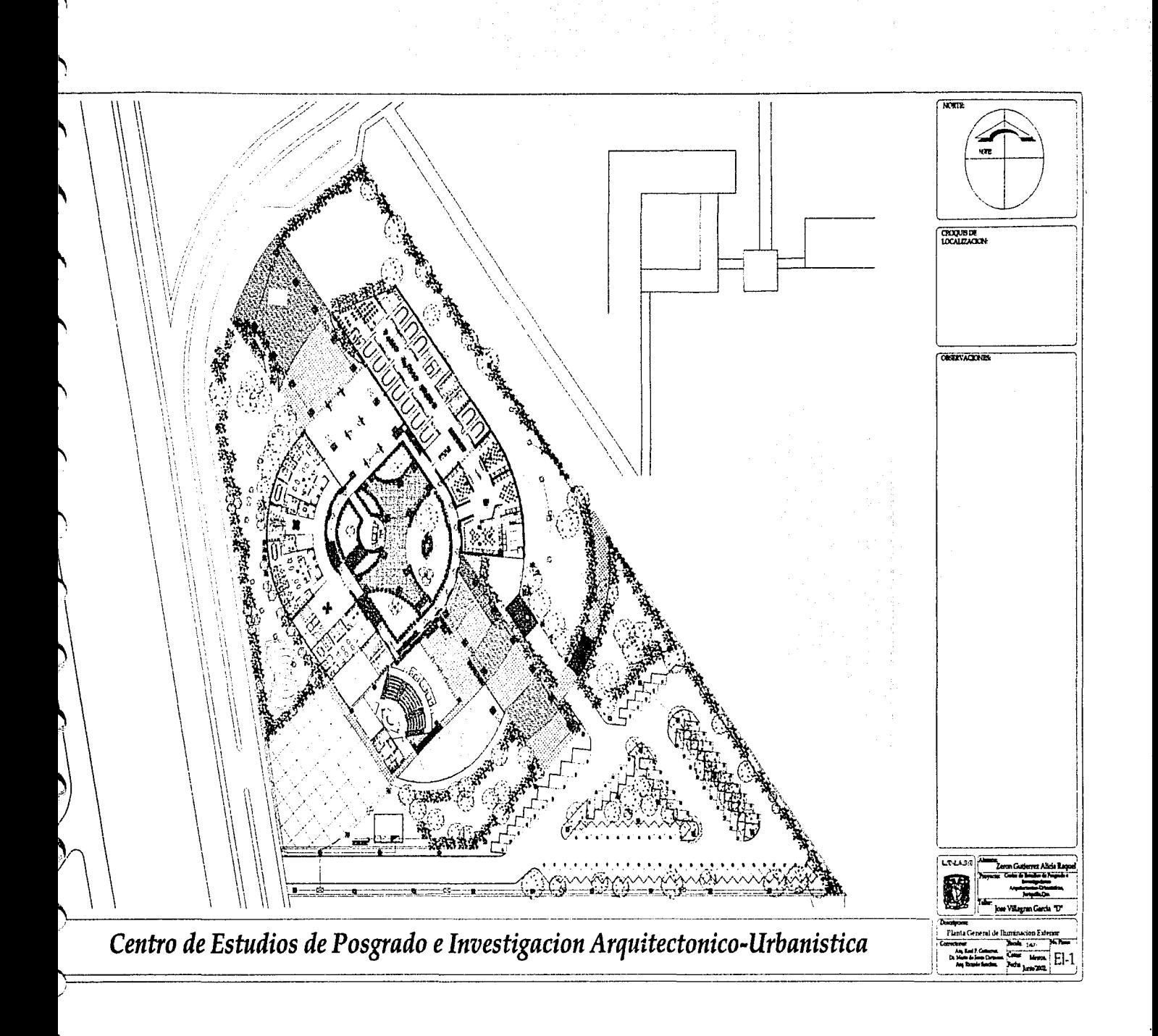

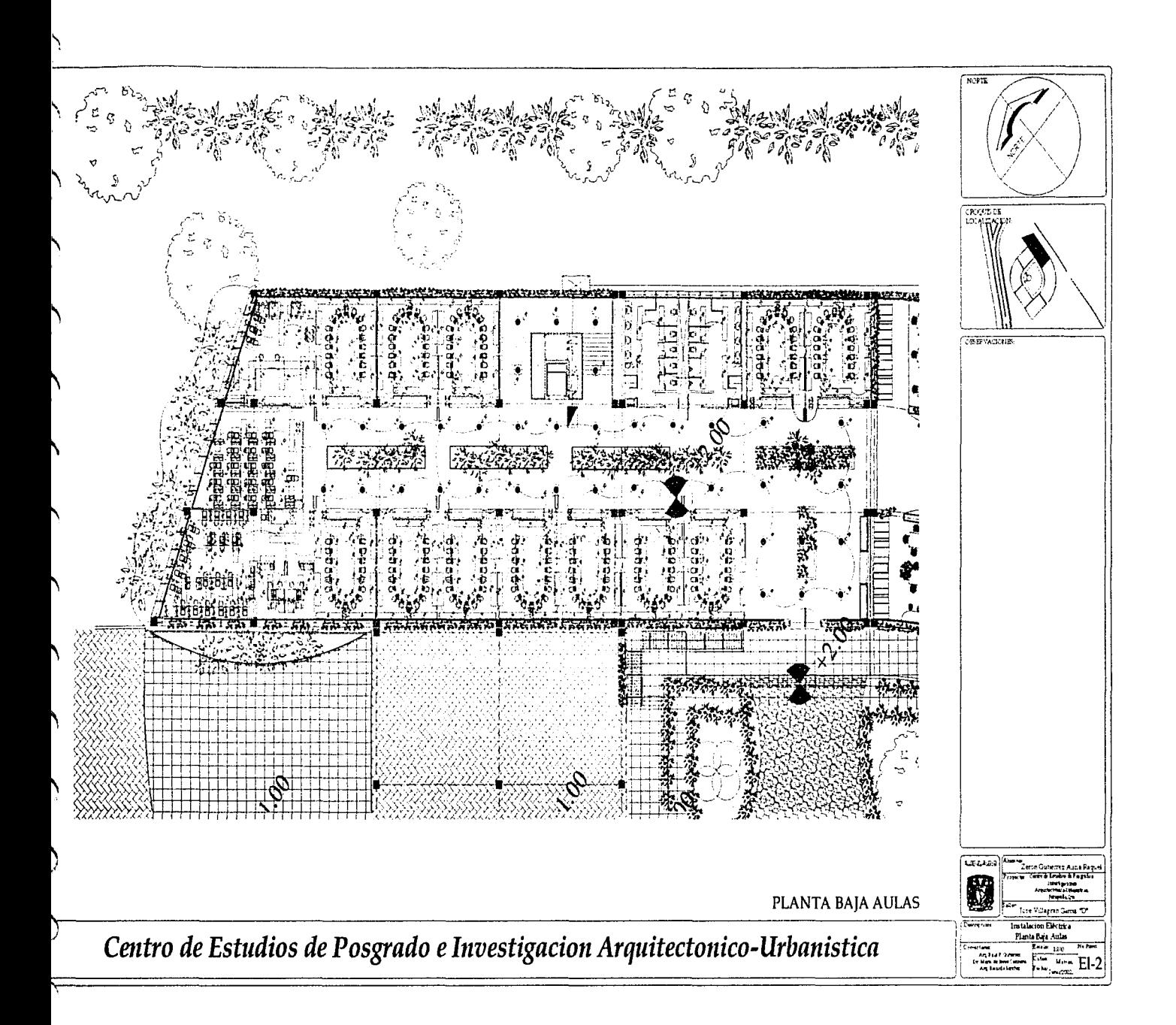

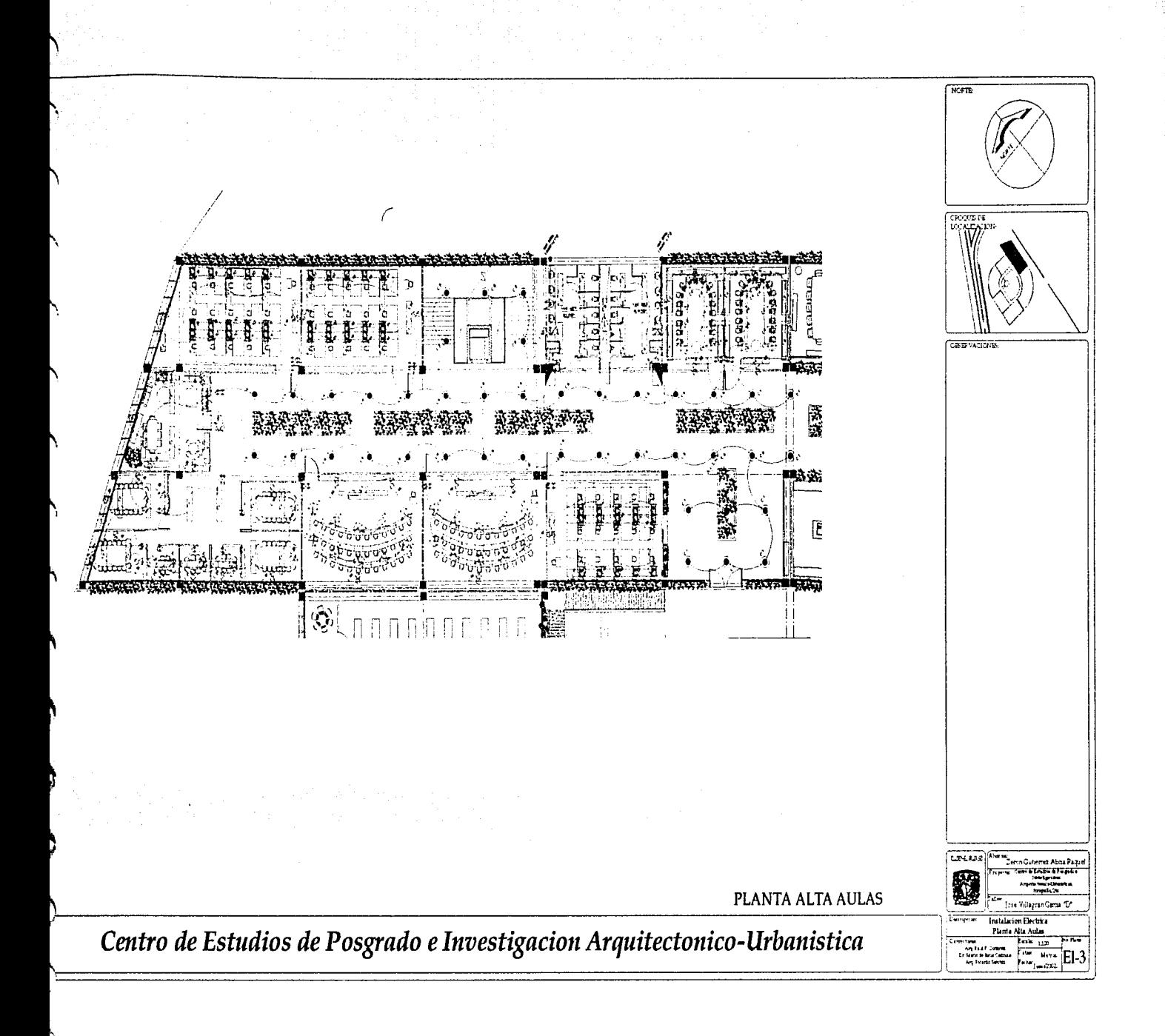

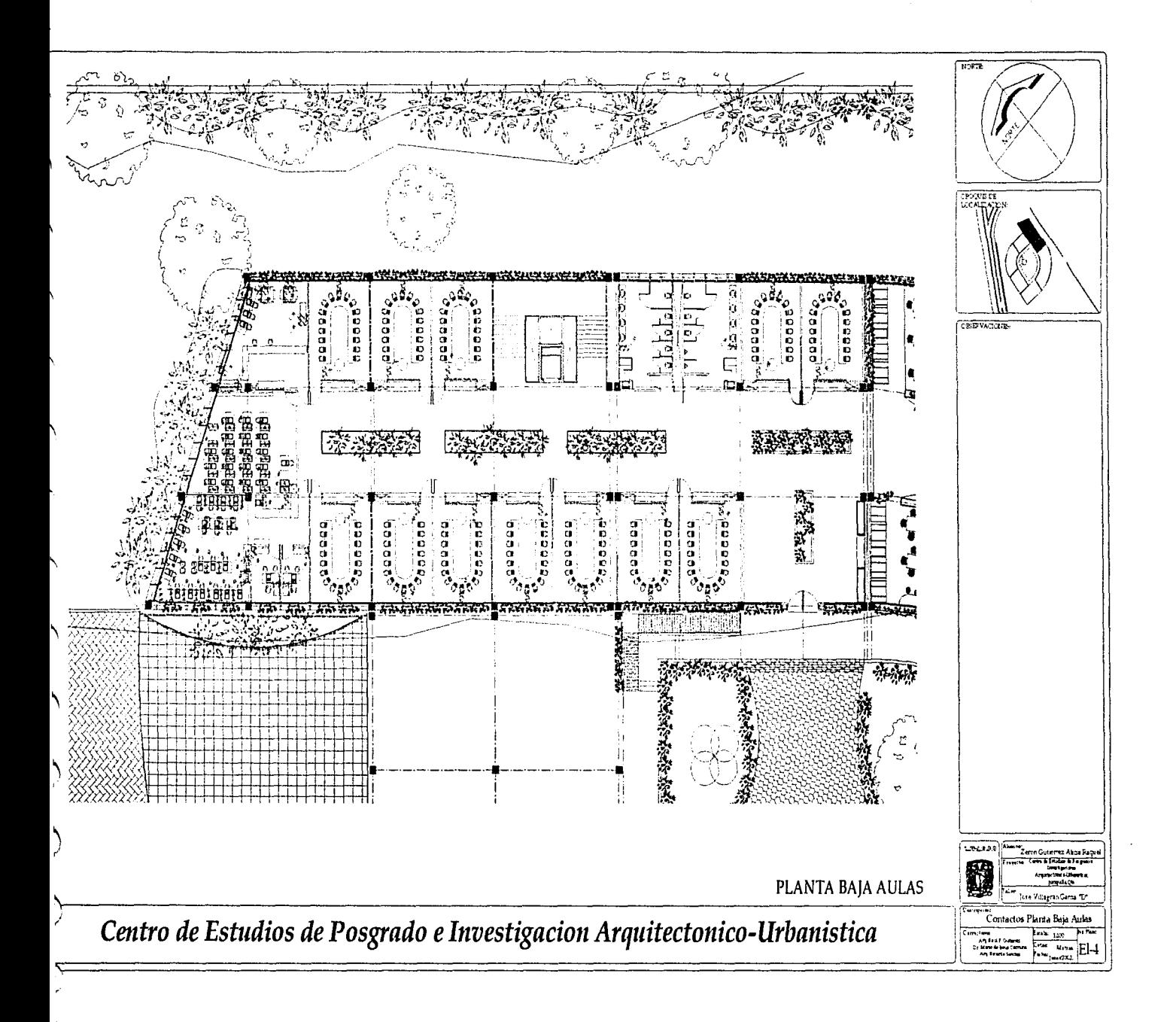

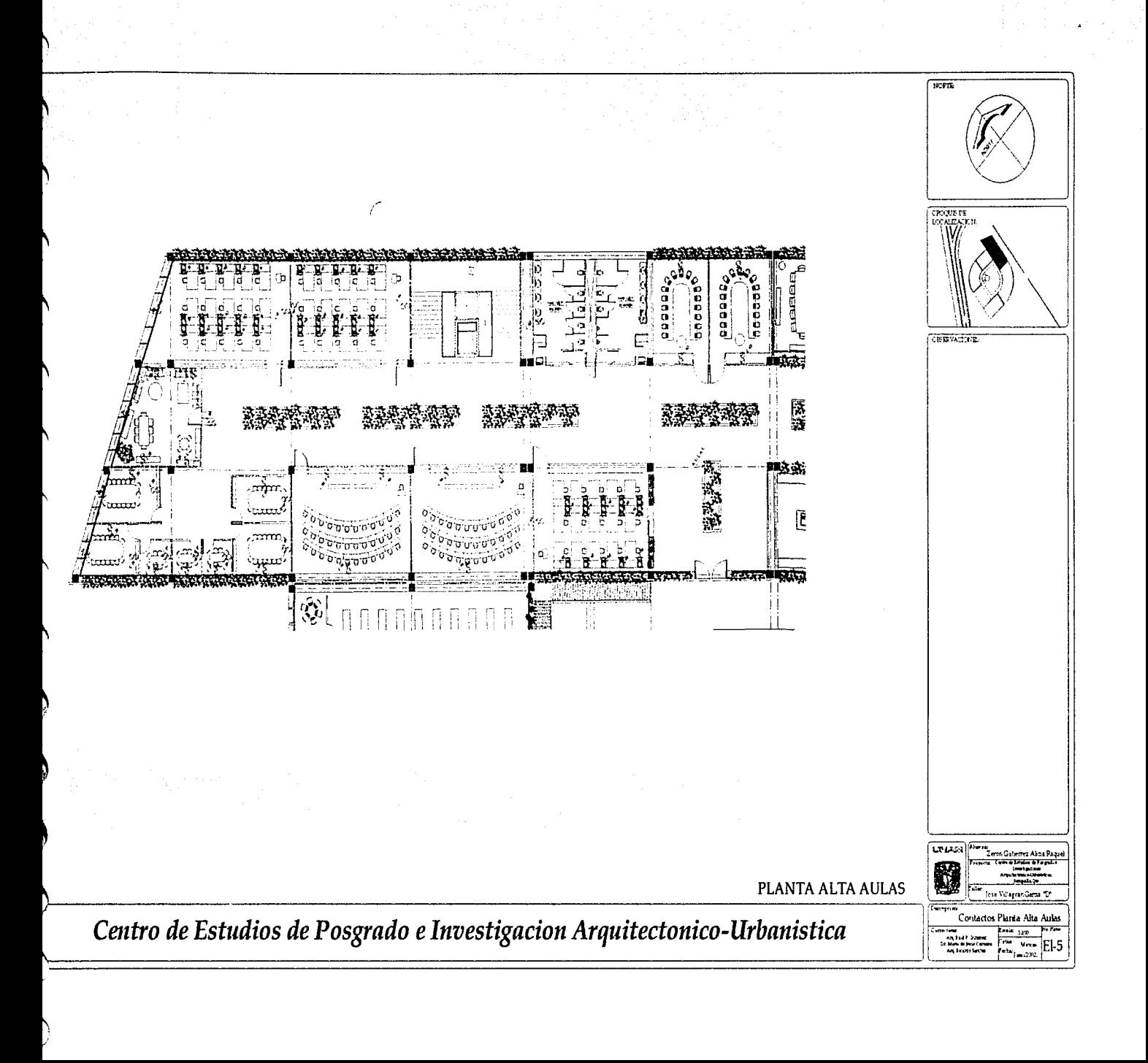

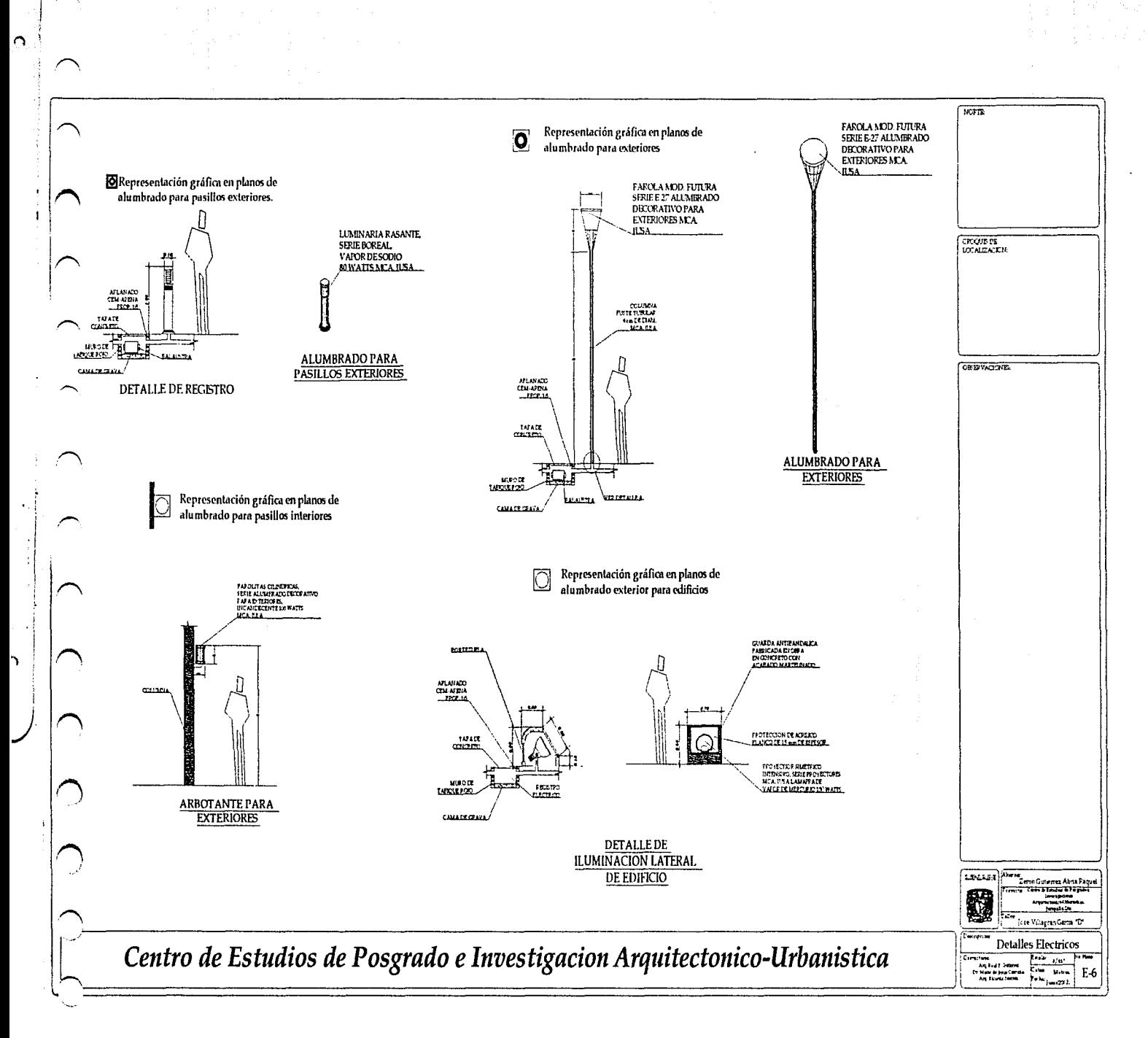

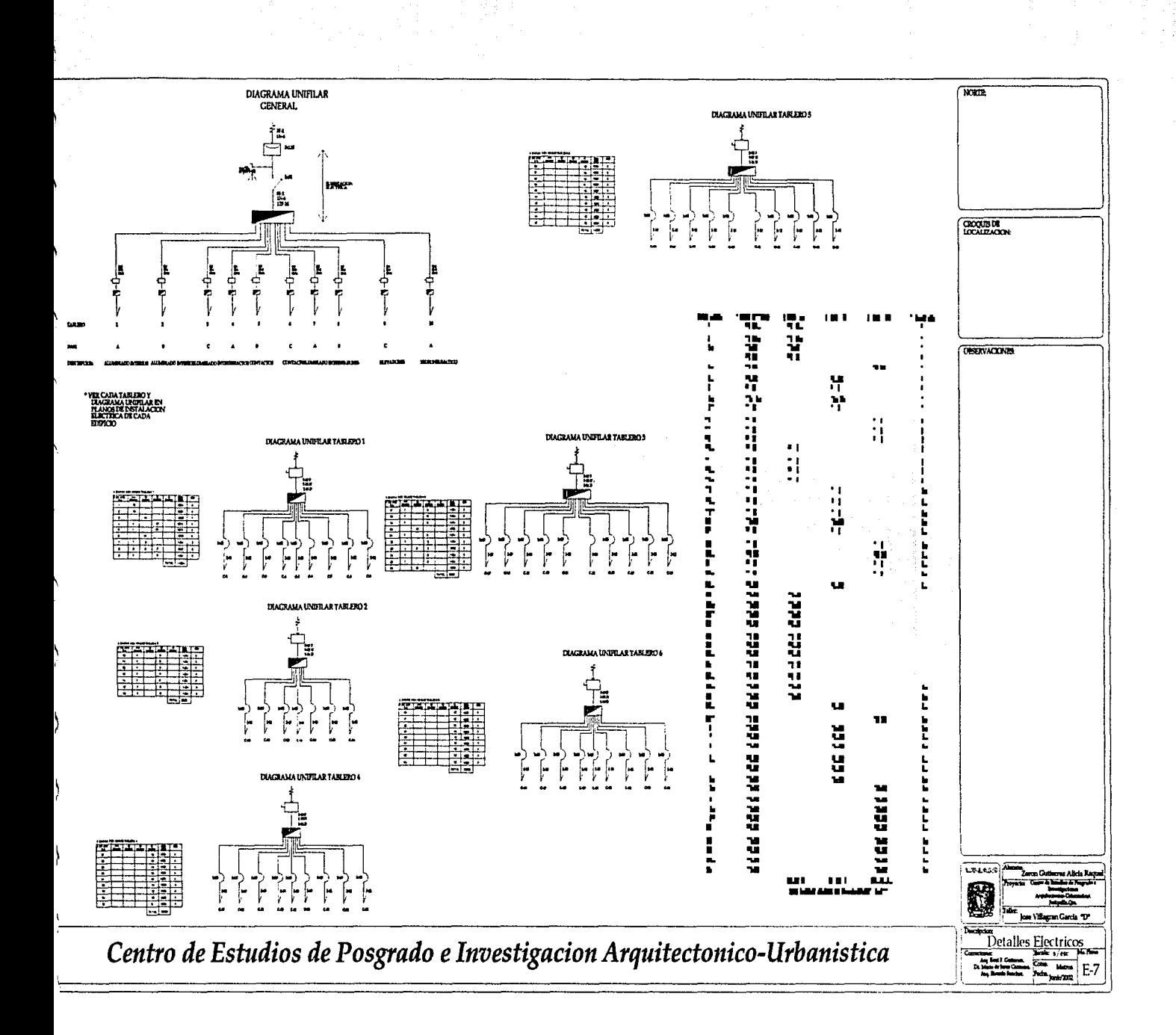

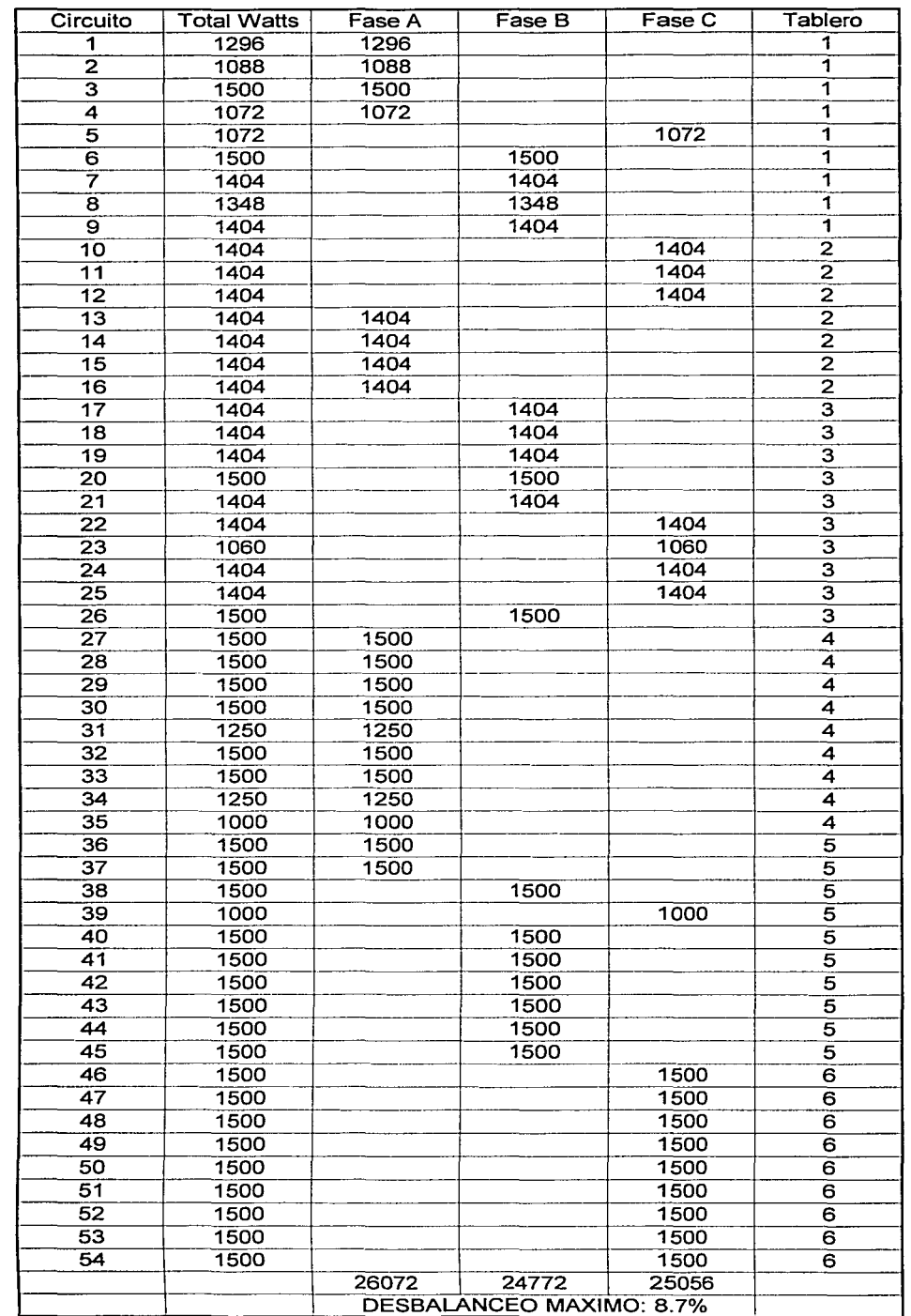

 $\sigma(x)$  ,  $\sigma(\tau)$  ,  $\tau\sigma$ 

in in de Samhair<br>1940 - San<br>1959 -

 $\begin{bmatrix} \mathcal{L}_{\mathcal{A}} & \mathcal{L}_{\mathcal{A}} & \mathcal{L}_{\mathcal{A}} \\ \mathcal{L}_{\mathcal{A}} & \mathcal{L}_{\mathcal{A}} & \mathcal{L}_{\mathcal{A}} \\ \mathcal{L}_{\mathcal{A}} & \mathcal{L}_{\mathcal{A}} & \mathcal{L}_{\mathcal{A}} & \mathcal{L}_{\mathcal{A}} \\ \mathcal{L}_{\mathcal{A}} & \mathcal{L}_{\mathcal{A}} & \mathcal{L}_{\mathcal{A}} & \mathcal{L}_{\mathcal{A}} & \mathcal{L}_{\mathcal{A}} \end{bmatrix}$ provided a series of the in a subgraph of  $\phi$  , i.e.  $\phi = \phi_{\phi}$  ,  $\phi_{\phi}$ 

 $\label{eq:1} \begin{array}{ll} \mathbb{E}[\mathbf{r}_1,\mathbf{r}_2] & \mathbb{E}[\mathbf{r}_1,\mathbf{r}_2] & \mathbb{E}[\mathbf{r}_1,\mathbf{r}_2] \\ \mathbb{E}[\mathbf{r}_1,\mathbf{r}_2] & \mathbb{E}[\mathbf{r}_1,\mathbf{r}_2] & \mathbb{E}[\mathbf{r}_2] \end{array}$ 

 $\label{eq:1} \begin{split} \mathcal{O}(\mathcal{O}^{1/2})\leq \mathcal{O}(\mathcal{O}^{1/2})\leq \mathcal{O}(\mathcal{O}^{1/2})\leq \mathcal{O}(\mathcal{O}^{1/2})\leq \mathcal{O}(\mathcal{O}^{1/2}). \end{split}$ 

a<br>San Alban Sarah

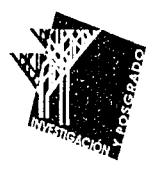

# *BIBLIOGRAFIA*

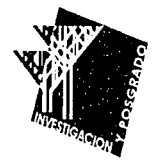

### **BIBLIOGRAFÍA** 84

#### BIBLIOGRAFÍA

•••••••••••••••••••••••••••••••••••••••••••••••••••••••••••••

• Costos por metro cuadrado de construcción. Leopoldo Varela, Bizma CMDG, S.A de C.V. Oct.2001.

• Reglamento de Construcciones para el Distrito Federal. Luis Arna! Simón, Max Betancourt Suárez. Trillas, 1996

• Arte de Proyectar en Arquitectura.

Ernst Neufert, 14ª. Edición. Ediciones G.Gili, S.A. de C.V. 1996.

• Datos Prácticos de Instalaciones Hidráulicas y Sanitarias; Becerril L, Diego Onésimo. 7ª. Edición. 1985.

• Tratado de Construcción.

Heinrich Schmitt, Andreas Heene, 7ª. Edición. Ediciones G.Gili, S.A. de C.V.1996.

• Detalles de Arquitectura.

Miguel Murguía Díaz, Diana Mateos Centeno. Árbol Editorial.

• Análisis de Estructuras Reticulares.

James M. Gere., William Weaverjr. Continental.

• Diseño de Estructuras conforme al Reglamento. Instituto Mexicano del Cemento y Concreto. Limusa. 1988.

• Nuevos edificios para Bibliotecas Universitarias. Adolfo Rodríguez Gallardo. Dirección General de Bibliotecas, UNAM. · 1996

• Enciclopedia de Arquitectura Plazola.

Alfredo Plazola Cisneros, Estado de México. Noriega. c 1994.

• Revista Obras. Abril 1998. Vol. XXV, No. 304.

• Materiales y Procedimientos de Construcción.

F. Barbará Z. Tomos I y II. Editorial Herrero S.A. de C.V.

## **BIBLIOGRAFÍA** 85

• Información Topográfica Digital Instituto Nacional de Estadística, Geografía e Informática. México. • Mapa de Querétaro. Dir. de Agustín Roji G. México D.F. : Guía Roji, c 1995. • Mapa de Campus UNAM-UAQ, Juriquilla, Querétaro Dirección General de Obras, Ciudad Universitaria, UNAM.,D.F.

•••••••••••••••••••••••••••••••••••••••••••••••••••••••••••••

•••